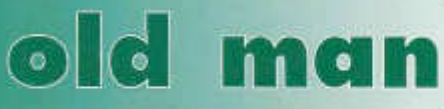

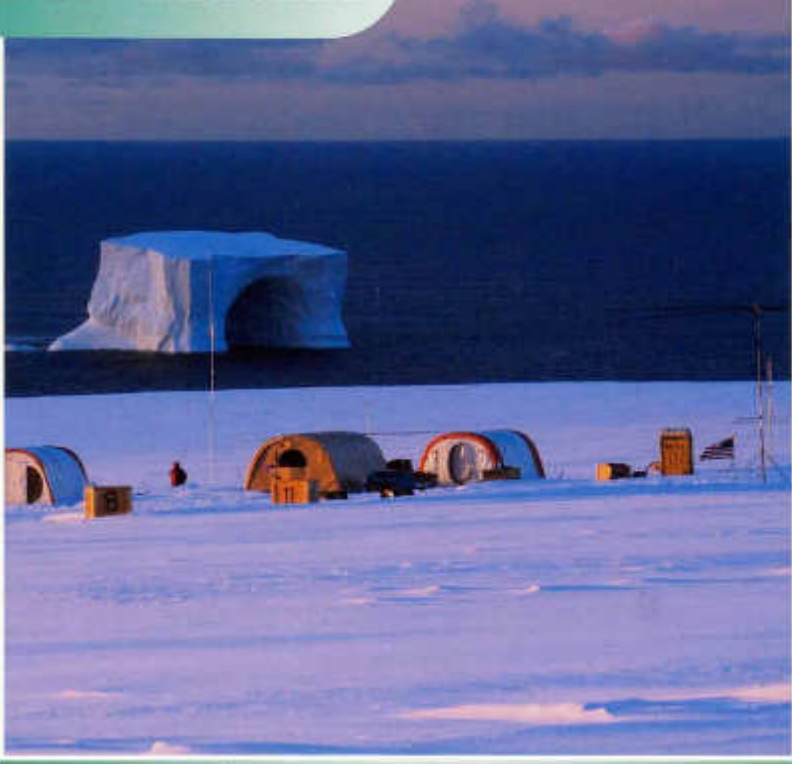

**Organ der Union Schweizerischer Kurzweilen-Am ateure Organo dell'Unione Radioamatori di Onde Corte Svizzeri Organe de l'Union des Amateurs Suisses d'Ondes courtes**

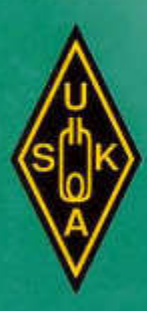

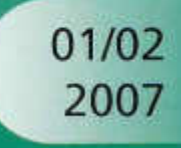

### **NEW PRODUCT NEWS**

## **HF/50 MHz Transceiver FT-2000**

- **IF DSP with WIDTH/SHIFT and Contour Tuning**
- **Example 1 F** Roofing Filters
- Dual In-band Receive
- **Ultra-strong Receiver Front End with optional** High-Q µ -Tune Preselector
- 100 W and 200 W Versions Available

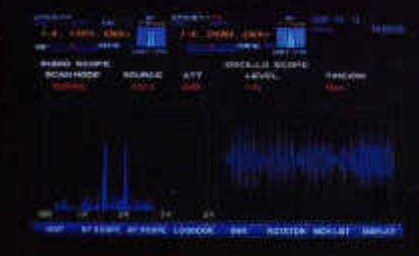

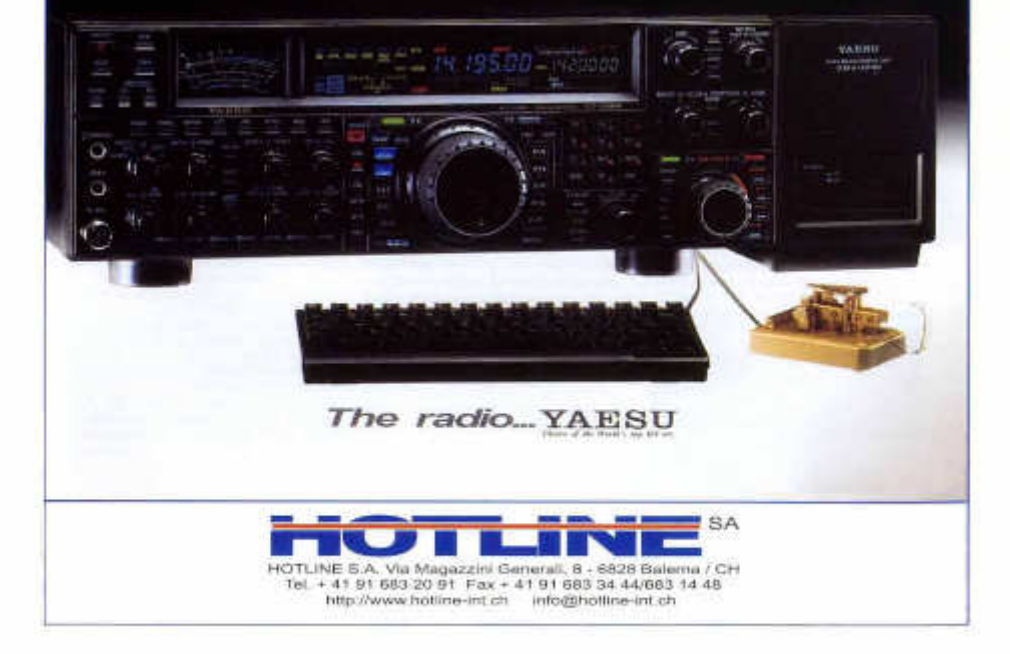

### **ORGAN DER UNION SCHWEIZERISCHER KURZWELLEN-AMATEURE ORGANE DE L'UNION DES AMATEURS SUISSES D'ONDES COURTES** ORGANO DELL'UNIONE RADIOAMATORI DI ONDE CORTE SVIZZERI

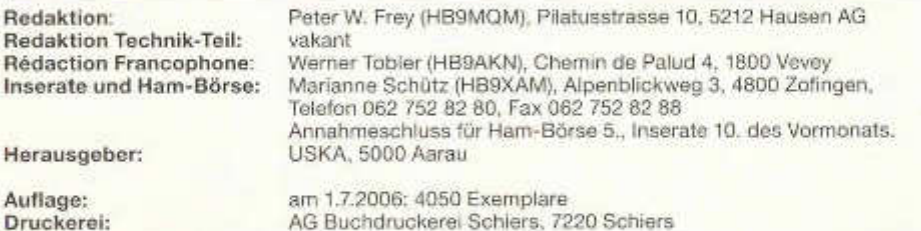

### **Union Schweizerischer Kurzwellen-Amateure / Union des Amateurs Suisses d'Ondes courtes**

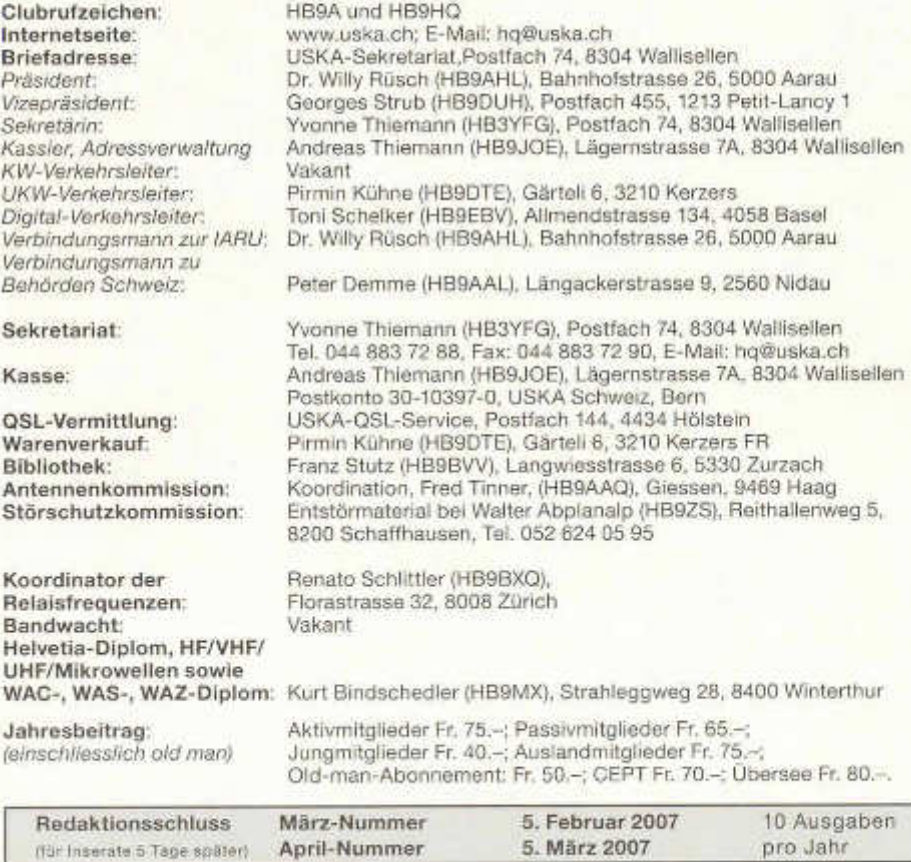

## old-man-innah.

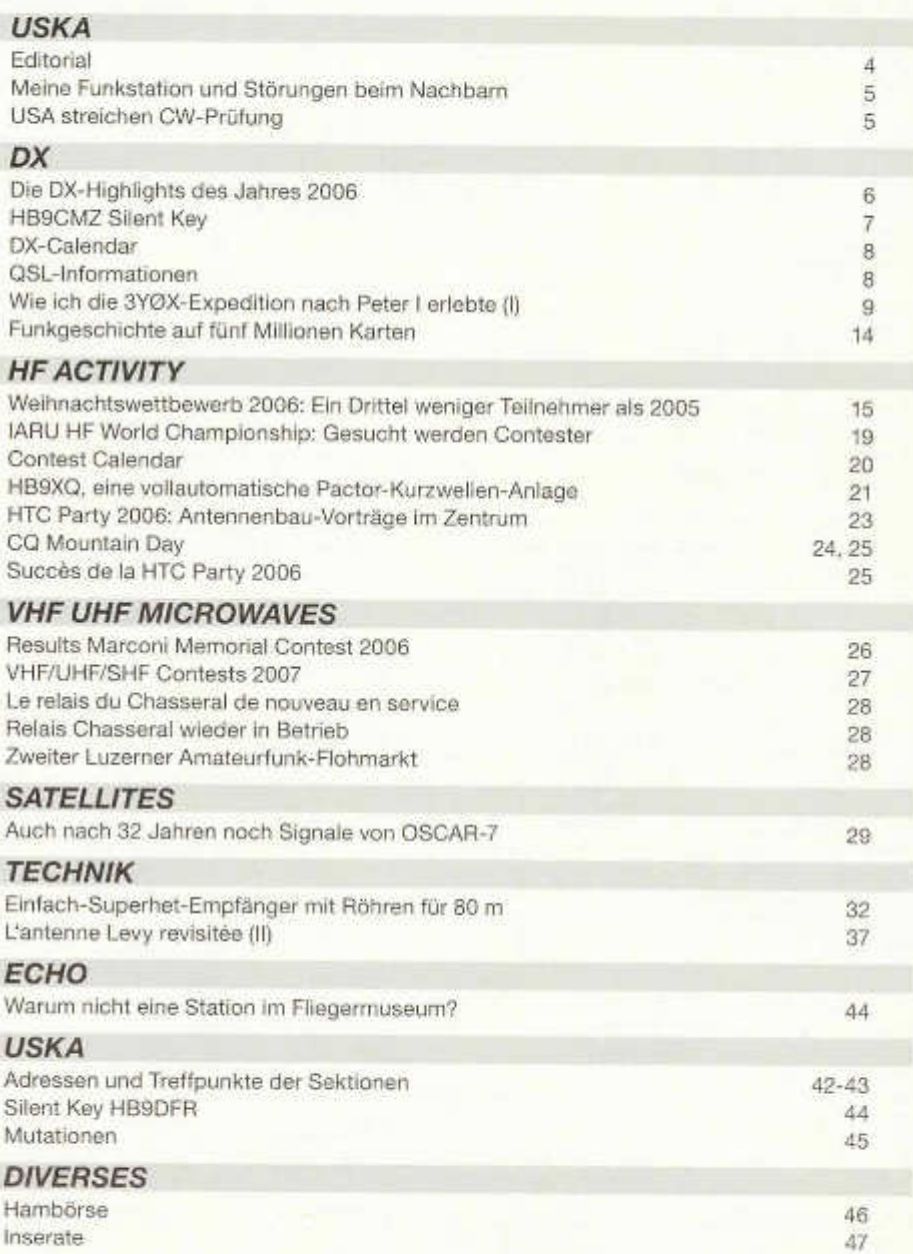

### *Z um Titelbild:*

Camp im ewigen Eis: Die Zelte der 3Y0X-Expedition auf Peter I island. Der Bericht von Expeitionsteilnehmer Hans-Peter Blättler, HB9BXE, beginnt auf Seite 9.

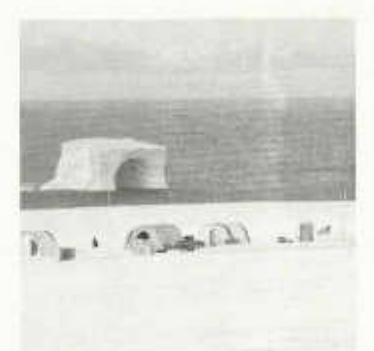

**Adressänderungen** bitte nur dem Kassier Andreas Thiemann melden. E-Mail: kassa@uska.ch

### **H aftungsausschluss**

Für die Funktion oder Sicherheit von im old man veröffentlichten Schaltungen, Bauanleitungen und dergleichen kann keine vertragliche oder ausservertragliche Haftung übernommen werden. Die Beiträge wurden vor der Veröffentlichung geprüft, Fehler können nicht ausgeschlossen werden, und der Nachbau oder die sonstige Verwendung der Beiträge geschieht ausschliesslich auf eigene Gefahr.

### Bitte benützen Sie im E-Mail-Verkehr mit dem USKA-Vorstand und seinen Mitarbeitern die folgenden E-Mail-Adressen:

**Präsident presi@uska.ch Dr. Willy Rüsch Dr. Willy Rüsch Dr. Willy Rüsch Dr. Willy Rüsch Dr. Willy Rüsch Dr. Willy Rüsch Dr. Willy Rüsch Dr. Willy Rüsch Dr. Willy Rüsch Dr. Willy Rüsch Dr. Willy Rüsch Dr. Willy Rüsch Dr. W** Vize-Präsident vize@uska.ch<br>Sekretariat sekr@uska.ch Sekretariat sekr@uska.ch Yvonne Thiemann<br>Sekretariat ho@uska.ch Allgemein Sekretariat hq@uska.ch Allgemein<br>Kassier – kassa@uska.ch Andreas Thiemann KW-Verkehrsleiter hf@uska.ch vakant NMD-Kommission USKA/HTC nmd@uska.ch Hugo Huber UKW-Verkehrsleiter vhf@uska.ch Pirmin Kühne Verbindungsmann IARÜ iaru@uska.ch Dr. Willy Rüsch Verbindungsmann Behörden behoerden@uska.ch Peter Demme Digital-Verkehrsleiter digi@uska.ch<br>An alle Vorstandsmitolieder vorstand@uska.ch An alle Vorstandsmitglieder vorstand@uska.ch Redaktion old man redaktion@uska.ch Peter W. Frey Inserate und Hambörse inserate@uska.ch Marianne Schütz<br>PR-Manager public@uska.ch Dr. Willy Rüsch PR-Manager public@uska.ch Dr. Willy Rüsch<br>Bibliothek biblio@uska.ch Franz Stutz Bibliothek biblio@uska.ch Franz Stutz<br>Archiv - P. Gthmar Gisler Archiv archiv@uska.ch Dr. Othmar Gisler QSL-Vermittlung hb9dig@hotmail.com USKA QSL Service DXCC-Kartenchecker DXCCcard@uska.ch Kenton A. Dean Antennenkommission g\_ant@uska.ch Koordination Störschutzkommission Bandwacht guard@uska.ch<br>Frequenzkoordinator gro@uska.ch Frequenzkoordinator arg@uska.ch Renato Schlittler<br>Homepage USKA vebmaster@uska.ch Pirmin Kühne Verkehrshaus HB9O

kassa@uska.ch Andrea<br>hf@uska.ch vakant Warenverkauf shop@uska.ch Pirmin Kühne webmaster@uska.ch Pirmin Kühne<br>hb9o@uska.ch Beat Unternährer

old man 01/02/2007 3

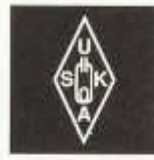

### Geschäftsstelle: USKA-Sekretariat, Postfach 74, 8304 Wallisellen, E-Mail: sekr@uska.ch

Editorial

## **Information vor 29 Jahren und heute**

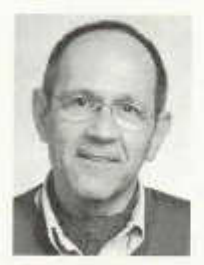

*Peter W. Frey, HB 9M Q M*

In der Nummer 1 des Old Man von 1978 verm erkte der Jahresbericht des Sekretariats nicht ohne Stolz: «Bald 3000 USKA-M itglieder». Unterdessen zählt die Interessenvertretung der<br>Schweizer Radioama-Radioamateure gegen 4000 Mitglieder. In der gleichen Nummer berichtete Kurt Bindschedler, HB9MX in der Rubrik DX: «Die Aus-

breitungsbedingungen waren, abgesehen von einzelnen Ausnahmen, als unterdurchschnittlich zu bezeichnen». Eine Aussage, die auch 29 Jahre später wieder Gültigkeit hat. Und im Technik-Teil fand sich unter anderem eine Bauanleitung für einen «Roger-Pips» für den damals eben auf den Markt gekommenen portablen 144-M Hz-SBB-Transceiver IC-202. Ein Gerät, das unterdessen von der Technik längst überholt worden ist.

Warum dieser Blick ausgerechnet 29 Jahre zurück? Exakt mit der ersten Nummer des Jahres 1978 erhielt ich - zusammen mit Max Aebi, HB9SO als technischem Redaktor vom Vorstand die Verantwortung für unser Verbandsorgan übertragen, eine Funktion, die ich fünf Jahre bis 1983 ausübte. 24 Jahre später darf ich als Nachfolger von René Hueter, HB9ATX erneut zehn Mal im Jahr den Old Man redigieren. Eine Tätigkeit in einem völlig veränderten Umfeld: Das letzte Vierteljahrhundertes hat nicht nur die Telekommunikation technisch revolutioniert. Die neuen Kommunikationsmittel beeinflussen auch unser Verhalten: Wir beschaffen uns heute Informationen auf ganz anderen Wegen als noch vor zwanzig Jahren. Das bedruckte Papier ist nur noch eine von mehreren Formen des Informationstransportes.

Dieser Entwicklung hat auch ein Amateurfunkorgan, das wie der Old Man bereits im 75. Jahrgang erscheint, Rechnung zu tra gen. Viele technische Informationen suchen Amateure heute nicht mehr primär in Zeitschriften, sondern im World Wide Web, zum Beispiel für die Modifikation von Geräten auf www.mods.dk. Und wer ein neues Gerät anschaffen will, stellt nicht mehr allein auf Tests in Zeitschriften und Empfehlungen von Kollegen ab, sondern konsultiert auch die ausführlichen Benutzerkommentare auf www. eham.net.

USKA

Was heisst das für den Old Man? Muss der Inhalt wenigstens teilweise neu fokussiert werden? Und welche Ansprüche werden heute an die Aufbereitung und die Präsentation von Informationen gestellt, sprich an Layout und Gestaltung einer Zeitschrift? Antworten auf solche und andere Fragen soll ein Projekt geben, dessen Start im März nach der Delegiertenversammlung vorgesehen ist. Ziel ist ein «Relaunch» unseres Verbandsorgans auf Anfang 2008, inhaltlich und optisch renoviert und modernisiert.

1978 wurde im August auch HB9O im Verkehrshaus Luzern offiziell eingeweiht. In der Nummer 9 wurde über dieses Ereignis ausführlich berichtet. 29 Jahre, viel Geld und ungezählte Arbeitsstunden später gibt es HB9O in der bisherigen Form nicht mehr. Ende Januar wurde die Station im Hinblick auf den Neubau der Halle "FutureCom" abgebaut. Wie es mit HB90 weiter geht, ist noch offen. Die Delegiertenversammlung wird Ende dieses Monats Weichen stellen. Und sich dabei sicher auch Rechenschaft geben darüber, dass die Revolution der Telekommunikation auch Auswirkungen auf die Art der Präsentation unseres Hobbys in der Öffentlichkeit hat. Auch hier ist ein «Relaunch» ein Thema. Peter W. Frey, HB9MQM

## **Meine Funkstation und Störungen beim Nachbarn**

Walter Abplanalp, HB9ZS, Störschutzkommission der USKA, 8200 Schaffhausen

**Das Einhalten der Verordnung über nichtionisierende Strahlen (NIS-Verordnung) und die Bewilligung zum Bau einer** Antenne sind noch lange kein Garant für **ein ungetrübtes Hobby.**

Die Feldstärkegrenzwerte der NIS-Verordnung, die für den Personenschutz gelten, sind bei Störungen durch Amateurfunkstationen in Geräten der Unterhaltungselektronik und Telefonen nicht anwendbar. In solchen Fällen gilt der Grenzwert von 1 V/m im Umfeld des gestörten Gerätes. Dieser Grenzwert wird im Umfeld einer Amateurfunkstation schnell einmal überschritten. Einen Überblick verschafft man sich schnell, wenn im Feldstärkeberechnungsprogramm die Betriebsart auf FM und der Aktivitätsfaktor auf 1 gesetzt wird. Der errechnete Wert der Grösse «korrigierte mittlere Feldstärke» zeigt die zu erwartende Feldstärke in V/m an. Als Distanz kann der Abstand von der Antenne zum gestörten Ort eingegeben werden.

### **Offene Kommunikation wichtig**

Eine vom Bakom auf Grund von Messungen verordnete Begrenzung der Sendeleistung - damit am gestörten Ort die Feldstärke von 1 V/m nicht überschritten wird - ist für jeden Funkamateur schmerzlich. Dies könnte beispielsweise heissen, dass auf bestimmten Amateurfunkbändern die Sendeleistung bis auf ein Watt reduziert werden müsste.

Es ist also wichtig, eine offene Kommunikation mit den Nachbarn aufrecht zu erhalten, so dass man einen Störfall direkt vom Nachbarn vernimmt. Nur so können durch den Funkamateur selbst oder durch einen technisch versierten Kollegen die Probleme am gestörten Gerät beseitigt und eine vom Bakom durchgeführte Feldstärkemessung umgangen werden. Hier einige Vorschläge zur Art des Vorgehens:

• Geben Sie dem Nachbarn ein Blatt, auf dem er Datum, Zeit und gestörtes Gerät eintragen kann. Oder er soll bei einer Störung sofort telefonieren. Stimmen die notierten oder gemeldeten «Störzeiten»

mit den im Logbuch eingetragenen Sendezeiten der Station überein?

• Reduzieren Sie Ihre Sendetätigkeit, bis die Störungen beseitigt sind.

### **USA streichen CW-Prüfung**

**Auch in den USA ist das Bestehen** einer Morse-Prüfung nicht mehr Voraussetzung für eine Amateurfunk-Lizenz. Wenige Tage vor Weihnachten 2006 entschied die Federal Communications Commission (FCC), für alle **Lizenzklassen auf den Nachw eis von Telegrafiekenntnisse zu verzichten.**

Die ARRL bezeichnete den seit längerer Zeit erwarteten Entscheid als «historisch». Wohl kennen die USA seit 1991 eine Lizenzklasse ohne Telegrafiekenntnisse: Die «Technician»-Lizenz erlaubt Betrieb auf allen Bändern oberhalb 30 MHz. Sowohl für die «General»- wie für die «Amateur Extra»-Lizenz war aber bisher das Bestehen einer Morseprüfung mit Tempo 25 (5 words per minute) erforderlich. Die ARRL hatte sich dafür ausgesprochen, für «Amateur Extra»-Lizenzen weiterhin Telegrafiekenntnisse zu verlangen.

Die USA folgen mit ihrem Schritt zahlreichen ändern Ländern, darunter der Schweiz, Deutschland, Grossbritannien und Kanada, die nach der World Radiocommunication Conference 2003 (WRC-03) die Telegrafie-Erfordernisse aus ihren Lizenzvorschriften strichen. Die WRC-03 hatte es den einzelnen Ländern überlassen, ob sie für Stationen des Amateurfunkdienstes auf Frequenzen unterhalb von 30 MHz weiterhin Telegrafiekenntnisse verlangen wollen oder nicht.

Die Neuerung in den USA tritt, wie kurz vor Redaktionsschluss bekannt wurde, nach der Publikation im Bundesamtsblatt am 23. Februar in Kraft. HB9MQM

- Gehen Sie auf das Anliegen Ihres Nachbarn ein. Seien Sie freundlich mit ihm. auch wenn er aufgebracht ist. Geben Sie ihm zu erkennen, dass Sie sich seinem Problem annehmen werden. Fragen Sie nach dem Fabrikat und Typ des gestörten Gerätes.
- » Versuchen Sie das Problem ohne Bakom zu lösen. Besprechen Sie sich mit versierten Kollegen oder kontaktieren Sie die Störschutzkommission der USKA.
- > Zur M ithilfe beim Entstören suchen Sie sich einen versierten Kollegen aus der Ortsgruppe. Der Nachbar hat in der Regel zu einer fremden Person, die als Spezialist vorgestellt werden kann, mehr Zutrauen.
- ' Bereiten Sie sich auf die Entstörung gut vor. Lesen Sie Literatur über dieses Thema und die dem Störschutzkoffer der USKA beigelegten Unterlagen. Informieren Sie sich auf der USKA-Homepage www.uska.ch/emv, bevor Sie sich in die «Höhle des Löwen» begeben. Auch das CQ -DL-Spezial «Messen und Entstören» des DARC enthält wichtige Hinweise.
- \* Halten Sie Ihr Vorgehen in einem Plan fest.
- Erklären Sie Ihrem Nachbarn alle Ihre Tätigkeiten. So gewinnen Sie sein Vertrauen.
- Kann mit dem zur Verfügung gestellten Material kein Erfolg erzielt werden, so ist zu ermitteln, auf welchem Weg die HF in das gestörte Gerät gelangt. Diese Feststellung ist für das weitere Vorgehen besonders wichtig, denn in diesem Fall muss die Störung eventuell durch einen Eingriff im Gerät beseitigt werden.
- Eingriffe im Gerät dürfen nur mit Einwilligung des Gerätebesitzers erfolgen und sollen durch einen Fachmann durchgeführt werden (Haftung). Die meisten Störfälle können jedoch mit extern angebrachten Filtern oder Ferritkernen beseitigt werden.

Jeder Störfall hat seine Eigenheiten und bedarf einer individuellen Lösung. Für die Beratung stehe ich Ihnen gerne zur Verfügung. Zuletzt noch eine Bitte: Teilen Sie Ihre Erfahrungen und getroffenen Massnahmen der Störschutzkommission mit. Wir werden diese Meldungen sammeln. Damit haben Sie m itgeholfen, dass in ähnlichen Fällen für den betroffenen Amateur rascher eine Lösung gefunden werden kann.

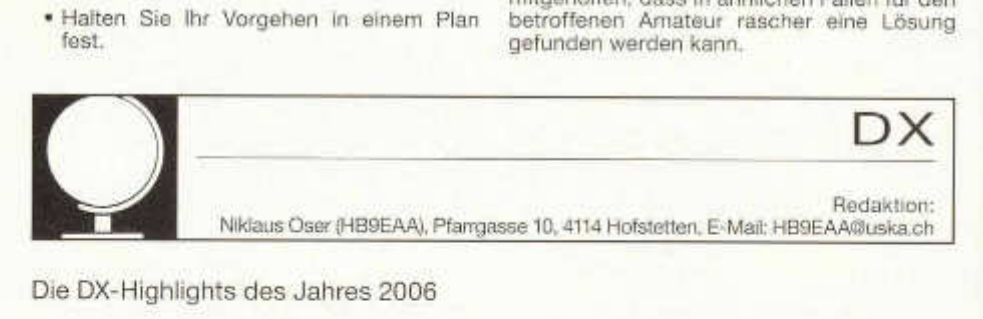

Die DX-Highlights des Jahres 2006

## **Im Durchschnitt pro Monat eine Seltenheit**

Wieder ist ein Jahr Vergangenheit. Ein Jahr, welches dem HF-DXer wieder einiges bieten konnte. Wer hätte zu Beginn des Jahres zu glauben gewagt, dass in den kommenden Monaten gleich rund zwei Hände voll an DX-Raritäten geboten würden?

Wohl nur wenige. 2006 gab es durchschnittlich eine Seltenheit pro Monat zu arbeiten. Eine wirklich beachtliche Menge, wenn man bedenkt, dass wir uns im absoluten Minimum des Solarzyklus befinden und die Reiselust der DXpeditionäre in diesen Zeiten nicht besonders gross ist. Oft war es aber alles andere als einfach, die seltenen Stationen erreichen zu können.

Das erste Highlight ging im Februar über die Bühne. Von der Antarktis-Insel Peter I. zeigte **3 Y 0 X** auf, dass die Funkstrecke ins entfernte Europa nicht nur weit, sondern auch schwer zu überbrücken ist.

Den ganzen Monat April hindurch sorgte dann eine internationale Gruppe zusammen mit dem indischen National Institute of Am ateur Radio (NIAR) im Rahmen eines Hamfestes für Aktivität. Von den selten aktivierten Andaman-Inseln wurde als VU4AN/... Betrieb auf allen Bändern und Betriebsarten angeboten. Besonders für Telegrafisten war dies eine willkommene Gelegenheit, ein «new one» zu loggen.

Ebenso im April ging **Y X 0 A** beziehungsweise **YXGLIX** von der unbewohnten Karibikinsel Aves aus in die Luft. Diese DXpedition stand unter einem unglücklichen Stern, erlag doch José Manuel Valdés Rodriguez, YV5LIX auf Aves einer Herzattacke. Trotzdem bemühte sich die Gruppe, ihr Bestes zu geben.

Da die ARRL Anfang Juli das neu entstandene Land Republik Montenegro neu in die DXCC-Länderliste aufnahm, herrschte von diesem Zeitpunkt an reges Interesse an Stationen aus dieser Region. Als Folge organisierte der örtliche Radioklub ein Ham-Festival und lud dazu zahlreiche Gastoperateure ein. Mit dem Rufzeichen 403T wurde Betrieb auf allen Bändern und in allen Betriebsarten gemacht. Das schier unendliche Pileup schien selbst nach Wochen harter Arbeit nicht weniger zu werden. Das ehrgeizige Ziel insgesamt 200'000 QSO zu tätigen, wurde nur knapp verfehlt.

Noch im selben Monat überschlugen sich die Ereignisse. Die Pazifikinsel Swains (bisher zu Amerikanisch-Samoa zählend) erhielt ebenfalls eigenen Status. Als derzeit jüngstes und zugleich 337. DXCC-Gebiet wurde dieser abgelegene Ort neu der Länderliste beigefügt. Es verstrich nur wenig Zeit, bis erstmals Signale als **KH8SI** aus dieser Region zu hören waren. Aufgrund der aktuellen Ausbreitungsbedingungen musste Europa im Pile-up hinten anstehen. Swains wird wohl auch nach diesen Aktivitäten in der «Most Wanted»-Liste einen Spitzenplatz einnehmen.

Das «Microlite Penguins DXpedition Team» überraschte im Oktober erneut die gesamte DX-Welt. Die internationale Gruppe suchte sich die selten besuchte Insel Raoul in der Kermadec-Gruppe als Reiseziel aus. Mit dem Rufzeichen ZL8R wurde die kleine Gruppe rund um die Uhr und gleich mit mehreren Stationen aktiv. Obwohl nur mit einfachen Drahtantennen und mit maximal 100 Watt Sendeleistung (das Top-Band ausgenom-

### **HB9CMZ Silent Key**

Am 26. Dezember 2006 um 1708 UTC schreckte ein Eintrag von HB9BIN im Cluster auf: «HB9CMZ, Erich, a fam ous DXer is a silent key!». Erich Zimmermann war am selben Tag in seinem 75. Lebensjahr an einer Hirnblutung verstorben. Die Schweizer Radioamateure trauern um einen ihrer erfolgreichsten DXer. Erichs Rufzeichen findet sich in der DXCC Honor Roll sowohl in der Kategorie Mixed wie auch in der Kategorie CW. HB9CMZ war Gründungsmitglied der Swiss DX Foundation SDXF und erwarb sich bleibende Verdienste durch die jahrelange engagierte und gewissenhafte Betreuung des DX-Calendars und der QSL-Informationen im Old Man. Die Redaktion dankt Erich Zimmermann herzlich für seine Tätigkeit im Dienste der Schweizer Radioamateure und spricht seinen Angehörigen ihr Beileid aus. Albert Müller, HB9BGN hat sich freundlicherw eise spontan bereit erklärt hat, interimistisch die Redaktion der von Erich betreuten Rubriken zu übernehmen. **HB9MOM** 

men) gearbeitet wurde, war dieses Rufzeichen zu den täglichen Bandöffnungszeiten auf 20 und 17 Meter oft überraschend gut zu hören und mit etwas Glück schaffte man einen Kurzkontakt.

Im selben Monat besuchte ein deutsch-mexikanisches Team die Insel Socorro in der Revilla-Gigedo-Gruppe und zog das Hauptinteresse auf sich. **XF4DL** konnte in unseren Breitengraden nicht immer problemios aufgenommen werden. Trotzdem schafften es einige Europäer, ins Log zu kommen.

Im Monat November beherrschte 5A7A aus Libyen w eitgehend die DX-Szene. Hinter diesem Call verbarg sich eine multinationale Gruppe mit Schweizer Beteiligung. Gleich mit mehreren Stationen wurde auch hier während zwei Wochen für regen Funkbetrieb gesorgt. Eine gute Gelegenheit, den einen oder anderen noch fehlenden Bandpunkt zu erarbeiten.

Als Krönung zum Jahresende sorgte NIAR erneut für die Überraschung von 2006. Von der Insel Kavaratti in der Lakkadiven-Gruppe ging man als **VU7LD/..** in die Luft. Funkbe-

trieb war letztmals im Jahre 1989 von dieser Inselgruppe im Arabischen Meer möglich. Wie erwartet, war das Interesse an diesen Rufzeichen sehr gross. Kein Wunder, handelte es sich doch um einen der meist gesuchten Orte weltweit. Rund dreissig Operateure kamen während der vierw öchigen Präsenz zum Einsatz. Wer mehr zu dieser Aktivität erfahren m öchte, der logge sich im Internet unter http://arsi.info/vu7/ ein. Dort ist auch das entsprechende Online-Log zu finden. Wer Ausschau nach der gemeldeten Aktivität von **VU7RG** hielt, der sah sich enttäuscht. Diese DXpedition musste kurzfristig in den Januar 2007 verschoben werden. Viel Erfolg im neu-HB9EAA

Die mittleren Solarwerte im November  $SFI = 86 / A-Index = 9 / R-Wert = 28$ 

Die mittleren Solarwerte im Dezember  $SFI = 84 / A$ -Index = 13 / R-Wert = 23

### **DX - Calendar**

**XR7C: Chiloe Island (SA-018),** Chile from 29 January to 5 February by CE6AMN, CE6AMN, CE3HDI, CE6UFF, CE6UFY, CE6UZL, LU1EJ and XQ3SA from the lighthouse in Punta Corona (ARLHS CHI-013) in SSB and CW on 80, 40, 20, 15 and 10 m. QSL via CE6AMN.

**5W1: Samoa, Hrane Milosevic, YT1AD is go**ing to the Pacific for the final arrangements for the April N8S expedition to Swains Island (www.yt1ad.info/n8s/). He will operate with a 5W1 callsign from Samoa 1 to 5 February.

J20M and J20R: Moucha Island (AF-053), Djibouti from 1 to 15 February by I2YSB, I1HJT, IK1AOD, IK2CIO, IK2CKR and IK2DIA with three stations in CW, SSB and RTTY 10-160 m. QSL via I2YSB, direct or bureau (w w w .i2ysb.com /j2)

**7W 0JAW and 7W 0M H : Algeria,** 2 to 10 February by DB1JAW and DK5MH from the northern part of the Sahara. They will operate 24 hours a day on 80 to 10 m, but their main frequencies will be +/- 14185, 14290, 18120, 18150, 24950 and 24980 kHz. QSL for both callsigns via DB1JAW.

**PJ4/K U 8E, PJ4/K4BAI, PJ4A: Bonaire (SA-006)** 13 to 20 February by KU8E and K4BAI mainly in CW 10-160 m and perhaps CW and SSB on 6 m. The callsign PJ4A will be used by K4BAI in the ARRL DX CW Contest. QSL via K4BAI.

VK9DNX: Norfolk Island (OC-005) 15 February to 3 March by members of the Bavarian Contest Club (BCC) DJ7EO, DJ9RR, DL1MGB, DL3DXX, DL5LYM and DL8OH. They will work CW, SSB and RTTY on 160-10 m with a focus on the low bands. QSL via DJ2MX, direct or via bureau. Online log search and online QSL request system can be found at www.df3cm.com/vk9ndx.

**VP2M : M on tserrat (NA-103)** 21 to 28 February by G3SWH and G3RTE with two stations primarily in CW, maybe also RTTY and PSK31, 160-10 m. QSL via G3SWH, direct or bureau. E-mail requests for OSL-cards via bureau can be sent to phil@g3swh.demon. co.uk

**YW 0DX: Aves Island (NA-020)** starting approxim ately 5 February for 10 days by YV5SSB with 15 operators: YV5TX, YV1RDX, YV5RED, OH2BH, YV1CTE, YV5MSG,<br>YV5ANT, YV5WW/OH0XX, YV5OHW, YV5WW/OH0XX. YV5EU/DL2GG, YV5KAJ, YV1FM, YV5GRV, AD6TF and IT9DAA, all bands, all modes. QSL via IT9DAA direct or bureau. Website: http://yw 0dx.4m 5dx.org/

**6W /DM 2A YO , 6W /D L6C T, 6W /DL7CM : Senegal (and Guinea Bissau)** 3 to 23 March. CW, SSB, RTTY and PSK 160-6 m, QSL via homecall direct or via bureau. More details and log search on www.qsl.net/dl7cm/6W/ 6W .htm. The group plans a sidetrip to Guinea Bissau, **J5UAR** between 3 and 23 March, 160-10 m, QSL via DL7CM direct or via bureau.

PACIFIC TRIP HA9SDA and HA9RE will be active as **ZK3RE** from Tokelau (OC-048) from 3 to 21 or 22 February and as **5W 0RE** from Samoa (OC-097) from 26/27 February to 11/12 March. They plan to operate CW, SSB and RTTY on 160-10 m with two stations. Suggested frequencies are 1815.5/1831.5, 3507/3511, 7007, 10117, 14040, 18084, 21040, 24914 and 28040 kHz (CW); 3789, 7047/7080, 14240, 18114, 21255, 24940 and 28440 kHz (SSB); 14075, 21100 and 28075 kHz (RTTY). QSL via HA8IB. HB9BGN

### **QSL - Information**

**XR7C** via CE6AMN P.O. Box 591, Temuco, Chile

**J5UAR** and **6W/DL7CM** via DL7CM Hans-Rainer Uebel, Hartmannsdorfer Chaussee 3, D-15528 Spreenhagen

**6W /D M 2A YO** via DM2AYO, Siegfried Blechschm idt, Brassenpfad 66, D-12557 Berlin-Köpenick

**6W /D L6C T** via DL6CT, Manuel Kinsehus, Seestr. 11, D-15848 Herzberg

YT1AD Dr. Hrane Milosevic, Vitanovac 38206, Serbia

**J20M and J20R** via I2YSB, Silvano Borsa, Viale Capettini 1, I-27036 M ortara PV

**7W0JAW and 7W0MH** via DB1JAW Mike Weiler, Stormstr. 126, D-47445 Moers

VK9DNX via DJ2MX, Mario Lovric, Kampenwandstrasse 13, D-81671 München

**PJ4/K U 8E, PJ4/K4BAI, PJ4A** via K4BAI

John T. Laney III, PO BOX 421, Columbus, GA 31902-0421, USA

**G3SWH** Phil Whitchurch, 21 Dickensons Grove, Congresbury, Bristol, UK BS49 5HQ YWODX via IT9DAA Corrado Ruscica, P.O.

Box 1 (Succ. 1), 1-96018 Pachino SR **5T5DY** via F8PDR Benoit Le Bourgeois, La

Houillère, F-50420 Gouvets

**6O0M** via PA7FM Dennis Robbemond, Loggerhof 11, NL-3181 NS Rozenburg

HB9BGN

### **Wie ich die 3Y0X-Expedition nach Peter I erlebte (I)**

Von Hans-Peter Blättler, HB9BXE, 6043 Adligenswil

Dieser Bericht handelt von meinen Erlebnissen und Erfahrungen als Mitglied der 3YOX-E xpedition im letzten Winter. Anlässlich des Jahrestreffens 2006 im Verkehrshaus Luzern konnte ich in einem Vortrag bereits in groben Zügen den Ablauf der Expedition erklären. Hier folgen nun meine *persönlichen* Eindrücke als Mitglied dieser doch extremsten DXpedition aller Zeiten.

Nach vierjährigen Vorbereitungen starteten wir mit dem dritten Versuch «Peter The First» zu aktivieren. Ein Jahr zuvor, im Januar / Februar 2005 hatten wir uns bereits an der südlichsten Spitze Südamerikas getroffen, doch mussten wir unverrichteter Dinge wieder zurückreisen. Darüber und was wir dabei erlebten, möchte ich mich hier nicht weiter äussern. Das allein wäre ein Abend füllendes Thema.

### **Alles scheint zu klappen**

Mein Flug führt am 28 Januar 2006 von Zürich via Madrid-Santiago de Chile-Puerto M ont nach Punta Arenas, der südlichsten Stadt Chiles, wo ich nach 25 Stunden Flugzeit sehr müde ankomme. Hier trifft sich die 22-köpfige 3Y0X-Crew zum ersten Mal komplett. Rund ein Drittel der Teilnehmer von 2005 konnten ein drittes Mal nicht mehr zusagen. Für mich ist die Abreise leichter gefallen, kannte ich doch die meisten Team-Mitglieder und die Reise nach Feuerland und Patagonien vom Jahr zuvor. Vor und nach meiner Zusage habe ich mich immer wieder gefargt, wie ich mich als einziger Schweizer und in der Minderzahl als Europäer wohl in das Team möglichst optimal und erfolgreich würde einfügen können. Gross ist die Spannung, ob es diesmal gelingen wird, Peter I zu erreichen.

In Punta Arenas angekommen, werden wir bereits von Leader Bob, K4EUU herzlich em pfangen und zum Hotel gebracht. Nach

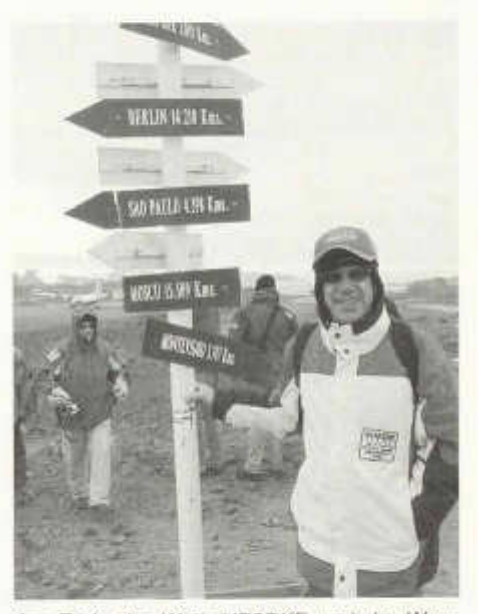

Am Ende der Welt: HB9BXE und der Wegweiser auf King George Island.

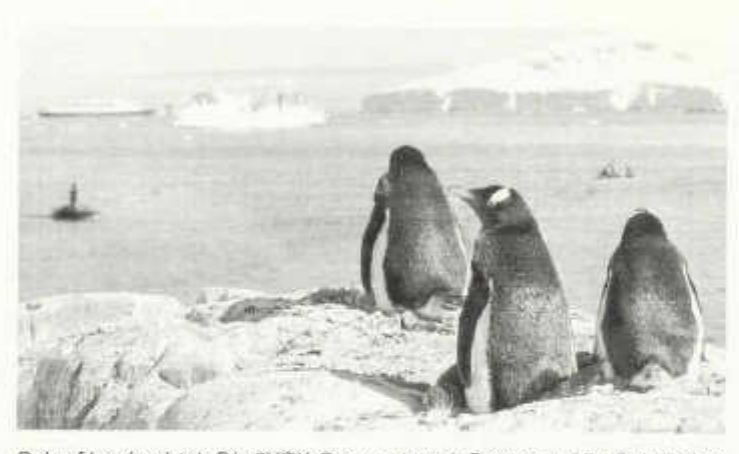

«Antarctica» auf Abflugtafel verfehlt ihre Wir-<br>kung nicht, Es nicht. Es kribbelt unter der Haut, man freut sich, dass alles doch noch klappen wird. Einige wenige Skeptiker glauben allerdings erst daran, wenn sie ihren Fuss endlich auf Peter 1 setzen können.

Uns alle überrascht der Kom fort dieser Dash 7. Wir geniessen es, dass das

*S charf beobachtet: Die 3Y 0X -C rew setzt m it Booten a u f ih r S ch iff über.*

dem Zimmerbezug gibt es ein erstes Briefing: Lage der Vorbereitungen zur Weiterreise nach King George (South-Shetland-Insel) und weiter mit dem Schiff nach Peter I. Ich kann es kaum glauben, es scheint alles perfekt organisiert zu sein. Bereits liegt das Schiff vor South Shetland für die Weiterfahrt. der Heli steht ebenfalls auf der Antarctica-Base bereit. Die Wettermeldungen stimmen uns zuversichtlich. Für die nächsten zwei Tage prognostizieren die Wetterfrösche bestes Flugwetter für die Gegend. Das ist nicht selbstverständlich, dauert es doch oft Tage, ja Wochen für ideale Landungsbedingungen in der Antarktis. Wir nützen die Chance und die Abflugzeit wird um zwei Tage vorverschoben. Somit bleiben uns nur noch anderthalb Tage für genauere Absprachen. Die Amerikaner, für sehr ausführliche Meetings bekannt, müssen sich kürzer fassen, was mir behagt. Die ganze Kommunikation in Englisch ist für mich ohne professionelle Kenntnissse der Sprache sehr anstrengend. Das Problem hat sich aber nach sechs Wochen zwangsläufig gelöst.

### **Es kribbelt unter der Haut**

Montag, 1.Februar,Tagwache um 0600 Uhr. Abfahrt mit dem Reisebus. Ein Teil unseres Gepäcks bleibt aus Gewichtsgründen zurück im Hotel. Am Flughafen sehen wir zum ersten Mal die Dash 7, eine viermotorige Turboprop-Maschine. Sie wird eben beladen mit unseren Frisch-Lebensmitteln. Das Check-In mit Gewichtskontrolle ist reine Routine, eine Leibesvisitation wird uns erspart. Die Destination

Flugzeug uns allein zur Verfügung steht: 22 Team-Mitglieder, ein Helikopterpilot und zwei Helimechaniker. Nicht zu vergessen die beiden Flight Attendants, die uns vorzüglich begleiten und bewirten. Ihr Charme ist dem der Swiss-Flight Attendants mindestens ebenbürtig. Warum das Flugzeug nur halb besetzt ist? Unser Equipment und die Lebensmittel lasten das Flugzeug bis zum letzten Kilogramm des zulässigen Abfluggewichtes aus

Kurz nach dem Abheben der Maschine sehen wir unter uns das für die Schifffahrt berüchtigte Kap Horn. Lieber hier oben zu sein , als mit dem Schiff die Drake-Passage zu befahren! Wir werden wohl noch genug stürmische Zeiten erleben. So geniessen wir den aut dreistündigen Flug bei mehrheitlich schönem Wetter mit idealer Bodensicht. «Wow, das sieht aber kalt aus», tönt es durch das Flugzeug, als die Konturen von King George Island , schnee- und eisbedeckt, in Sicht kommen. Die Landebahn, eine Schotterpiste, ist jedoch schneefrei und bietet für die Dash 7 kein Problem.. Das ist nicht selbstverständlich, mussten wir doch bei der Heimreise hier über eine Woche auf besseres Flugwetter warten.

Jetzt riecht es nach Arbeit! Kaum ausgestiegen das Gruppenfoto, dann Ausladen der Maschine, alle Teilnehmer packen an. Lebensmittel und Gepäck werden in einen Kleinbus verladen, der die Fracht zum vier Kilometer entfernten Hafenplatz bringt. Ein Mitarbeiter der chilenischen Basisstation «Presidente Eduardo Frei» em pfängt uns und führt

uns in die nahe gelegene Station. Hier erwärmen wir uns und verbringen die fünf Stunden Wartezeit bis zum Auslaufen um 1800 Uhr mit dem Erkunden der näheren Umgebung, machen einen zweistündigen Fussmarsch um die Halbinsel und beobachten die ersten Pinguine und Seelöwen in freier Wildbahn.

### **A nker hoch!**

Die in der Nähe gelegene russische Basisstation Bellingshausen hat eine strenge Hausordnung. Vor dem Besuch ziehen wir die Schuhe aus. Die Befürchtung, kalte Füsse zu bekommen, ist unbegründet. Die Stube ist warm beheizt und der Boden mit schönen dicken Teppichen belegt, grosse Räume, alles perfekt aufgeräumt, in der Ecke ein TV-Grossbildschirm , der eben russische Nachrichten sendet. Oleg, bekannt unter dem Rufzeichen R1ANF, begrüsst uns und serviert heissen Tee. Wir können es kaum erwarten, auch die Funkstation zu besichtigen. Jeder bannt seine Eindrücke dieser Station auf Film. Der kalte Krieg ist trotz Kälte draussen auch hier zu Ende. Es wird Zeit, an Bord zu gehen. Zodiacs, die weltberühmten Schlauchboote mit Aussenbord-Motor, bringen uns auf das rund 200 Meter vor der Küste ankernde Schiff, die «DAP Mares». Wir verlassen King George Island Richtung Peter I.

Die «DAP Mares» mit 1600 Bruttoregistertonnen wurde als Versorgungsschiff für Antarktis-E xpeditionen um gebaut. Die Umbauten um fassten einen Helikopter-Landeplatz, zusätzliche Passagierplätze und ein Ladegeschirr. Der zweimotorige Hubschrauber hat eine Ladekapazität von etwa 500 Kilogramm oder vier Passagieren nebst dem Piloten.

Unmittelbar nach der Einschiffung werden Antennen montiert und Transceiver bereitgestellt. Für die Überfahrt soll XR9A/mm aktiviert werden. Um 1800 Uhr heisst es «Anker hoch!», und wir verlassen die Maxwell Bucht. für die 860 Seemeilen lange Überfahrt nach Peter I. Neben den Expeditionsmitgliedern sind der Helipilot mit seinen zwei Mechanikern sowie 22 Schiffsleute an Bord. Nach der Passage der Bransfield-Strasse drehen wir in das offene Bellingshausen-Meer. Trotz günstigem Wetter und Windstärke 6 erreichen die Wellen Höhen von bis fünf Metern. Einige verstauen ihr Gepäck in den Kabinen, ich geniesse den Abschied von den letzten Merkmalen der Zivilisation. Der Wind frischt auf, Albatrosse, die unerm üdlichen Gleiter der Antarktis, zeigen uns ihre Flugkünste und am Heck tauchen wenige Wale auf. Eisberge an der Kimm zeigen an, auf welchem Breitengrad wir fahren. Treibeis ist zum Glück um diese Jahreszeit kein Problem, dafür für einige Passagiere eher die beginnende Seekrankheit. Man legt sich flach, während andere ihren mächtigen Hunger stillen.

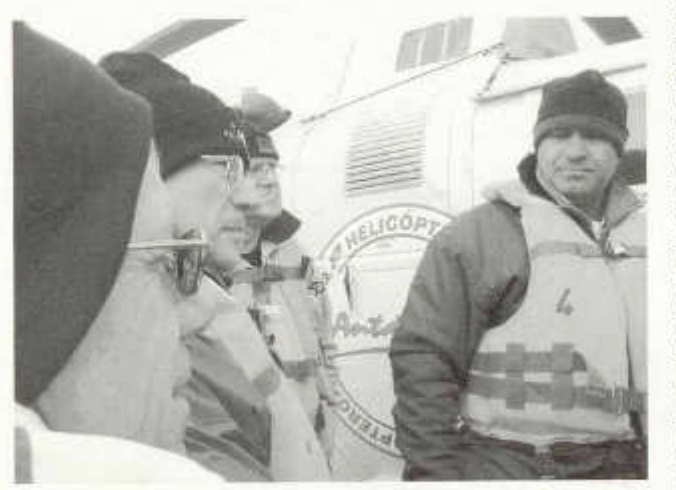

Heli-Instruktion während der Überfahrt. Kabis, Randen, Spargeln,

ich verbringe total sechzehn Tage auf dem

Schiff. Es gilt chilenische Zeit, egal in welcher Zeitzone das Schiff sich nefindet. Um 0800 Uhr gibt es jeweils ein reichhaltiges Frühstück aus Om eletten, Rührei, Toast, Cornflakes, Pulverkaffee, Milch, Fruchtsaft und Tee. Diese Vielfalt nebst dem Seegang vertragen nicht alle. Bald erscheinen nur noch die «Stammgäste» Mel, Garry, AI, Charles und ich am Tisch. Mittagessen um 1200 Uhr: Vorspeise aus Suppe oder Teigtaschen (Inhalt des Vortages), Hauptspeise abwechslungsweise Rindfleisch, Poulet, Gemüsepizza, Bohnen, Erbsen, Rüebli. Salat immer mit

Artischocken und Mais. Coca, Wasser, Juice, Tee. Nur ein einziges Mal gibt es ein Bier oder Glas Weisswein, sonst herrscht absolutes Alkoholverbot. Das Dessert mit Glace, Ananas, Mango und Kirschen, dazu Kaffee oder Tee. Um 1600 Uhr Tee, Biskuits und übrig gebliebene Teigtaschen. Das Dinner um 2000 Uhr findet im gleichen Umfang wie das Mittagessen, einfach mit verschobener Reihenfolge.

Ein auf dem Deck montierter Container ist als «Speisesaal» eingerichtet. Runde Stühle wie Barhocker, fest mit dem Tisch verbunden, sorgen für Standfestigkeit beim Dauertanz des Schiffes in den Wellen. Wir werden von einem echten Kellner verwöhnt. Was mich ärgert: Die amerikanischen Kollegen bestellen immer alle möglichen Gänge, aber essen im Maximum die Hälfte. Ein zweiter Container neben dem Speisecontainer, sehr wohnlich eingerichtet, dient uns als Aufenthaltsraum.

Die einfachen Schlafkabinen fassen zwei Mal zwei Betten übereinander. Einige Kabinen verfügen sogar über Dusche und WC. Ich teile wohl die kleinste Koje mit Wane, Bill und Mike. Unsere Dusche und WC befindet sich im Gang zur Gemeinschaftsnutzung. Die Schiffsmannschaft hat ihre eigenen sanitären Einrichtungen. Es sind Toiletten, wie wir sie kennen, mit Lavabo und Spiegel nebst Dusche, Trockentüchern und Seifenspender. Neu für uns ist aber die strikte Regel, dass gar nichts ins WC geworfen werden darf, nicht einmal WC-Papier. Hiefür steht ein separater Kübel bereit. Begründet wird dies mit der Gefahr, dass die Abwasserleitungen verstopfen könntne. Die alte Regel der Seeleute: «Eine Hand fürs Schiff und eine Hand für den Mann» gilt auch hier beim Duschen, will man nicht plötzlich kopfüber in der Rinne liegen. Die Flieh- und Zentrifugalkräfte machen sich überall im Schiff bemerkbar, denn draussen steht immer noch eine hohe Dünung. Stabilisatoren wie bei Luxuslinern kennt die «DAP Mares» nicht.

### **Elf Tonnen Material**

Auf der Brücke heissen die sehr freundlichen Offiziere und die gesamte Crew jeden willkommen und erklären gerne alle Details der Navigation und der Schiffstechnik, der Ausrüstung vom Radar über GPS bis zum Autopiloten und zu den Rettungswesten. Einen Sextanten habe ich allerdings auf dem Kom mandopult nirgends entdeckt. Wozu auch im 21. Jahrhundert ? Unser ganzes Equipement

von rund elf Tonnen lagert im ersten Unterdeck, sicher vertäut. Durch eine schmale Luke und über eine ebenso schmale Stahlleiter gelangt manhinunter. Der Maschinenraum im Heck, auffallend sauber mit gut gewarteten Dieselmotoren, vermittelt ein Gefühl der Sicherheit. Zurück aus den Eingeweiden an der frische Luft an Deck erblickt man auf der fest installierten Lande-Plattform unsern Helikopter, mit Bändern und Stroppen seem ännisch festgezurrt und sehr sorgfältig gegen das salzhaltige Spritzwasser mit einer Plane geschützt.

Was macht ein Expeditionär den ganzen Tag während 16 Tagen auf See? Die einen liegen seekrank im Bett, die anderen unterhalten sich mit ihren mitgebrachten DVD vor dem Fernseher, meist Krimis oder Thriller. Ich aktiviere oft die Funkstation, die mir eine schöne Abwechslung bietet. Erwähnenswert natürlich das feine Essen, so man Appetit hat und damit den Tagesablauf genüsslich gestalten kann. Ein Iridium -Telefon erlaubt jedem alle drei Tage eine Kurzverbindung nach Hause. E-Mails, allerdings ohne Bilder oder sonstige Attachments, sind viel benützte Kommunikationsm ittel ausserhalb des Funks. Alle Amerikaner haben mindestens einen oder zwei Laptops nebst Filmkamera und Fotoapparat dabei. Die fortlaufende Verarbeitung von Film und Foto bringt eine willkommene A bw echslung. Zudem erlaubt dies, die Zeit hier zu nutzen für das Verfassen von Berichten, Rapporten, Mitteilungen und für weitere adm inistrative Arbeiten. Was gem acht ist, ist gemacht, zu Hause fehlt dann sowieso wieder die Zeit.

Auf der Hin- und Rückreise aktivieren wir auf dem Schiff das Rufzeichen XR9A/mm .Eine

### **Berichte über DXpeditionen**

ln letzter Zeit nahmen verschiedene Schweizer Funkamateure an DXpeditionen teil. Hans-Peter Blättler, HB9BXE aktivierte mit der 3YØX-Mannschaft Peter I, Bernhard Pfänder, HB9ASZ, war Mitglied des Teams von ZL8R und USKA-Vorstandsmitglied Pirmin Kühne, HB9DTE gehörte zur Crew von 5A7A in Libyen. Die Berichte über diese Expeditionen erscheinen aus Gründen des Seitenumfangs gestaffelt in dieser Nummer des Old Man, im März und im April. **HB9MOM** 

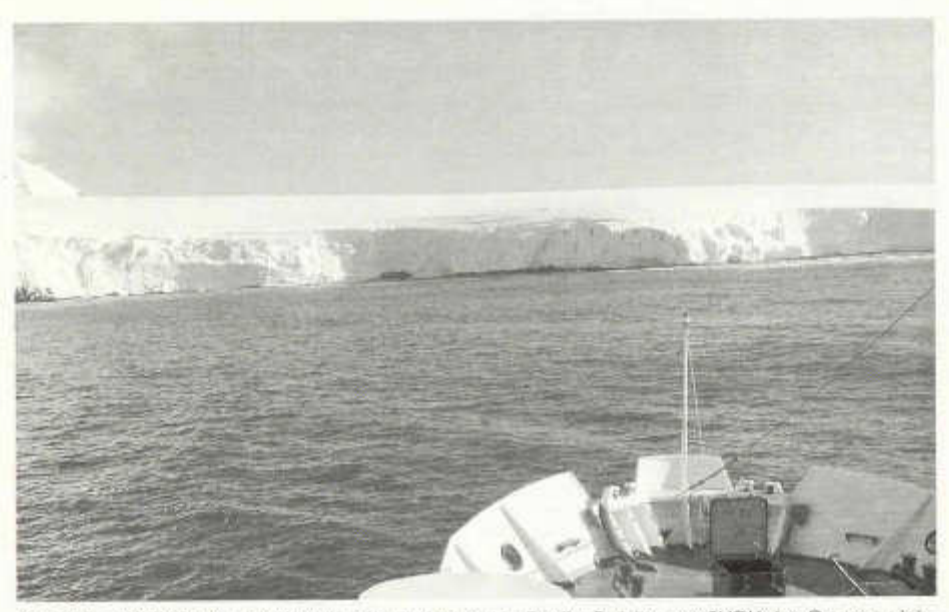

Am Ziel: «Radiosletta» auf Peter I, die so genannte «Radio-Prärie», wo 3Y0X das Camp errich*ten w ird (alle B ilder HB9BXE)*

80-m- Windom, über die ganze Schiffslänge gespannt, sowie eine Hustler Groundplane verhelfen uns zu einem regen Funkverkehr. Die GP überrascht mich sehr, hatte ich doch niem als erw artet, dass sie auf 40 m und 30 m bessere Resultate bringt als die Windom. Die Windom hat einen höheren Rauschanteil und muss sogar mit 6 bis 12 dB abgeschwächt werden. Mit eingeschaltetem Vorverstärker ist der Signal-Rauschabstand der GP deutlich besser als jener Windom, obschon diese elektrisch die richtige Länge aufweist. Ich kann mir aber vorstellen, dass unser Signal auf 40 und 30 m mit der Windom lauter ist als mit der GP. Bei hohem Wellengang stelle ich zudem ein Fading fest bei der Windom. Vermutlich wird dies in Europa noch ausgeprägter bem erkbar sein.

Auf der Hinreise dient uns diese Einrichtung vor allem als Training, um den Transceiver Icom IC756 Pro II, die Endstufe Alpha 99 und das Writelog kennen zu lernen. Zwei komplette Stationen sind untergebracht in einem extra für uns auf dem Hauptdeck montierten Container. Allerdings zerstört nach kurzer Zeit die zu starke Koppelung der beiden Antennen den einen Empfänger für immer. So steht uns für die restliche Zeit an Bord nur noch ein Transceiver barfuss mit 100 Watt zur Verfügung. Einmal als /mm Station QRV zu sein, macht schon viel Spass und ist sehr interessant. Das Rollen des Schiffes im Seegang bedingt eine absolute Immunität gegen die Seekrankheit. Ob allein die Konzentration und somit Ablenkung vom Geschehen die Seekrankheit verhindern kann, bleibe dahingestellt. Es gibt hiefür verschiedene Theorien.

### **Nahe am Ziel**

Der Platz im Shack mit dieser nur noch einzigen Station ist sehr gefragt und in der Folge stark belegt, vor allem abends nach dem Nachtessen. Ich stehe meist vier Stunden vor dem Morgenessen auf, um die Bandöffnung auf 20 und 30 m nach Europa nicht zu verpassen. Am Sonntag, 26. Februar arbeite ich über 250 europäsiche Stationen auf dem langen Weg. Dank der Disziplin der Japaner gelingt das meistens. Die Südamerikaner dagegen stehen den Südeuropäern in Sachen Charakter und Disziplinlosigkeit in nichts nach! Sie brüllen mit starken Signalen ohne Rücksichtnahme auf ein laufendes QSO einfach in den Äther.

Mit einer durchschnittlichen Geschwindigkeit von 10 - 11 Knoten (20 km/h) näheren wir uns am Abend des 5. Februar Peter I. Nachdem wir die Insel bis jetzt nur auf dem Schiffsradarschirm beobachten können, steigt nun das ganze Team an Deck. Nach einiger Zeit lichtet sich der Nebel und wir sehen «unsere» Insel im Abendlicht. Wow! Die Stimmung ist so freudig erregt wie wohl auch bei den Seefahrern in der Vergangenheit, wenn sie in diesen Breiten einen neuen Landstrich entdeckten. Wir fahren um Cape Eva und ankern in der Anderssen-Bucht, ungefähr drei Seemeilen vor der nordwestlichen Küste. Unser Wunsch-QTH «Radiosletta» ist inzwischen aus dem Nebel sichtbar. Die «Radio-Prärie» wurde nach der ersten Dxpedition 1987 (3Y1EE und 3Y2GV) benannt.

Schlechte Sicht und zuviel Wind verunmöglichen vorerst eine Landung. Es bleibt der Trost, dass hier ein Wetterwechsel zum Gu-

ten sehr schnell geht, umgekehrt aber auch Tage dauern kann. In der Tat: Am nächsten Morgen bessern sich die Wetterverhältnisse. doch zu einem Erkundungsflug reicht das noch nicht. Erst am Nachmittag entschliesst sich der Pilot, die nördliche Spitze Cape Eva anzufliegen. Wir alle stehen gespannt auf der Brücke und verfolgen das Geschehen. Wenn das nur gut geht, denke ich. Der Pilot muss einen günstigen Moment abwarten so, dass das Schiffsheck in der starken Dünung einen kurzen Moment im Wellental verharrt und wieder anhebt. So nützt er die Eigendynamik des Schiffes und mit dem Hochziehen des Helis hebt er zwischen Heck und Oberdeck ab. Gar nicht einfach, dieses Manöver, die «DAP Mares» ist ja kein Flugzeugträger. Nach drei Minuten Flugzeit landet er wieder und sein Entscheid heisst kurz und bündig: «Heute kein Übersetzen möglich !» So nahe am Ziel und trotzdem kein Landen.

(Schluss in OM 03/07)

### Die weltweit grösste QSL-Sammlung ist in Wien

### **Funkgeschichte auf fünf Millionen Karten**

Die weltweit grösste Sammlung von QSL-Karten wird betreut und beaufsichtigt vom gemeinnützigen Trägerverein «Internationales Kuratorium QSL Collection». Diese Organisation wird gebildet vom ORF, dem ÖVSV und ADXB, also der nationalen Rundfunkanstalt und den Verbänden der Funkamateure und der Rundfunkhörer in Österreich. Nebst der QSL-Collection werden weitere Dokumentationsarchive gepflegt. Es sind dies das «Dokumentationsarchiv Funk», die Geschichte der Entwicklung des Rundfunks sowie der «Audiopool», eine riesige Sammlung von Tonträgern mit geschichtlich wertvollem Inhalt.

### **Fast eine Million in Datenbanken erfasst**

Die QSL-Collection nimmt unabhängig von der Menge jederzeit QSL-Karten entgegen. Nebst den Karten ist alles Material von Interesse, das mit der Thematik Amateurfunk irgendwie in Verbindung steht. Ganz speziell gesucht sind natürlich Exponate die mehrere Jahrzehnte alt sind.

Im Juni 2006 nahm ich anlässlich eines einwöchigen Aufenthaltes in Wien die Gelegenheit wahr, mit meiner Gattin dieser Institution einen Besuch abzustatten. Prof. Wolf Harranth, OE1WHC führte uns durch die Räumlichkeiten mit den verschiedenen, nach Themen geordneten Bereichen. Die Sammlung umfasst etwa fünf Millionen QSL-Karten und Diplome von Funkamateuren und Rundfunkstationen. Professionell aufgebaute Datenbanken enthalten nahezu eine Million erfasste Exemplare. Diese Daten sind sehr detailliert und lassen beliebige Such- und Verknüpfungsm öglichkeiten zu. Die Aufarbeitung nach Themenbereichen ist problemlos möglich. Wir waren sehr beeindruckt von der Professionalität der Arbeit und vom Umfang der Sammlung. Als kleines Präsent übergaben wir die Jubiläumsausgabe der «Hampost» der Sektion Schaffhausen von 1997. Sie enthält eine Aufzeichnung der Entwicklung des Amateurfunks in Schaffhausen ab 1930.

Viele wichtige Funkverbände und Rundfunkstationen sind Fördermitglieder und anerkennen die Q SL-Collection als offizielle Referenzstelle. Leider war es bisher nicht möglich, zu einer Zusammenarbeit mit der USKA zu kommen. Geschichtlich gesehen ist aber gerade die Schweiz für den Zeitraum vor 1945 äusserst wichtig, In vielen Ländern der Welt ging das gesamte Material während dem 2. Weltkrieg fast vollständig verloren. Bestände aus alten Nachlässen sollten der QSL-Collection zugeführt werden, damit sie nicht verloren gehen. Es gibt weder in der Schweiz noch anderswo Sammlungen, die qualitativ auf vergleichbarem Niveau gepflegt wird und die diesen hohen Informationswert gewährleisten können.

### **A rbeitsein sätze von Freiwilligen**

Der zeitliche Aufw and ist enorm . Die QSL-Collection wird immer wieder von Funkamateuren und anderen interessierten Personen durch Arbeitseinsätze unterstützt. Wer in Wien weilt und infolge schlechtem Wetter nichts unternehmen kann, ist sicher herzlich willkommen einige Stunden oder Tage Einsatz zu leisten.

Ein sehr wichtiger Kontaktpunkt ist jedes Jahr der Stand an der Ham Radio in Friedrichshafen. Es ist eine optimale Möglichkeit, Kontakt zu knüpfen, sich zu informieren und Absprachen zu treffen. Jeder Einzelne kann einen ganz wesentlichen Beitrag zur QSL-Collection leisten.

Die Q SL-Collection sowie die anderen Sammlungen sind keine toten Archive. Sie sind jederzeit nach Voranmeldung kostenlos zugänglich. Es stehen Hör-, PC- und Studienplätze zur Verfügung, die oft für Diplomarbeiten und andere Studien genützt werden.

Adresse: Argentinierstrasse 31, A-1040 Wien, direkt gegenüber dem ORF-Funkhaus. Beste Zufahrt mit der U1 bis Taubstummengasse. Kontakt: Telefon 0043-1-50-10116071 oder 0043-676- 4012585. E-Mail: office@ qsl.at Josef Rohner, HB9CIC

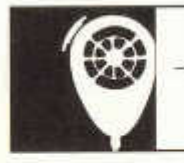

KW-Verkehrsleiter / Responsable du trafic vakant

HF ACTIVITY

Resultate des Weihnachtswettbewerbs 2006

### **Ein Drittel weniger Teilnehmer als 2005**

An den Samstagen des 2. und 9. Dezember 2006 fand der alljährliche Weihnachtscontest auf 40 und 80 m statt. In SSB wurden in allen Logs 105 verschiedene Schweizer Rufzeichen gefunden, in CW waren es deren 81. In der Kategorie PSK31 waren am ersten Samstag fünfzehn Stationen QRV und am zweiten Samstag deren neun. Gegenüber 2005 nahmen am Weihnachtscontest rund 35 Prozent weniger Stationen teil. Die Gründe liegen wohl in der Streichung der Contestausschreibungen im Old Man und der Reglementsänderung, welcher sich nicht alle Teilnehmer bewusst waren. So fragten sich einige, warum zwischen 1000 und 1100 Uhr UTC plötzlich in SSB beziehungsweise CW nichts mehr los war.

Die Grafiken auf Seite 16 zeigen, wie viele Stationen aus den jeweiligen Kantonen aktiv waren. Am ersten Samstag waren keine SSB-Signale aus den Kantonen JU und SZ zu hören. Am zweiten Samstag waren keine CW -Signale aus den Kantonen AI, JU, NE, NW, OW, SZ und UR zu hören.

Neu fand dieses Jahr der Digital-Teil nur in PSK31 und an beiden Samstagen in der letzten Stunde von 10:00 -10:59 UTC statt. Die PSK31-Logs wurden folgendermassen ausgew ertet: Beide Sam stage gelten als unabhängige Teilconteste, das heisst, jede Station darf am zweiten Samstag nochmals gearbeitet werden. Die QSO-Nummern beginnen jedes Mal bei 1 und das QTH kann an beiden Samstagen an verschiedenen Standorten liegen. Für die Rangliste werden beide Samstage aufaddiert. Die Auswertesoftware erzeugt bei allen elektronischen Logs einen Fehlerrapport. Dieser kann bei contest@ uska.ch angefordert werden.

USKA Contest-Gruppe

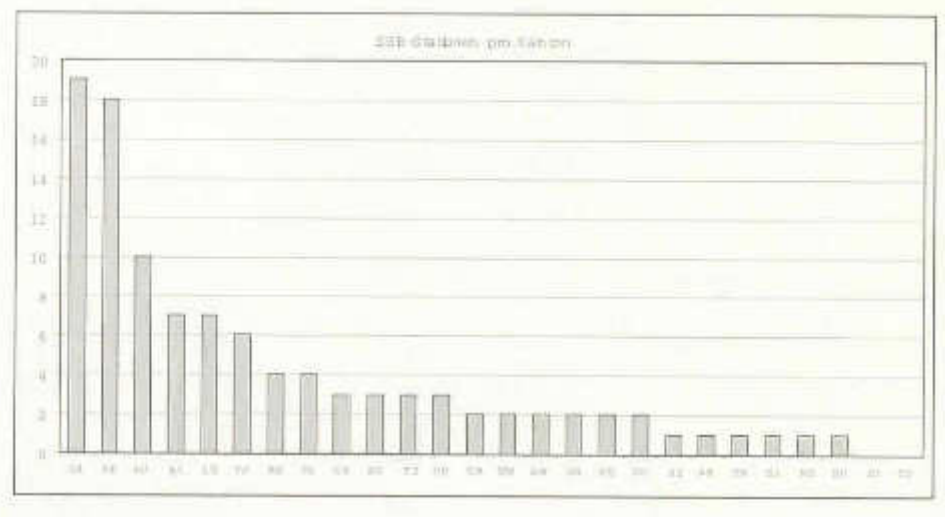

## **Ranglisten**

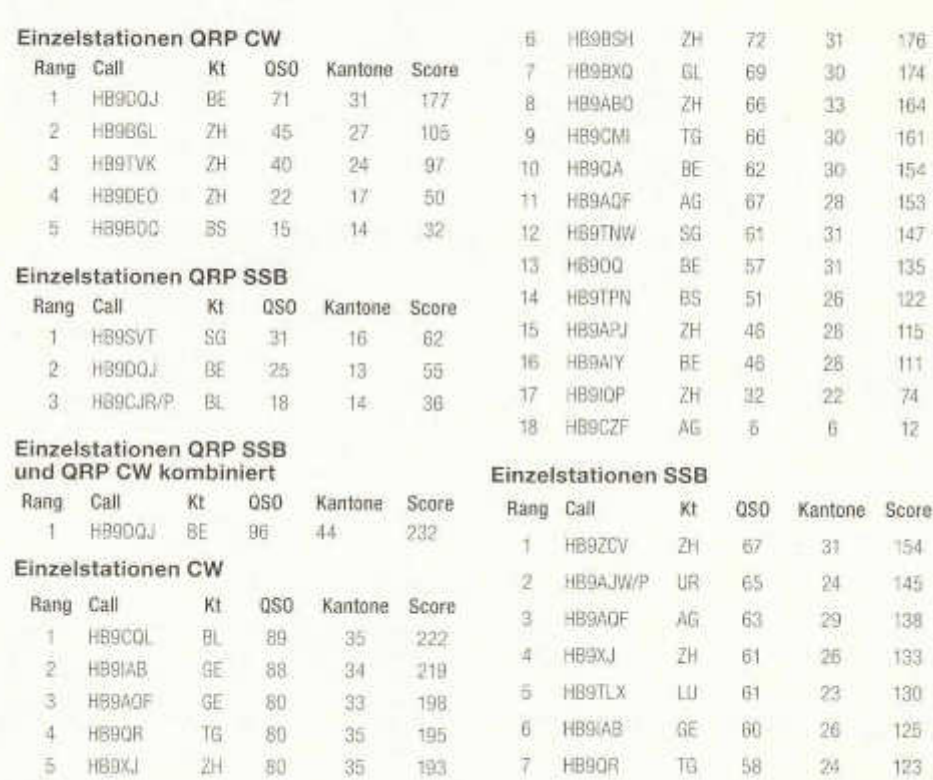

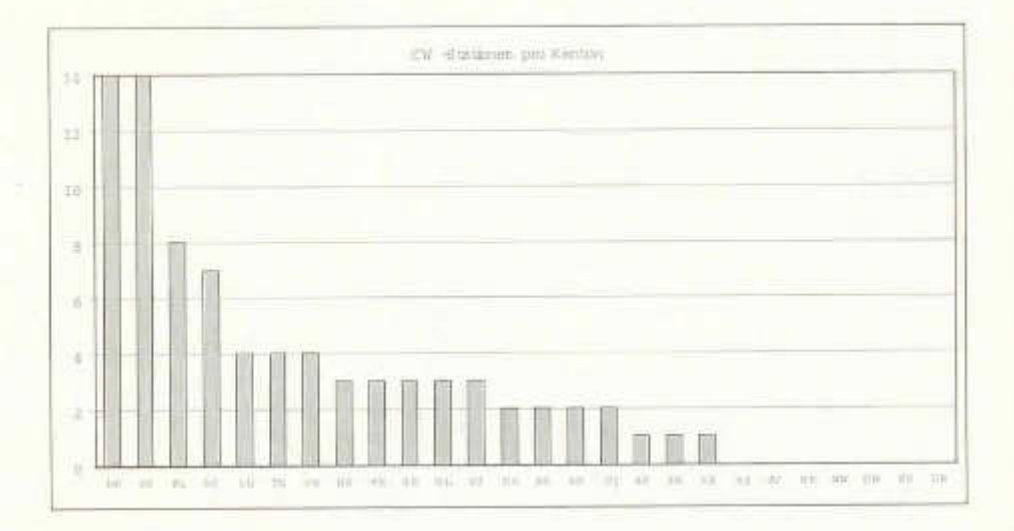

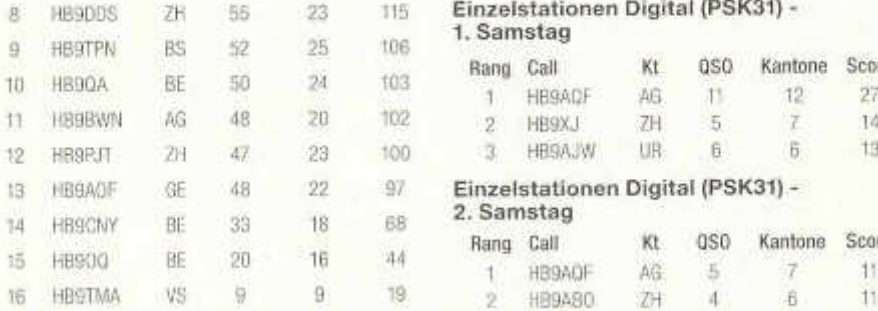

### **Einzelstationen SSB und CW kombiniert**

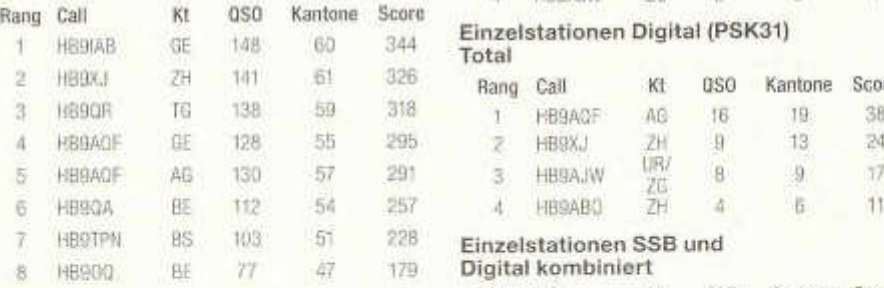

### **Empfangsamateure SSB**

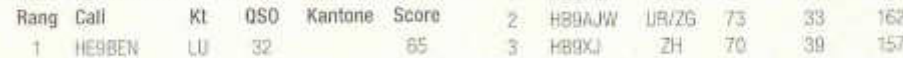

### 8 HB9DDS ZH 55 23 115 **Einzelstationen Digital (PSK31) - 1. Sam stag**

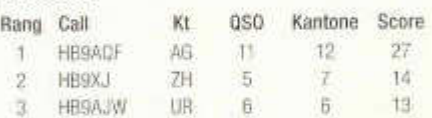

## Einzelstationen Digital (PSK31) -

### 2. Samstag

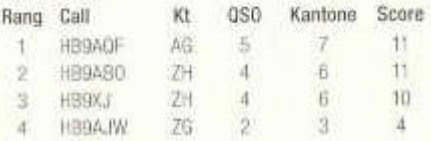

### Einzelstationen Digital (PSK31) **Total**

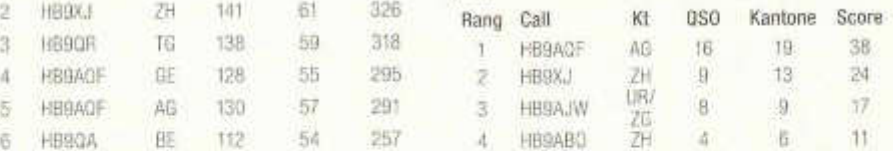

### **Einzelstationen SSB und** 8 HB90Q BE 77 47 179 **Digital kom biniert**

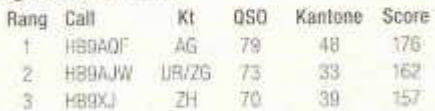

### **Kommentare / Comments**

**HB9AJW:** Dieses Jahr wurde ich 65 und habe nun die «Lebensphase C» in Angriff genommen. In den nächsten Jahren werde ich, da mehr Zeit für den Amateurfunk vorhanden ist. an den HB-Contests, als Einmann-Expedition, aus den Urschweizerkantonen QRV sein. Dieses Jahr war ich aktiv in Uri. Beim SSB-Teil lief soweit alles gut. Dies, mit Ausnahme der sehr schlechten Ausbreitungsbedingungen für HB-Verbindungen auf 40 Meter. HB-Verbindungen waren fast nur über Bodenwelle realisierbar. Im Gegensatz zu Kontakten mit zum Beispiel Dänemark oder England wo ich Rapporte von 59+20 erhielt. Den CW-Teil in Seelisberg musste ich vergessen, da der Föhn mit Windspitzen von 95 km/h blies und es gleich anschliessend schneite.

HB9AOF: SSB: Je n'ai jamais vu de conditions si mauvaises, surtout sur le 40 m où aucune station suisse ne passait sur Genève.

**HB9AQF:** Mitten im CW-Contest hat meine Station QRT gemacht. Ich musste die Reservestation (FT757) installieren und unter erschwerten Umständen weiterfahren. Trotzdem war es wiederum ein herrlicher Contest.

**HB9BSH:** Die Ausbreitungsbedingungen auf 80 m waren recht schlecht. Auf 40 m ging es etwas besser, jedoch vy Allgemein habe ich den Eindruck, dass die Teilnahme gesunken ist, seit der Contest am Samstag stattfindet.

HB9CQL: SSB: Niemand hat mir geantwortet auf meine CQ-Rufe. Ich habe dann gehörte Stationen angerufen, und es kamen leise Rapporte zurück. Nach 20 QSO abgebrochen. Was nun? Gerät? Tuner? Koax?. Es war der Balun. Mit einem Koax-Schalter wollte ich zwei Antennen verbinden. Die Dinger sind aber nicht für grössere Leistung ausgelegt, dadurch wurde der Balun der 407 80-Antenne verbrannt. Eine teure Lehrstunde! CW: Was ist heute los ? Ailes läuft, nur der Laptop läuft auf Batterie. Im Netzstecker war ein Kabel lose, ja nicht mal angeschlossen. Viel QRM auf den Bändern, aber es hat Spass gemacht.

HB9DQJ: SSB: Mein erster KW-Contest auf KW in SSB überhaupt. Trotzdem ich in QRP arbeitete (IC- 703 ist mein einziges Gerät mit Mikrofon) hatte ich den Plausch. Ich staune immer wieder, wie gut das mit meiner

Magnetic Sloper klappt. Mit ihren bescheidenen 14 Meter Drahtlänge und dem 1:9 Impedanztransformator schaffe ich mit kleinen Leistungen das schier Unmögliche. Tessin, St. Gallen, Wallis - von überall gute Rapporte erhalten. Auf 40 Meter ging nichts mehr. Bloss noch 5 Stationen aus der näheren Umgebung gearbeitet. CW: War das schön, ein Blick zum Fenster hinaus und alles war verschneit. Da kommt Weihnachtsstimmung auf. Den CW-Contest habe ich von meinem Elternhaus aus in Schwanden im Emmental bestritten. Für diesen Contest habe ich zum ersten Mal mein Projekt, die Fiomebrew Four Leg Groundplane für die Bänder 160 bis 40 Meter eingesetzt. Näheres darüber ist auf meiner Webseite www.hb9dqi.ch in der Rubrik Antennenprojekte zu finden. Mit dieser Antenne hörte ich buchstäblich das Gras wachsen und auch die Signale, welche ich aussendete wurden sehr gut gehört. Ich staunte, wie gut es in QRP und dieser Antenne ging. Die Bedingungen waren auf 80 wie auch auf 40 Meter sehr gut. Hier im Emmental hat man weniger Störungen als zu in Ittigen.

HB9IQP: Miserables Ergebnis, ich schäme mich, ein 50-Hz-Brumm eines Schrottnetzteils brummt via Antenne mit 59+ im Empfänger. Nur die alierstärksten Signale konnten überhaupt aufgenommen werden und auch dies auch nur kurze Zeit.

**HB9QA:** Die Bedingungen waren auf 80 m recht gut, hingegen auf 40 m eher traurig, auch CQ-Rufen über 7100 hat kHz half nichts! Im CW-Teil war hingegen 40 m schon etwa um 0800 UTC offen, aber es hatte erst später HB da. Schade, dass 40-m nicht zwischen 10 und 11 UT nicht mehr gebraucht werden konnte, da die Zeit für Digital reserviert ist.

HB9SVT: Auf 40 m kein einziges QSO, auf 80 m mehr QSO als erwartet. Mein erster vollständiger SSB-Contest überhaupt - es hat Spass gemacht, auch einmal die Stimmen der CW-Ops zu hören.

**HB9XJ:** SSB: Ab diesem Jahr sind für den Telephonie- und Telegraphieteil im XMAS-C ontest nur noch 3 Stunden statt wie früher 4 Stunden Arbeitszeit. Für die wichtigen, drei Punkte zählenden QSO auf 40 m steht also nur noch wenig Zeit zur Verfügung. Die Ausbreitungsbedingungen auf 40 m für HB-Stationen waren schlecht, so dass nur wenige 40-m-QSO möglich waren. Im digitalen Teil scheinen nur wenige mitgemacht zu haben;

mehr als ein Dutzend QSO lagen nicht drin. CW: Ausgezeichnete Ausbreitungsbedingungen im CW-Teil auf 7 MHz aus Oerlikon.

### Ausrüstung / Equipment:

HB9ABO: FT-1000-MP, 75 W (CW), 50 W (PSK31), Schleife. - HB9AJW: FT-1000, VL1000, 250/100 W, Inverted V. - HB9AOF: Icom, 500 W, FD-4. - HB9AQF: FT767GX / FT757, 300 W (CW), 30 W (PSK31). - HB-9BOQ: IC761, 5 W, R7 Multiband Vertikal 40-10 m. - HB9BSH: IC756, 80 W, 30 m LW. - HB9BXQ: FT-1000, 600 W, W3DZZ. - HB-9CJR/p: FT-7, 10 W (SSB), 5W (CW), 10 m LW. - HB9CMI: TS-830S, 100 W, Dipol. -HB9CNY: FT-990, 100 W, W3-2000. - HB-9DDS: TS-2000, 100 W, G5RV. - HB9DEO: FT817, 5 W, Vertical. - HB9DQJ: CW: IC-703. 5 W. Homemade Four Leg Wire GP 160 - 40 m. SSB: IC-703, 10 W, Magnetic Sloper 14<br>m lang mit 1:9 Unun gespiesen. - HB9IAB: TS-870, 400 W, Dipoles. - HB9IQP: FT1000

MkV MP, 100 W. horizontale Schlaufe für 80/40. - HB9PJT: TS-480, 100 W, G5RV Inverted V. - HB9QA: IC-7400, 100W, 2 x 25 m - Trap - Dipole. - HB9QR: IC-775 DSP, 200 W. Windom. - HB9SVT: TS-570D, 8 - 9 W. Wire, 33 m, ATU am Fusspunkt. - HB9TLX: TS-2000, 100 W, Dipole. - HB9TMA: FT-897, 100 W. Long Wire. - HB9XJ: IC-735, L4B, 500 W, Dipole. - HB9ZCV: IC-781, 100 W, Alpha 374, Kelemen.

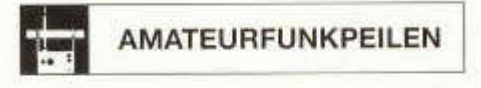

### **Erstes Peiltraining 2007**

4.März, 1000 Uhr auf 80 m, Start beim Stadion Schluefweg, Kloten. Koordinaten 686.450 / 255.200, HB9AJG. Paul Rudolf, HB9AIR

Ziel ist der zehnte Rang an der IARU HF World Championship

## Gesucht werden noch mehr Contester

Das zweite volle Wochenende im Juli -14./15.Juli 2007, 1200-1200 UTC - ist für einen der grossen HF-Wettbewerbe reserviert: IARU HF World Championship. Die Idee dieses Wettbewerbs ist es, möglichst viele Mitglieder der International Amateur Radio Union (nur nationale Clubs können Mitglied sein) in die «Luft» zu bringen. Ein Kontakt mit einer IARU-Mitglied-Station zählt als zusätzlicher Multiplikator!

Im 2006 wollten wir die USKA an diesem Contest vertreten, und zwar auf allen Bändern und in beiden Betriebsarten. Dieses Ziel erreichten wir, allerdings nur knapp. Unter dem Rufzeichen HB9HQ waren zwar 12 Stationen in der Luft, aber nicht optimal eingesetzt über die durch die Ausbreitung ermöglichte Zeit. Wir können uns also noch ziemlich verbessern. Das heisst, dass wir noch mehr Teilnehmer brauchen, um Ausfälle, beruflich bedingt oder krankheitshalber, zu ersetzen, die Einsatzzeit an Taste oder Mikrofon zu verkürzen und Stationen mit schlechten Abstrahlungsbedingungen zu ergänzen. Deshalb hier noch einmal ein Aufruf. Gesucht werden Operateure in CW oder Phonie, die dort bleiben, wo sie sind und

- · ihre Station optimal einsetzen (Leistung, Antennen, Band, Mode).
- · bereit sind, auf dem gewählten Band (10 m...160 m) und im gewählten Mode während 24 Stunden oder einem Teil davon zu arbeiten.
- · einen eventuellen Mehr-Mann-Betrieb auf ihrer Station selbst organisieren,
- · KW-Contest-Erfahrung haben und
- · wenn möglich ein PC-Log verwenden (Papier-Logs werden von uns abgeschrieben)

Unser Ziel für 2007 ist ein Platz unter den ersten Zehn. Bitte helft mit, dorthin zu kommen!

Anmeldung spätestens bis 31. Mai an: hb9aap@uska.ch Unsere Resultate von 2006, Online- Log, Regeln für 2007, Anmeldungen, Einsatzplan und alle weiteren Neuigkeiten sind auf der HB9HQ-Webseite zu finden: www.hb9svt.ch/hb9hg.

Peter Stoller, HB9AAP

### **Contest Calendar**

### February

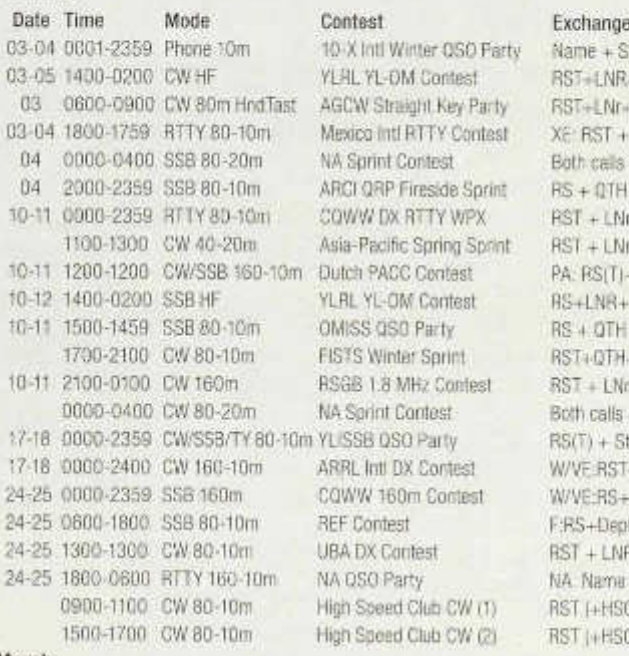

### March

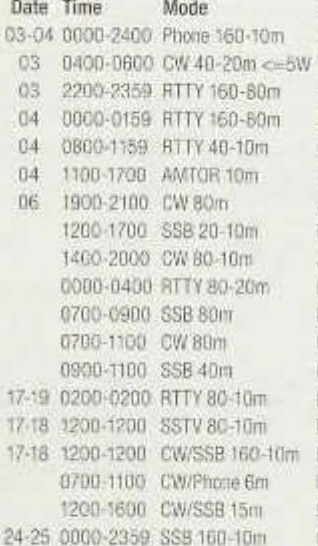

**Contest Exchange**<br>ARRL Inti DX Contest W/VE\_RS+  $0.030$  Party (1) RS (+ DIG Nr) DIG 090 Party (2) RS (+ DIG Nr) DIG QSO Party (3) RS (+ DIG Nr) CQWW WPX Contest RS + LNr; work everybody

10-X Inti Winter OSO Party Name + State/Country (+10-X Nr); work all<br>VLRL VL-DM Contest RST-4 NR+ARBL Serr/VE Provinsion-0660 VL-RL-OM Contest RST+LNR+ARRL Sect/VE Prov/DXCC;OM/YL-<br>AGCW Straight Key Party RST+LNr+Categ-LName+Age (VL=XX) 03 0600-0900 CBST+LNr+Categ+Age (YL=XX) Mexico Inti RTTY Contest XE: RST + State; DX: RST + LNr; work all<br>NA Sorint Contest Birth Colls + LNr + Name + DTH, work Na Both calls + LNr + Name + QTH; work NA ARCI QRP Fireside Sprint RS + QTH -(ARCI Nr oder Power)<br>COWW DX RTTY WPX RST + (Nr work eventode  $RST + LMr$  work everybody 1100-1400 Asia-Pacific Spring Sprint RST + LNr; work Asia/Pacific<br>1100-1400 Centest PA RS(T) + Prev DX: RST + N 10-10-1200 Duntest PA: RS(T)+Prov; DX: RST+LNr; work PA:<br>YLBL YL-OM Contest PS-LI NR+ABB: Sect/VE Prov/DXCC OM 10-12 1400-0200 YL-OM Contest RS+LNR+ARRL Sect/VE Prov/DXCC;OM/YL-<br>OMISS GS0 Party RS+ OTH + /OMISS Nr oder DX\*) RS + QTH + (OMISS Nr oder . DX") 1700-2100 CW 80-1 Om FISTS Winter Sprint RST+QTH+Name(+FISTS Nr or Pwr);wrk FISTS 10-11 2100-0100 CW 160m RSGB 1.8 MHz Contest RST + LNr (+ UK Dist); work UK only NA Sprint Contest Both calls + LNr + Name + QTH; work NA 17-17-18 0000 Party RS(T) + State/Ctry (+YLISSB Nr); work all<br>ARRL Init DX Contest W/VF RST+State DX RST+Pvar wrk W/VE 1999 ARRL Inti DX Contest W/VE:RST+State; DX:RST+Pwr; wrk W/VE:<br>COWW 160m Contest W/VE:RS=State: DX:RS+DX:WPX:wrk all W/VE:RS+State; DX:RS+DX:WPX;wrk all **24-25 OFF Contest F:RS+Dept;DX:RS+LNr;wrk F:+ F Territory** UBA DX Contest RST + LNR (+ON Prov); work everybody 24-25 NA QSO Party NA Name + QTH; DX: Name: work NA High Speed Club CW (1) RST (+HSC Nr oder NM); 150W max High Speed Club CW (2) RST (+HSC Nr oder NM); 150W max

03-04 0000-2400 Phone 160-10m ARRL Inti DX Contest W/VE: RS+State; DX: RS+Pwr; wrk W/VE Wake Up! ORP Sprint RST+LNr+suffix drev stn; "QRP" for 1st QSO Open Ukraine RTTY Low (1) Beginn abbrev + LNr; work everybody Open Ukraine RTTY Low (2) Region abbrev + LNr; work everybody Open Ukraine RTTY High Region abbrev + LNr; work everybody DARC 10m Digi Corona RST+LNr;+RTTY/PSK31/PACTOR/CLOVER AGCW YL CW Party RST+LNr+Name; OM/OM QSO = 0 Points AGCW QRP Contest RST+LNr+Class+(AGCW Nr oder NM) 000-0000-0400 Roth calls + LNr + Name + QTH; work NA UBA Spring Contest RST + LNr (+ ON Section); work ON only BARTG HF RTTY Contest RST+LNr+GMT; work all; Max 30 hours op DARC Inti HF SSTV Test RST + LNr; work everybody Russian DX Contest UA:RST+Obl; DX:RST+LNr; work everybody UBA Spring Contest 6m RS(T) + LNr (+ ON Section); work ON only BKCC 15m Contest RS(T) + LNr; work everybody

## **HB9XQ, eine vollautomatische Pactor-Kurzwellen-Anlage für Amateur-Verbindungen mit dem Internet**

Viktor Colombo, HB9MF, Natershus-Strasse 10, 3176 Neuenegg

Die Faszination der mobilen Kommunikation und von weltweiten Verbindungen ist verblasst. Die weiterentwickelte Technik ermöglicht es heute bereits Primarschülern, ein eigenes Handy zu besitzen und für Teenager ist das weltweite Surfen mit einem eigenen PC zum alltäglichen Zeitvertreib geworden. Die Sendeamateur-Tätigkeit beschert einem anstelle von Anerkennung und Bewunderung so wie in früheren Jahren heute oft nur noch ein mitleidiges Lächeln. Sinn des Amateurfunks ist aber die Kommunikationstechnik und nicht das «Chatten».

Auch heute noch besonders interessante und ausserordentliche Funkverbindungen, zum Beispiel Erde-Mond-Erde-Verbindungen, sind bekanntlich aus Kostengründen nur wenigen Amateuren möglich und kaum nutzbar.

Die weitgehende Liberalisierung in der Telekommunikation hat nun aber dem Sendeamateur Möglichkeiten eröffnet, über eigene weltweite Verbindungen in Kombination von Funk und Internet zu verfügen. Somit stehen den Amateuren neue technische Lösungen für von Internet-Netzanschlüssen und GSM-Funkzellen unabhängige Verbindungen offen. Eine grosse Genugtuung für uns Sendeamateure, weil immer noch viele Gebiete ohne Zugang zum Internet und damit zu weitweiten Kommunikationsverbindungen sind und für uns somit nicht alltägliche Verbindungen m öglich werden.

### **Vollautom atischer d irekter Zugang**

Was uns Funkamateure schon immer zu begeistern verm ochte, sind geringe Sendeleistungen. Ein grosser Vorteil, sind doch solche Kurzwellenverbindungen mit dem Internet nur mit mobilen oder tragbaren Funkgeräten interessant.

Amerikanische Sendeamateure haben dank den Ilberaleren Lizenzbestimmungen schon vor einigen Jahren das mit dem Pactor-Verfahren arbeitende «Winlink»-System (www.

winlink org) auf Kurzwellen in Betrieb genommen. Mit der kostenlosen Airmail-Software (www.siriuscyber.net/ham/), die grundsätzlich weltweit allen Sendeamateuren offen steht, können E-Mails versandt werden. Die Airmail-Software lässt sich auch mit einer Propagationsprognose verknüpfen. Automatisch wird dem erstmals anrufenden Sendeam ateur eine Internetadresse zugeteilt, zum Beispiel hb9xxx@winlink.org. Der Vorteil von «Airmail» liegt in der Vielzahl der Basisstationen. Es sind deren rund 25 in den USA und weitere 25 weltweit, die alle über Internet verbunden sind, sodass jede Meldung über beliebige andere Basisstationen weitervermittelt werden kann. Die Benützungsdauer ist generell für jeden Benutzer auf täglich 45 Minuten beschränkt.

Die neu erstellte unabhängige Kurzwellen-Funkanlage HB9XQ erm öglicht nun aber den schweizerischen Funkamateuren einen vollautomatischen direkten Zugang über Kurzwellen ins Internet mit der eigenen POP-Em ail-Adresse. Diese Internetverbindungen erm öglichen folglich den A bruf von öffentlich zugänglichen Informationen aus dem Internet und die Übermittlung persönlicher, nicht kommerzieller E-Mails, SMS oder FAX. Nicht zulässig sind nach wie vor rechtsgeschäftliche Mitteilungen, sowie die Übertragung von Informationen, die von Dritten stammen oder für Dritte bestimmt sind.

### Verbindungen mit kleinen Leistungen

Die Verbindungen mit HB9XQ werden im Pactor-Verfahren (Pactor II oder Pactor III) getätigt. Das dafür erforderliche Modem wurde von der Firma SCS (Spezial-Communications-Systems, www.scs-ptc.com) in Hanau bei Frankfurt entwickelt. Die Modems sind leider nicht billig, sind jedoch sehr robust. Nebst verschiedenen Ausführungen für besondere Einsätze interessieren uns vor allem das Modem PTClie und das etwas teurere PTClIpro, das zugleich die Frequenzsteuerung des Transceivers zulässt. Diese Modems sind professionell und sind auch bei den meisten kommerziellen Providern im Einsatz.

Der Vorteil bei der Verwendung der Übermittlungsart Pactor liegt darin, dass Verbindungen bereits mit sehr kleinen Leistungen und selbst im QRM möglich sind. Die SCS-Modems ermöglichen die Signalverarbeitung bis zu minus 18db unter dem Rauschpegel! Dies erklärt, warum dieses Übermittlungsverfahren weltweit einen guten Ruf hat und gerade deshalb in verschiedenen kommerziellen Netzen eingesetzt wird. Sendeamateure werden in Zukunft HB9XQ-Pactor-Verbindungen auf ihren Segeltörns oder im Ferien-QTH im In- und Ausland besonders zu schätzen wissen.

Hat man sich einmal ein PTC-Modem beschafft, steht der Funkverkehr nicht nur über HB9XQ oder «Winlink» offen, sondern auch für den kommerziellen Verkehr über entsprechende Provider mit besonderem Account und gegen Bezahlung. Allerdings müssen für diesen Einsatz kommerzielle Funkgeräte und Frequenzen benutzt werden und es muss eine Konzession des Bakom vorliegen.

### **Vorerst auf drei Frequenzen**

Die unterschiedlichen Ausbreitungsbedingungen für Kurzwellen und die beschränkte Nutz-Datenrate von maximal 2722.1 Bit/sec setzen naheliegend gewisse Grenzen, namentlich für Bilder. Mit vorerst drei voneinander unabhängigen Sende-Empfangsanlagen auf 3606 MHz, 7040,5 MHz und 14102 MHz darf immerhin davon ausgegangen werden, dass eine Verbindung mit HB9XQ kurzfristig disponibel sein wird. Auf allen drei Frequenzen sind 100 Watt-Stationen im Einsatz. Jeder Frequenz ist eine eigene Dipolantenne zugeteilt. Für den Zugang kann die bereits in Microsoft Windows enthaltene Outlook-Express-Software (Win98, Win2000 oder XP) oder auch die Airmail-Software verwendet werden.

HB9XQ wurde von HB9MF aufgebaut und dem Trägerverein für HB9XQ, dem «Experimental Amateur Telecommunications Club» (XATC) zur Verfügung gestellt. Da der Zugang zum Internet direkt erfolgt, ist eine gewisse Disziplin beim Herunterladen von Mails und Informationen unumgänglich. Die Mitgliedschaft im Club ist für die Nutzung der Anlage aber nicht erforderlich. Jedem Ham wird offensichtlich, dass die Nutzung dieses

### **Über Kurzwelle ins Internet**

### **Inform ation des Bakom über die Änderung der Vorschriften b etreffend den A m ateurfunk**

Mit der neuen Kurzwellen-Anlage unter dem Rufzeichen HB9XQ stellt Viktor Colombo, HB9MF - Ehrenmitglied der USKA - den schweizerischen Funkamateuren den weltweiten Zugang ins Internet über Kurzwellen zur Verfügung - ein Novum ! Damit ist es in der Schweiz erstmals möglich, mit dem eigenen Internet-Zugang (eigene E-Mail Adresse) die ganze Palette der öffentlich zugänglichen Informationen aus dem Internet auszuschöpfen. Die heutigen Konzessionsbestimmungen hinsichtlich der für Funkamateure zulässigen Mitteilungen mussten deshalb angepasst werden.

Im Namen der USKA danke ich dem Bakom für die speditive Bearbeitung des Antrages von HB9MF in zustimmendem Sinne bestens. Die neuen Bestimmungen bedeuten für alle Sparten unseres Hobbys eine zukunftsgerichtete Erweiterung der zulässigen Kommunikationsinhalte und institutionalisieren somit einen Meilenstein für die Aktivitäten der Funkamateure.

Die Leistung von HB9MF und den übrigen Projektmitgliedern (HB9AGA, HB9MJX, HB9ADF, HB9CTP, HB9GAA und HB9AII) ist ein hervorragendes Beispiel für den unschätzbaren Reichtum an Wissen und Kreativität der Schweizer Funkamateure. Ich gratuliere und danke allen Beteiligten für diese ausserordentlich grosse Arbeit, mit der sie ein Stück Zukunft wahr gemacht haben.

Willy Rüsch, HB9AHL, USKA-Präsident

Verbindungsangebots ebenfalls ein eigentliches Experiment ist.

Der Standort der Anlage HB9XQ befindet sich westlich von Bern, nördlich der Dörfer Neuenegg und Flam att (591'300/194'350 auf 660 Meter über Meer). Im Abstand von 300 Metern rund um die Anlage befinden sich weder Gebäude noch Strassen. Die Anlage ist nur über einen befahrbaren Feldweg zugänglich. Als Antennenträger dienen zwei 12

Meter hohe Holzmasten ein Versa-Tower und ein Gittermast mit Plattform auf zirka 13 Metern. Die Funkgeräte und die Computer sind in einer gemauerten Kabine von 2 x 2 Metern untergebracht. Um den gleichzeitigen Betrieb aller drei Frequenzen am gleichen Ort sicherzustellen wurde jeder Anlage ein Bandpass vorgeschaltet.

### **N otw endige S chritte für den Betrieb**

**Voraussetzungen:** Erforderlich sind ein Transceiver mit USB, ein SCS-Modem PTCIle oder PTCpro, ein Laptop (kann durchaus ein älteres Modell sein), ein Verbindungskabel Modem-Transceiver (kann mitbestellt werden) sowie ein RS232- oder USB-Verbindungskabel Laptop-Modem. Das Modem ist lieferbar von der Firma Spezielle Communications-Systeme GmbH & Co. KG, Röntgenstr. 36, D 63454 Hanau, Telefon: 0049-6181- 850000 (9-12h), Fax 0049-6181-990238. www.scs-ptc.com.

**Benützung der Anlage\_durch** jeden konzessionierten und ernsthaften schweizerischen Sendeamateur. Registrierung und Zuteilung des Passwortes durch Viktor Colombo, HB-9MF, Natershus-Strasse 10, 3176 Neuenegg, hb9mf@bluewin.ch unter Angabe von Name, Rufzeichen und Adresse mit Telefon und Email-Adresse

**Konfigurieren** des PC zum Verkehr über HB9XQ entweder mit Outlook-Express oder mit der Software Airmail. Für beide Möglichkeiten steht eine detaillierte Anleitung zur Verfügung, die auf www.colmail.ch abrufbar ist. Das Prinzip:

• Unter Telefon- und Modemoptionen ein neues Modem hinzufügen (Standard 28800 bps-Modern).

- Eingeben eines Initialisierungs-Befehls (siehe Anleitung)
- unter Netzwerkverbindungen ein Dfü erstellen
- unter Identitäten eine neue Identität hinzufügen

Bei allfälligen Problemen haben sich folgende Am ateurkollegen bereit erklärt zu helfen: HB9ADF, HB9AGA, HB9MJX (temporär).

**Kosten:** Der Betrieb über HB9XQ ist kostenlos. (Ausnahme kostenverursachende Kom munikation). Natürlich sind Zuwendungen zur Deckung der laufenden Betriebskosten sehr willkommen. Postcheck-Konto: Viktor Colom bo, XATC, 60-67595-4

### **Die Zukunft**

Die Sende-Empfangsanlage HB9XQ wurde durch den Trägerverein «Experimental Amateur Telecommunication Club» XATC übernommen, der den Betrieb in Zukunft zusammen mit gleichgesinnten Sendeamateuren sicherstellen wird.

Ein besonderer Dank geht an folgende Sendeamateure, die zur Realisierung von HB9XQ wesentlich beigetragen haben: HB9AGA (Lösung von Softwareproblemen im Zusammenhang mit SCS und Bluewin), HB9MJX (Konfiguration der Modems für dieADSL-Verbindung über 700 m), HB9ADF (Tests und neue Antennen), HB9CTP (Bandpässe für den Parallel-Betrieb der verschiedenen Frequenzen), HB9GAA (Entwicklung eines Keypad für die einfache Frequenzeinstellung), HB9AII (Bereitstellung von Fotos) und weitere gute Freunde und spontane Helfer für die Tests und den Antennenbau.

Erfolgreiche HTC QRP-Party 2006

### **Antennenbau-Vorträge im Zentrum**

Um es gleich vorwegzunehmen: Die 12. QRP-Party war ein voller Erfolg. Spontane Äusserungen von Teilnehmern anlässlich der Party direkt an die Referenten, aber auch verschiedene Zuschriften haben dies bestätigt. Mehr als vierzig Anwesende konnte der Präsident des HTC, Gerald Pfaff, HB9IRF, im Saal des Restaurant Traube in Küttigen begrüssen. Anschliessend verstand es Max Rüegger, HB9ACC mit einer interessanten PowerPoint-Präsentation die Zuhörer in seinen Bann zu ziehen. Auf gut verständliche Art umriss er Punkt für Punkt die wesentlichen Voraussetzungen für eine einwandfrei funktionierende

Amateurantenne. Die umfangreiche Präsentation mit vielen zusätzlichen Hilfsprogrammen auf CD konnte für fünf Franken erworben werden. Das Angebot wurde rege benutzt, und so kam ein erklecklicher Betrag zusam men, den HB9ACC in grosszügiger Weise vollum fänglich der freiw illigen Spendenkasse zukommen liess.

Vor dem Apéro wurde von Thomas Parthier, HB9BSH die Bordeaux-Trophy übergeben. Der Preis ist dotiert mit zwei Flaschen edlen Bordeaux-Weines und wird alljährlich verliehen an die beste NMD-Station. Der diesiährige Preisträger heisst Ueli Lenherr, HB9CGA. Robi Zanini, HB9DEO, konnte als Trostpreis ebenfalls eine Flasche in Empfang nehmen.

Der NMD-Spezialpreis Leichtgewicht von 200 Franken, gestiftet von einem anonymen Spender für die leichteste NMD-Station (Gesamtgewicht 963 Gramm) ging an Hans-Peter Blättler, HB9BXE/P.

Der Apero, gestiftet vom HTC, und die Mittagspause wurden ausgiebig benutzt zur regen Diskussion und zum Gedankenaustausch aber auch zum Auffrischen von alten Erinnerungen («Weisch no ...?»).

In seinem informativen Vortrag am Nachmittag zeigte Gerhard Badertscher, HB9ADF, mit seinen profunden Kenntnissen den Zuhörern die Facts auf für die erfolgreiche Konstruktion einer Magnetic-Loop-Antenne. Er dokumentierte seine Aussagen mit zahlreichen Berechnungen mittels Hellraumprojektor. Sozusagen als Beweis stellte er seine funktionstüchtige Loop für die Bänder 14 MHz und höher vor. Zudem lieferte er wertvolle Informationen für den Selbstbau. Auch konnte er mit seinen Ausführungen sicher etliche Missverständnisse ausräumen, die sich eingebürgert haben.

Für den antennengeschädigten Amateur wies Guido Giannini, HB9BQB, auf das neue Buch von Klaus Böttcher, DJ3RW, hin: «Amateurfunk-Antennen mit geringem Platzbedarf» Mark Hürlemann, HB9DRN stellte uns dann verschiedene Klein-Transceiver vor, unter anderem den Bausatz «Blue Cool Radio» von Q RPproject.

Bevor er zur Rang-Verkündigung des Tageswettbewerbes schritt, zeigte Ernst Steimen, HB9CTP, den Zuhörern noch einige Tastkopfmuster, die nach seinen Ideen aus Injektionsspritzen gebaut sind. Sie eignen sich sehr gut zum sicheren Antasten selbst von feinen SMD-Pins. Sein quarzgesteuerter Kleinsender daneben, in Brettbauweise, aufgebaut mit Nostalgie-Bauteilen, fand ebenfalls Bewunderung.

Mit dem Dank an alle M itwirkenden, insbesondere an die Adresse der Referenten, welche überdies mit je einer Flasche erlesenen Weines bedacht wurden, beendete HB9CTP, der durch das Programm geführt hatte, die gut gelungene HTC Party 2006.

Hans Gull, HB9ACY

### **CQ Mountain Day**

Die NMD-Kommission hat festgestellt, dass einige NMD-Teilnehmer und -Interessenten gerne ver-tiefte Kenntnisse über Gebiete dieses besonderen Contests erwerben möchten. Die NMD-Kommission erwägt deshalb, im 1. Halbjahr 2007 ein

### **N M D -S em in ar**

durchzuführen, das sich an Anfänger wie auch an bisherige Teilnehmer richtet.

Mögliche Kursthemen: Antennenbau, Betriebstechnik, Fragen von Teilnehmern, Gerätewahl, Ge-wichtsoptimierung, Praxistipps, Selbstbauhilfe, Standortwahl, Stromversorgung.

Die näheren Einzelheiten wie Kursort und -zeit sowie Schwerpunktthemen wird die NMD-Kommission mit den Interessenten abklären. Die NMD-Kommission ist bereit, das Seminar auch in Zusammenarbeit mit USK A-Sektionen und im Rahmen von deren Jahresprogramm durchzuführen.

Um dieses Bedürfnis genauer abschätzen zu können, bittet die NMD-Kommission die an einem solchen NMD-Kurs oder -Seminar Interessierten, sich bei der unten angegebenen Adresse zu melden unter Angabe von Rufzeichen, Name, Adresse, E-Mail-Adresse.

**E-M ail:** nm d@ uska.ch. **Briefpost:** NM D-Kommission USKA/HTC, Postfach 478, 8304 Wallisellen

## **Des exposés centrés sur la construction d'antennes**

Pour le dire en bref : la 12« Q RP-Party a été un succès. Le dialogue spontané entre les partie pants et les conférenciers et aussi l'échange de correspondance viennent en témoigner. Il y avait plus de quarante personnes présentes dans la salle du restaurant Traube à Küttigen pour répondre à l'appel du président du club HTC, Gerald Praff, HB9IRF.

Max Rüegger, HB9ACC, a su captiver l'attention de l'auditoire avec une excellente présentation faite sous Power Point. D'une manière très com préhensible, il a détaillé point par point les choses essentielles à retenir pour qu'une antenne d'amateur fonctionne de manière irréprochable. Toute cette présentation, à laquelle était joints quelques programmes additionnels, était disponible sur un CD pour cing francs. Cette offre a été un succès, et les montants ajoutés spontanément au prix ont été généreusement versés dans la caisse des dons spontanés.

A l'heure de l'apéro, Thomas Parthier, HB9ACC, procède à la remise du Bordeaux-Trophy. Ce prix consistant en deux bouteilles de noble vin de Bordeaux est remis chaque année à la meilleure station du NMD. Le lauréat de cette année s'appelle Ueli Lenherr, HB9CGA. Robi Zanini, HB9DEO, a aussi reçu une bouteille en guise de prix de consolation. Le prix spécial de 200.- francs, offerts par un anonyme pour la station du NMD la plus légère (poids total de 963 grammes), est revenu à Hans-Peter Blättler, HB9BXE.

L'apéro offert par le HTC et le repas de midi ont permis de nombreuses discussions et l'échange de vieux souvenirs (« tu te souviens encore... »).

Durant l'après-midi l'exposé de Gerhard Badertscher. HB9ADF, faisait part aux auditeurs des points issus de sa grande expérience qui lui permettent de réaliser avec succès la construction d'une antenne à boucle magnétique. Ses propos étaient étayés de nombreuses formules de calcul présentées au moyen d'un projecteur. Et, pour en quelque sorte, corroborer ses dires, il présentait à l'auditoire son antenne loop prête à fonctionner sur la bande des 14 MHz. Tout cela était émaillé

de nombreux renseignements touchant la construction. Ses propos ont certainement mis un terme à de nombreuses confusions qui ont germé peu à peu dans les esprits.

### **CQ Mountain Day**

La commission NMD a constaté que certains participants au NMD et d'autres personnes s'intéressant à cette manifestation étaient désireux d'acquérir de plus amples connaissances dans les domaines concernés par ce concours. Pour cette raison, la commission NMD se propose de mettre sur pied, au premier semestre 2007, un

### **Séminaire NMD**

visant aussi bien les débutants que les personnes ayant déjà participé. Thèmes envisagés: Construction des antennes, technique opératoire, questions des participants, choix des appareils, optimisation des poids, conseils pratiques, aide à la construction, choix des localisations, alim entation.

En relation avec les intéressés, la com mission NMD établira les détails plus précis, tels que lieu et date ainsi que thèmes majeurs. La commission NMD est aussi prête à mettre en place ce séminaire en collaboration avec les sections, dans le cadre de leurs programmes annuels.

Afin de cerner plus précisément les besoins, la commission NMD prie les personnes intéressées par un tel cours ou séminaire NMD de se faire connaître à l'adresse indiquée ci-dessous en précisant indicatif, nom, adresse et adresse courriel.

**Courriel:** nm d@ uska.ch. **Courrier:** C om mission NMD USKA/HTC, Boîte postale 478, 8304 Wallisellen

Pour ceux qui ont des problèmes de place à résoudre pour ériger une antenne d 'amateur, Guido Giannini, HB9BQB, recommandait le nouveau libre de Klaus Böttcher, DJ3RW « Am ateurfunk-A ntennen m it geringem Platzbedarf ».

Ensuite Mark Hürlemann, HB9DRN, présentait plusieurs petits transceivers, et parmi ceux-ci le kit « Blue Cool Radio » de QRPproject.

Et avant de passer au palmarès du concours du jour, Ernst Steimen, HB9CTP, présentait quelques échantillons de pointes de mesures qu'il a eu l'idée de réaliser en utilisant des seringues d'injection. Elles sont particulièrement pratiques pour les mesures faites sur les composants SMD. On a aussi admiré son petit émetteur piloté par quartz réalisé en placant des anciens composants sur une simple planche de bois.

En remerciant tous les participants, et particulièrem ent les conférenciers qui ont reçu chacun un bonne bouteille de vin, HB9CTP a mis fin à la rencontre bien réussie que fut la<br>HTC Party 2006, Hans Gull, HB9ACY Hans Gull, HB9ACY

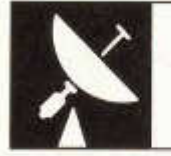

## VHF · UHF · MICROWAVES

UKW-Verkehrsleiter / Responsable du trafic OUC: Pirmin Kühne (HB9DTE), Gärteli 6, 3210 Kerzers

## **Marconi Memorial Contest 4/5 November 2006 (Swiss Results only)**

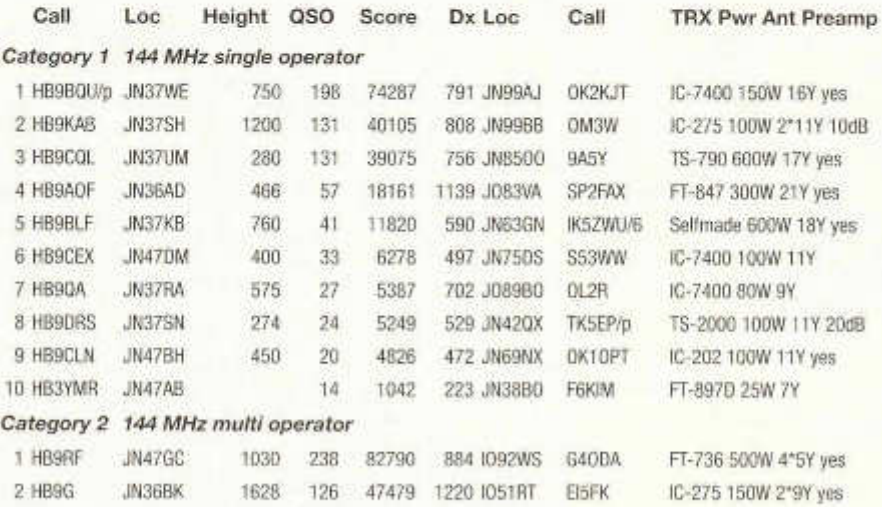

**Multi Op Stations: HB9G:** HB9IAB. - **HB9RF:** HB9RMW,HB9AJW,HB9AUR,HB9BXE,HB9DST

**HB9BQU:** Diesen Contest finde ich immer etwas Besonderes, darum freute ich mich

darauf, wieder einmal voll mitzumachen mit einigen Stunden Schlaf dazwischen. Mir schien, dass die Bedingungen auch schon besser waren. Viele Signale waren sehr schwach, und einige Stationen, zum Beispiel aus HA, hörten mich nicht. Trotzdem konnte ich in allen Richtungen einige schöne Verbindungen tätigen. Mit einer französischen Station am Fuss der Pyrenäen in JN12 erreichte ich sogar ein neues Grossfeld. Fast alle weiten Verbindungen sind entstanden nach harter Knochenarbeit mit Absuchen des Bandes in allen Richtungen nach leisen Signalen.

**HB9CQL:** Diesmal aus dem Birch mitgem acht, 280m .ü.M . Ich dachte zuerst, dass ich zu tief wäre für UKW. Schöne Verbindungen gemacht, aber wenig OK-Stationen. Auf den Contest hin kam auch die Kälte. Am Sonntagmorgen -3°C, aber in der Hütte +5°C. Dank dem Dieselofen angenehme Temperatur erreicht. Der Honda-Generator lief einwandrei.

**HB9QA:** Ich hatte erst am Abend realisiert, dass der Marconi-Contest läuft, als ich in den CW-Teil des 2-m-Bandes hineinhörte und feststellte, dass da einiger Betrieb herrschte. Leider habe ich nur die üblichen DX erreicht. G, ON und andere scheinen für mich unerreichbar zu sein. Da ist normalerweise wohl der Jura im Wege.

**HB9RF:** Nach dem «Schnee-Contest» im März wurden wir das ganze restliche Jahr mit Superwetter verwöhnt. Dank des Föhns konnten wir am Samstag bei trockenem Wetter die ganze Anlage aufstellen. Alle CW-O perators trafen plangerecht ein und hauten kräftig in die Tasten. Den fulminanten Start machte HB9BXE. Mit seinen grossen Erfahrungen von CW -Kontests auf Kurzwelle war er dafür bestens geeignet. Für uns Zuhörer war es immer wieder interessant, wie Hans-Peter aus dem «Stimmengewirr» der vielen nahe beieinander liegenden CW -Signalen das richtige herausfischte und die Verbindung ins Log schreiben konnte. HB9AUR löste um 2200 ab und konnte die eine oder andere Bandöffnung nutzen. HB9DST machte in seiner «Nachteulen»-Schicht auch noch einige w eite Verbindungen über den Kanal nach G und HB9AJW machte dann am Sonntag mit seiner sechsstündigen Monsterschicht den Sack erfolgreich zu.

## **VHF/UHF/SHF Contests 2007**

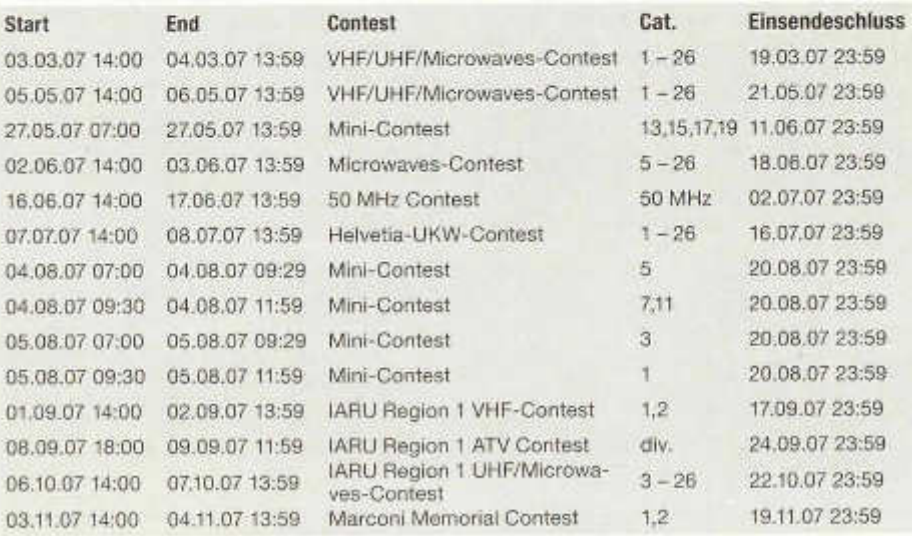

Ich wünsche allen Teilnehmern viel Erfolg und Freude beim Contesten!

Je souhaite à tous les participants beaucoup de succès et de plaisir lors des contests! Pirmin Kühne HB9DTE

### **Le relais du Chasserai de nouveau en service**

Depuis le 31 octobre 2006, le relais du Chasserai HB9XC-2 est de nouveau en service sur la fréquence de 438,725 MHz (- 7,6 MHz ). La puissance actuelle est de 12 W et la sensibilité de 0,32 pV à 12 dB SINAD (niveau du squelch). L'antenne est verticale, omnidirectionnelle et présente un gain de 5 dBd. L'activation se fait par porteuse.

En 1996, ce relais avait été mis en service depuis une petite cabane située sur la crête ; l'alimentation se faisait exclusivement par panneaux solaires. La couverture était exceptionnelle, de Genève à Strasbourg. Il était même entendu jusque en banlieue parisienne. Après le vol de l'émetteur et du récepteur en 2000 puis des panneaux solaires, la commune qui a repris entre-temps le terrain sur laquelle se trouvait cette cabane a exigé notre départ. Le site est maintenant occupé par une station météorologique.

En 2002, le projet d 'une nouvelle installation a été lancé, un emplacement a été trouvé sur proposition d'un aimable OM chaux-de-fonnier. Après de longues tractations administratives, il a finalement pu être mis en service ce 31 octobre, juste avant l'arrivée de la neige par HB9HLH et HB9ONN. L'équipement était en test depuis le début de l'année en point bas, d'abord à Bienne puis à Prêles.

Un grand merci à ceux qui ont participés au projet : HB9HLH et la section de Neuchâtel, HB9ONN, HB9GAR, HB9ONO, HB9TOP, HB9DCK, HB9CTJ, la maison Lierre Electronique à St-Blaise ainsi que HB9BXQ pour<br>l'USKA. Patrick Eggli, HB9OMZ, pour la Patrick Eggli, HB9OMZ, pour la section de Pierre-Pertuis

### **Relais Chasserai wieder in Betrieb**

Seit dem 31. Oktober 2006 ist der Umsetzer HB9XC-2 auf dem Chasserai auf 438,725M Hz (- 7,6 MHz) nach langjährigem Unterbruch wieder im Betrieb. Die Leistung beträgt 12 W und die Empfindlichkeit 0,32µV bei 12dB SINAD (Squelch-Pegel).Die Antenne ist ein Rundstrahler mit einem Gewinn von 5 dBd. Die Einschaltung erfolgt mit Träger. 1996 war dieses Relais in einer kleinen Hütte auf dem Grat in Betrieb genommen worden. Die Speisung wurde exklusiv durch Solarzellen sichergestellt. Die Reichweite war sehr gut, von Genf bis Strassburg. Sie reichte sogar bis in die Region von Paris. Im Jahr 2000 wurden zuerst Sender und Empfänger und danach auch die Solarzellen gestohlen. Danach verlangte die Gemeinde, die in der Zwischenzeit das Land übernommen hatte, den totalen Abbau. Der Standort ist jetzt mit einer Wetterstation besetzt. 2002 entstand das Projekt einer neuen Anlage, da auf Vorschlag eines OM aus La Chaux-de-Fonds ein Standort gefunden werden konnte. Nach langen administrativen Abklärungen konnte der Betrieb am 31. Oktober mit Hilfe von HB9HLH und HB9ONN wieder aufgenommen werden. Die Anlage war seit Jahresbeginn zuerst in Biel und dann in Prêles im Testbetrieb.

Herzlichen Dank allen am Projekt Beteiligten: HB9HLH und die Sektion Neuenburg, HB9ONN, HB9GAR, HB9ONO, HB9TOP, HB9DCK, HB9CTJ, die Firma Lierre Electronique und HB9BXQ als Frequenzkoordinator der USKA.

Patrick Eggli, HB9OMZ, Sektion Pierre-Pertuis

### **Zweiter Luzerner Amateurfunk-Flohmarkt**

Nach dem erfolgreichen Start im Jahr 2005 organisiert die Sektion Luzern dieses Jahr wieder einen regionalen Flohmarkt. Der Standort ist gut erreichbar, bietet viele Gratis-Parkplätze, und im Restaurant ist auch für das leibliche Wohl gesorgt. Der Flohm arkt findet statt am

**Sam stag, 10. M ärz 2007 von 0900 bis 1500 Uhr** (Anlieferung ab 8 Uhr, Räumung bis 16 Uhr)

Standort: Restaurant Höfli, Hartenfelsstrasse 2, 6030 Ebikon (Nähe M-Parc, auch mit Bus 23 bzw. 23/27 ab Bahnhof Luzern erreichbar). Tischmiete: 10 Franken (bitte Tischtuch mitbringen). Anmeldung bis Samstag, 3. März an Andy Wiltschek, HB3YMR, Oberdierikonerstrasse 40, 6030 Ebikon. E-Mail: flohmarkt@ hb9lu.qrv.ch. Auskünfte: 079 422 66 12. Einweisung: Relais Pilatus, 438.800 MHz oder 145.475 MHz simplex. Details im Internet: www.hb9lu.qrv.ch

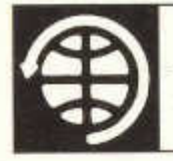

## SATELLITES

Thomas Frey (HB9SKA) Holzgasse 2, 5242 Birr E-Mail: hb9ska@amsat.org

Zahlreiche neue Satelliten im All

## **Auch nach 32 Jahren noch Signale von OSCAR-7**

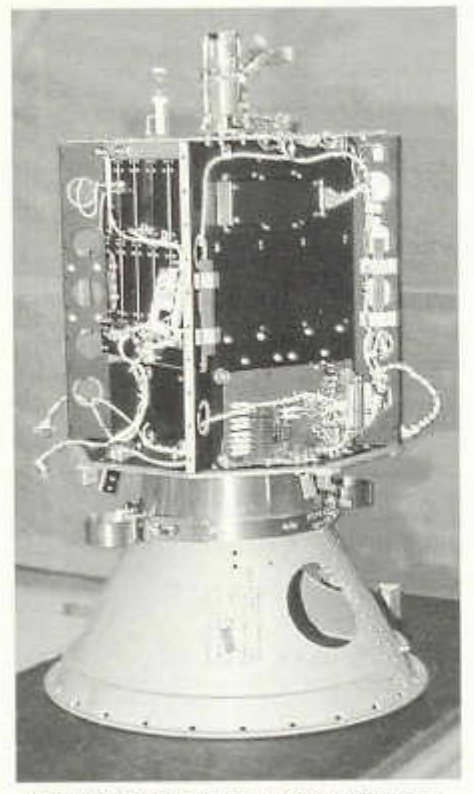

*Am 15 November 1974 ins All geschossen: OSCAR-7 noch ohne Solarpanels.*

### **OSCAR-7**

Der «alte Vogel» funktioniert immer noch recht gut. Wenn der «footprint» ein USA-QSO zulässt, ist K3SZH fast immer QRV. AO-7 erhält wieder genügend Sonnenlicht, damit der Timer regelmässig zwischen Mode-A und Mode-B umschaltet. Die Umschaltung für 24 Stunden erfolgt um zirka 11:24 UTC. Welcher Mode gerade aktiv ist, sieht man im Log unter www.planetemily.com/ao7/main.php.

### **OSCAR-11**

Zwischen dem 7. und 17. November 2006, vom 28.11. bis zum 8.12. und vom 18.12. bis 28.12. wurden während allen Überflügen gute, stabile und öfters starke Signale gehört. Die Telemetrie konnte wunderbar dekodiert werden.

### **O SCAR-27**

Beim Bordcomputer von AO-27 wurde am 6. Januar 2007 erfolgreich ein Reset durchgeführt. Nach der Behebung von Problemen mit dem AFSK-Modem wurde die Flugsoftware am 14. Januar 2007 hochgeladen. Der Sender war ziemlich stark, während Tests durchgeführt wurden. Auf AO-27 sendet die EOS-Software wieder gute Telemetriedaten. Der 13 Jahre alte Satellit ist nun wieder aktiv.

### **OSCAR-29**

Mit einem schönen und sauberen Signal sind Stationen in DL, I, OM, OK, EA und PA fast immer zu arbeiten. TR8CA, Alain, ist immer wieder über FO-29 QRV.

### **OSCAR -32**

Die BBS auf GO-32 wurde gewartet und getestet. Am 21. Dezember 2006 ging dann GO-32 wieder in Betrieb.

### **O SC A R -44**

PCSAT-1 befindet sich wieder in vollem Sonnenlicht und arbeitet als APRS- Digipeater

auf 145.825 MHz. Bernd, DD6UBW in Berlin, gelang es, via VO1BIL in Neufundland, zu digipeaten.

### **OSCAR-51**

Drew Glasbrenner, KO4MA, berichtete, dass der 67 Hz CTCSS-Subfon ausgeschaltet wurde. Nun genügt ein FM-Träger, um den Repeater zu aktivieren. Wegen eines Problems mit der Bordsoftware für die BBS musste diese wieder neu geladen werden. Aktuelle Informationen über Unterbrüche oder Tests im Januar 2007 werden auf der Internetseite www.amsat.org/amsat-new/echo/Control-Team .php bekanntgegeben.

### **OSCAR-52**

Stationen in DL, EA, I und PA sind über VO-52 fast immer zu arbeiten.

### **GeneSat-1**

GeneSat-1 wurde am 16. Dezember 2006 um 12.00 UTC erfolgreich vom NASA Wallops Island-Startplatz gestartet. Es war eine sekundäre Nutzlast auf einer Minotaur-Rakete. GeneSat-1 ist ein 10 x 10 x 30 cm grosser Triple-C ubeSat.

Frühere Berichte sprachen von einer Bakenfrequenz von 437.075 MHz und 437.100 MHz. Empfangsberichte aus den USA, Japan und Südost-Asien bestätigten aber die Frequenz 437.065 MHz, auf welcher Telemetrie-Packets mit 1200 bps AFSK ausgesendet werden.

Die URL der Missions-Homepage lautet www.genesat1.org oder www.crestnrp.org/ genesat1/. Empfangsberichte und empfangene Telemetrie können auf http://genesat1. engr.scu.edu/beacon/beaconsubmission. htm abgegeben werden.

Zusätzliche technische Angaben und Software zur Dekodierung der Telemetrie findet man auf der Seite von DK3WN: www. dk3wn.info/sat/afu/sat\_genesat.shtml . Von der SSEL-Bodenstation der Montana State University wurde auch eine Internetseite mit einem CGI-Script aufgeschaltet, welches einkopierte Packet Radio-Daten in eine CSV-Datei umwandelt, welche im bevorzugten Spreadsheet-Programm importiert werden kann. Die URL lautet www.ssel.montana. edu/cgi-bin/genesat1.pl.

### Start von RAFT, ANDE und FCal

Mit dem Space Shuttle Discovery Mission STS-116 wurden drei neue Amateurfunksatelliten in den Weltraum gebracht. RAFT und ANDE wurden von Militärkadetten des US Naval Academy's Satellite Laboratory in Annapolis, Maryland entworfen, gebaut und getestet. Der dritte Satellit, FCal (Fence Calibration Satellite), wurde im nahen Naval Research Laboratory (NRL) gebaut. Es ist ein CubeSat für Kommunikation und Telemetrie. Das Call ist KD4HBO. Informationen: www. ew.usna.edu/~bruninga/fcal.html. Die Satelliten arbeiten auf folgenden Frequenzen:

RAFT: 145.825 MHz FM Simplex (Packet Radio 1200 bps AFSK / APRS) sowie 28.120 MHz +/- 3 KHz USB / 145.825 MHz FM (PSK31)

ANDE: 145.825 MHz FM Simplex (Packet Radio 1200 bps AFSK / APRS)

**FCal:** 437.385 MHz FM Downlink (Packet Radio 1200 bps AFSK / Telemetrie)

### **O SC A R -60**

RAFT wurde am 21. Dezember 2006 um 01:56 UTC mit MARScom aus der Discovery-Ladebucht ausgesetzt. Ein Video kann hier heruntergeladen werden: www.ew.usna. edu/~bruninga/craft/RAFT%20Deploy.wmv.

AMSAT OSCAR-Koordinator Bill Tynan, W3XO, vergab für RAFT die OSCAR-Nummer 60. RAFT ist nun NAV-OSCAR-60 oder NO-60.

Der «Packet-to-Voice»-Modus wurde für die ersten 3 Wochen aktiviert und verschiedene Stationen machten einen Kontakt. Dabei wurde eine Packet-Meldung in eine synthetische Stimme gewandelt und gesprochen wieder ausgesendet.

Am 16. Januar wurde der PSK31-Transponder für verschiedene Experimente eingeschaltet. Um ihn zu aktivieren, muss RAFT auf 145.825 MHz connected werden (c RAFT). Dies aktiviert den 10m -Em pfänger auf 28.120 MHz USB für eine Minute. Aussendungen auf 28.120 MHz +- 3 kHz in PSK31 oder CW können dann über NO-60 auf 145.825 MHz FM zurückgehört werden. Das Verfahren ist das gleiche wie es bei PCSAT2 auf der ISS war. O perationelle Inform ationen sind unter www.

ew.usna.edu/-bruninga/ande-raft-ops.html und eine Telemetrie-Webseite ist unter www.<br>oddry me uk/ANDF/BAFThome.do verfügg4dpz.me.uk/ANDE/RAFThome.do bar.

### **OSCAR-61**

Am 21. Dezember 2006 um 18:23 UTC wurde die «CAPE-ICU» aus der Discovery-Ladebucht ausgesetzt und teilte sich nach 40 Sekunden in 5 Teile: In zwei Kanister, einen Trennring und zwei Satelliten. FCal löste sich aus seinem Kanister, aber ANDE nur zur Hälfte. Jedenfalls meldete sich ANDE mit Telemetrie und wird sich dann doch noch aus seinem Kanister vollständig gelöst haben.AMSAT OSCAR-Koordinator Bill Tynan, W3XO, vergab für ANDE die OSCAR-Nummer 61. ANDE ist nun NAV-OSCAR-61 oder NO-61.

Operationelle Informationen sind unter www. ew.usna.edu/~bruninga/ande-raft-ops.html und eine Telemetrie-Webseite ist unter www. g4dpz.me.uk/ANDE/home.do verfügbar.

### **OSC A R -62**

FCAL wurde erfolgreich vom Space Shuttle Discovery ausgesetzt und befindet sich in einem 322 km hohen Orbit bei einer Inklination von 51.6 Grad. Die erwartete Lebensdauer beträgt 12 bis 18 Monate, abhängig von der Umlaufsdämpfung

AMSAT OSCAR-Koordinator Bill Tynan, W3XO, vergab für FCal die OSCAR-Nummer 62. FCal ist nun NRL-OSCAR-62 oder NO-62.

### Lapan-TUBSat

LAPAN-TUBSAT entstand in einer Kooperation zwischen der indonesischen Raumfahrtagentur LAPAN und der Technischen Universität Berlin. Es ist ein Erdbeobachtungssatellit mit CCD-Kameras.

Es werde auch ein Experiment für «Store and forward» mitgeführt. Die dafür von der IARU koordinierte Frequenz ist 437.325 MHz. Informationen über dieses Experiment, und ob es sich um ein Amateurfunkexperiment handelt, sind nicht verfügbar, weder vom Betreiber noch von der IARU. Damit kann nicht ausgeschlossen werden, dass es sich bei Lapan-TUBSat wieder um einen Intruder handelt.

Der Start erfolgte am 10. Januar 2007 mit einer PSLV-Rakete in Indien.

### **PehuenSat-1**

Auch am 10. Januar 2007 erfolgte der Start mit PSLV C-7 von PehuenSat-1, dem zweiten argentinischen Amateurfunk-Satellit nach LO-19. Der Satellit soll auf 145.825 MHz Phonie-Meldungen in Englisch, Hindi und Spanisch, gefolgt von einem AX.25 Packet, aussenden.

PehuenSat-1 wurde an der Comahue Universität in Zusammenarbeit mit der Argentine Association for Space Technology (AATE) und AMSAT-LU gebaut. Pehuen ist der Name eines patagonischen Baumes. Weitere Informationen unter www.amsat.org.ar/pehuene. html.

LU8YD, Alejandro in der PehuenSat Kontroll-Station der University of Comahue, hörte ein schw aches Signal auf 145.825 MHz, nachdem der Satellit aktiviert wurde.

### **ISS**

Bei der Phase-1 Am ateurfunkausrüstung w urden Tonunterbrüche entdeckt. Es wird einige Zeit erfordern, um den Grund zu erm itteln und das Problem zu lösen. Dieses System wurde primär für Schulkontakte benutzt, bis das Packetsystem mit dem Transceiver während der Expedition 6 Probleme zu bereiten begann.

Das Phase-2 System im Service-Modul der ISS arbeitete seit August 2006 nicht mehr richtig, als die Einstellungen des Transceivers verstellt wurden. Das Funkgerät sendet und em pfängt gut und kann weiterhin für Schulkontakte benutzt werden. Bis das Gerät wieder neu programmiert ist, sind keine Dauersendungen möglich, t

Ein für Amateurfunkbetrieb bestimmter Computer, welcher die Neuprogrammlerung ermöglicht, sollte die ISS mit dem Progress-Frachter Ende Januar 2007 erreicht haben. Bis dann ist es unwahrscheinlich, dass Packet Radio, SSTV oder der Crossband-Repeater aktiviert werden. Oder nur für kurze Zeit.

Am 11. Dezember 2006 war Thomas Reiter über Amateurfunk aktiv und führte QSO mit 2D0BCR, LA5LNA und PD1EVL.

TECHNIK

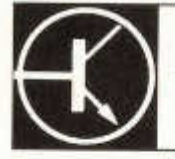

Redaktion: vakant

## **Einfach-Superhet-Empfänger mit Röhren für 80 m**

Marco Bonaconsa (HB9BGG), Mülistrasse 23, 8426 Lufingen

*R ésum é: Avec ce projet, l'auteur voulait réaliser un vœux de jeunesse: construire luimêm e un récepteur super hétérodyne. Il est sorti du chapeau un récepteur rèflex, seulement pour la bande 80m des radioamateurs, avec étage mélangeur, oscillateur, étage MF, BFO et étage BF. Il est prévu une extension pour améliorer la sélectivité (filtre céramique). A l'exception de l'étage d 'alimentation, tout le récepteur devait être réalisé en utilisant des lampes. La partie mécanique devait être aussi simple que possible. La description est* très complète, si bien que même des ama*teurs sans connaissances de la technique des lampes devraient pouvoir construire ce récepteur sans de trop grosses difficultés.*

Schon seit meiner Jugendzeit hatte ich den Wunsch, einen Superhet-Empfänger selbst zu bauen. Bis vor kurzem kam ich jedoch nie dazu. Nun wurde der Wunsch Wirklichkeit. Anstoss dazu gab ein einfacher 80-m-CW-Sender. Durch ihn wurden auch die mechanischen Eckpunkte des zu bauenden Empfängers festgelegt. Der RX sollte im gleichen Design wie der TX entstehen. Es sollte ein Ü berlagerungsem pfänger nur für das 80-m - Amateurfunkband mit BFO und NF-Endstufe werden. Eine Ausbaumöglichkeit für verbesserte Trennschärfe (Keramikfilter) sollte vorgesehen werden. Der RX sollte - mit Ausnahme des Netzgleichrichters - vollständig in Röhrentechnik aufgebaut werden. Auch der m echanische Aufbau sollte so einfach wie möglich sein.

### **E m pfängerkonzept**

Der Einfach-Superhet hat folgende Stufen: Selbstschwingende Mischröhre, Oszillatorstufe, einstufiger ZF-Verstärker mit einer Frequenz von 455 kHz, Dioden für die Demodulation und die Schwundregelung gekoppelt

mit einer NF-Vorstufe sowie eine NF-Endstufe für Lautsprecherbetrieb. Für CW- und SSB-Empfang muss die Schwundregelung abschaltbar sein und ein variabler stabiler BFO zugeschaltet werden können. Die technische Daten:

- Frequenzbereich: 3,5 bis 3,8 MHz
- $-$  Frequenzkonzept:  $F_{\text{Dsc}} = F_{\text{Emol}} + F_{\text{ZF}}$
- Einfachsuperhet mit einer ZF von 455 kHz
- Em pfindlichkeit: 2 pV bei 10 dB (S+N)/N
- Antenneneingang: 50 Ohm
- AM-Empfang mit Schwundregelung
- SSB- und CW-Empfang mit BFO und manueller ZF-Regelung
- $-$  Lautsprecherbetrieb zirka 1 Watt an 4  $\Omega$
- Netzbetrieb, Leistungsaufnahme ca. 40 W
- Gewicht: zirka 3,5 kg

### **Schaltungsbeschreibung**

Das Schaltbild des Empfängers zeigt *Bild 1*. Ein einfacher abgestimmter Antennenkreis ist auf das Gitter 3 der Mischröhre EK90 (6BE6; dies ist der baugleiche amerikanische Röhrentyp) geführt. Der Oszillator im Gitter-K athodenkreis der Röhre ist als ECO -Schaltung ausgeführt. Die Mischung erfolgt multiplikativ. Die ZF-Filter sind Fertigprodukte der Firma Reinhöfer Elektronik (auf den Fotos sind noch andere, ältere Filter abgebildet). Die Verstärkung der ZF erfolgt mit der Röhre EF93 (6BA6). Zur manuellen Regelung der Verstärkung ist ein regelbarer Kathodenwiderstand vorgesehen. Die Dem odulation erfolgt mit einer der beiden Dioden der Röhre EBC91 (6AV6). Die zweite Diode wäre für die Schwundregelung und die Anzeige der relativen Feldstärke vorgesehen, diese Schaltungsteile sind aber noch nicht realisiert. Der Triodenteil der EBC91 dient der NF-Vorverstärkung. Über ein Potentiometer zur Lautstärkeregelung gelangt die NF zur Endstufe

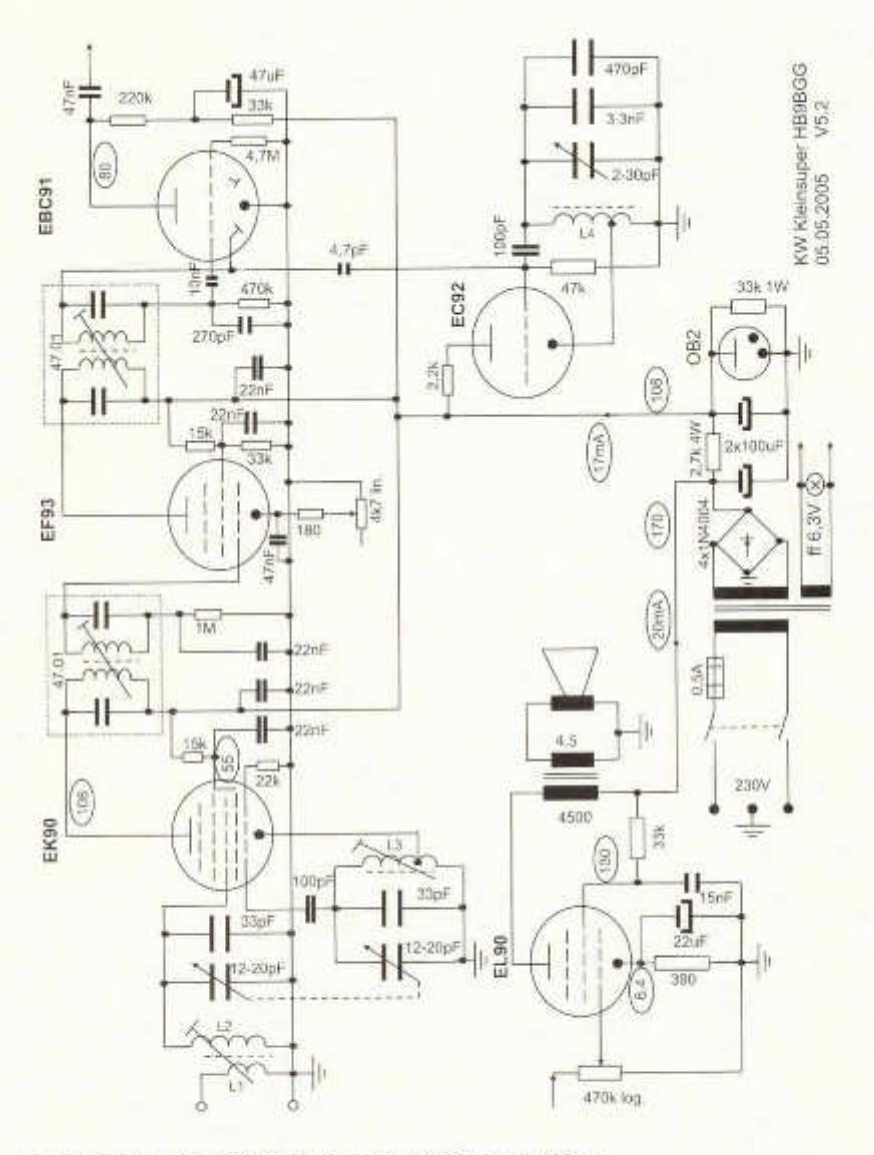

*Bild 1: Schaltschema des Superhet-Empfängers für 80 m.*

EL90 (6AQ5), die über einen NF-Übertrager (4500 zu 4,5 Ohm) einen kleinen Lautsprecher ansteuert. Der BFO ist als ECO-Oszillator ausgebildet und wird mit der Röhre EC92 (6AB4) realisiert. Er hat ein kleines L/C-Verhältnis für eine gute Frequenzstabilität.

Die Stromversorgung des Empfängers erfolgt durch einen kleinen Netztrafo, der die Spannungen 130 V, 130 mA für die Anodenspannung und 6.3 V, 2.5 A für die Heizspannung liefert. Mit Ausnahme der Spannungen für die Endstufe, werden die Spannungen für

### Spule Kern/Typ Wickeldaten

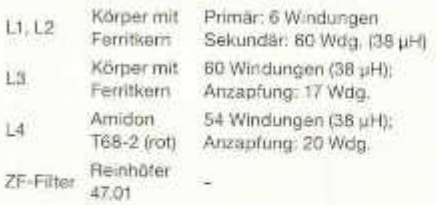

### *Tabelle 1: Spulendaten*

alle anderen Stufen mit einer Stabilisatorröhre OB2 auf 108 V stabilisiert.

### **A ufbauhinw eise**

Das Gehäuse besteht aus einem einfach gebogenen Alu - C-Profil Chassis mit vertikal angeschraubter Frontpiatte, die Blechdicke beträgt 1 mm. Dimensionen: C-Profil Chassis: 250 x 150 x 35 mm; Frontplatte: 250 x 130 x 1 mm.

Es wurden 7-polige Miniaturröhren der E-Serie mit 6,3 Volt Heizspannung gewählt.

Die meisten Bauteile zum Bau des beschriebenen Empfängers sollten aus der Bastelkiste kommen oder sind noch im Handel erhältlich. Die Verdrahtung ist freitragend, die Massepunkte sind an den Röhrensockeln m ittels Lötösen angebracht.

**Spulen:** Die Spulen habe ich meiner Bastelbox entnommen. Wichtig ist deren Abstimmbarkeit, eine einfache Befestigung auf dem Chassis, eine evetuelle Abschirmung und eine einfache Bewickelbarkeit. Stiefelkörper mit oder ohne Kammern bewährten sich. Als Draht habe ich 0,4 mm CuL verwendet. Die Oszillatorspulen für die ECO-Schaltung benötigen einen Abgriff vom kalten Ende her, in der Grössenordnung V<sub>2</sub> bis <sup>1</sup>/<sub>4</sub> der Gesamtwindungszahl. So ist ein sicheres Anschwingen des Oszillators gewährleistet. Die Spulendaten sind in Tabelle 1 zusammengefasst.

**Kondensatoren:** In Röhrengeräten sind die Spannungen wesentlich höher als in Geräten, welche mit Halbleitern bestückt sind. A bblock- und Siebkondensatoren für die Anoden und Schirmgitter der Röhren sollten generell eine Spannungsfestigkeit von 200 V

aufweisen, bei den Schwingkreiskondensatoren ist eine Spannungsfestigkeit von 63 V ausreichend. Die Eikos im Netzteil müssen eine Spannungsfestigkeit von 350 V haben. die ändern Eikos eine solche von 63 V.

Die Bilder zeigen im Detail den Aufbau, die Anordnung der Bauelemente und die Verdrahtung des Superhet-Empfängers:

**Bild 2 zeigt die Frontansicht des Empfän**gers. Links oben befindet sich der Ahstimmdrehko mit Untersetzungsgetriebe, daneben ist der BFO-Einstellknopf, ganz rechts befindet sich das noch nicht in Betrieb genommene S-Meter. Unten sitzt links der Kopfhörerausgang, daneben die beiden Potentiometer für die Schwundregelung und die Lautstärkeregelung und rechts befinden sich die Kontrolllampe und der Ein/ Aus-Schalter.

In *Bild 3* ist die Anordnung der Komponenten auf dem Chassis ersichtlich. Vorne links befindet sich der Netztrafo, dann folgt die Stabilisatorröhre (OB2), dann kommt die ZF-Stufe mit den beiden ZF-Filtern und der ZF-Röhre (EF93) und ganz recht befindet sich die Mischröhre (EK90). Hinten links sitzt der Ausgangsübertrager, dann folgt ganz nahe bei der Frontplatte die Leistungspentode (EL90). etwas nach innen gerückt ist die BFO-Röhre (EC92), anschliessend folgt die NF-Vorstufenröhre (EBC91) und ganz rechts befindet sich der Abstimmdrehko. Die beiden ZF-Filter sind Uralt -Typen aus der Bastelkiste und haben eine optimale Übertragungsfrequenz bei 478 kHz. Bei Neubauten sollen die vorgeschlagenen Filter der Firma Reinhöfer Elektronik eingesetzt werden.

Die Verdrahtung, welche in konventioneller Technik ausgeführt wurde, zeigt *Bild 4.* Deutlich sieht man die verdrillte Leitung, welche von Röhrenheizung zu Röhrenheizung führt. Das Verdrillen verhindert eine Brummeinstreuung durch die Röhrenheizung mit Wechselstrom. Vorne ist die Ringkernspule des BFOs zu erkennen. Es sind noch nicht alle Bauteile der Mischstufe eingebaut.

**Bild 5 zeigt eine seitliche Ansicht des Emp**fänger-Chassis. Links unter der Abschirmhaube befindet sich die Mischröhre (EK90), daneben sitzt die Oszillatorspule, dann folgt ein leerer Röhrensockel für die in Planung befindliche HF-Stufe und ganz rechts sitzt die Spule des Eingangskreises.

### **Aufbau, Abgleich und Inbetriebnahm e**

Zuerst wird das Netzteil mit Gleichrichter und 108 V Stabilisierung verdrahtet.

Als nächstes wird seine Funktion überprüft. Vorsicht beim Hantieren mit Netzspannung und der Sekundärspannung von zirka 200 Volt, bei unsachgemässer Handhabung besteht Lebensgefahr!

Als nächste Stufe wird die

NF-Endstufe gebaut. Vom Lautstärkeregier bis zum Lautsprecher wird Bauteil um Bauteil mechanisch eingebaut und sorgfältig verdrahtet. Die Röhrenanschlüsse entnimmt man den gängigen Tabellen (etwa Röhren-Taschen-Tabelle, Franzis Verlag, ISBN 3- 7723-5454-8). Vor der Inbetriebnahme ist die Verdrahtung nochm als genau zu überprüfen.

Etwa eine halbe Minute nach dem Einschalten muss der Heizfaden der EL90 rot glühen und die Stabilisatorröhre OB2 muss violett glimmen. Bei Rauchentwicklung oder andern Phänomenen muss der Empfänger sofort abgeschaltet werden. Tritt nichts dergleichen auf, und es ist ein Rauschen im

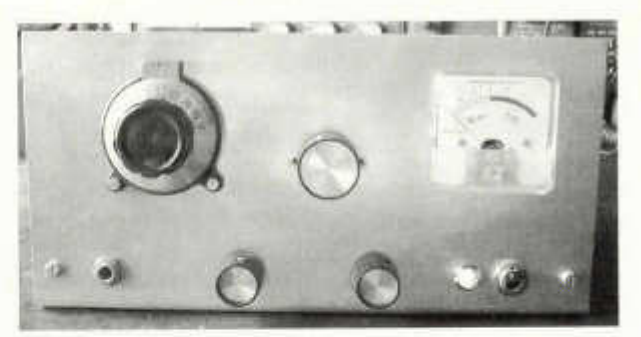

*Bild 2: Frontansicht des Empfängers.*

Lautsprecher hörbar, so empfiehlt es sich, jetzt die Spannungen an der Anode, dem Schirmgitter und der Kathode zu messen. Im Schema *(Bild 1)* sind die Spannungswerte und teilweise auch die Stromwerte in Ovalen eingetragen.

Anschliessen folgt der Bau der NF-Vorstufe und der HF-Gleichrichtung. Bei der Überprüfung stellt man ein stärkeres Rauschen und eventuell ein leises Brummen fest. Dies ist noch abhängig von der Lautstärkeregelung.

Nun folgt die ZF-Stufe mit den beiden Filtern. Am offenen Eingang des 1. ZF-Filters wird ein Signalgenerator (mit 800 Hz moduliertes Griddipmeter)

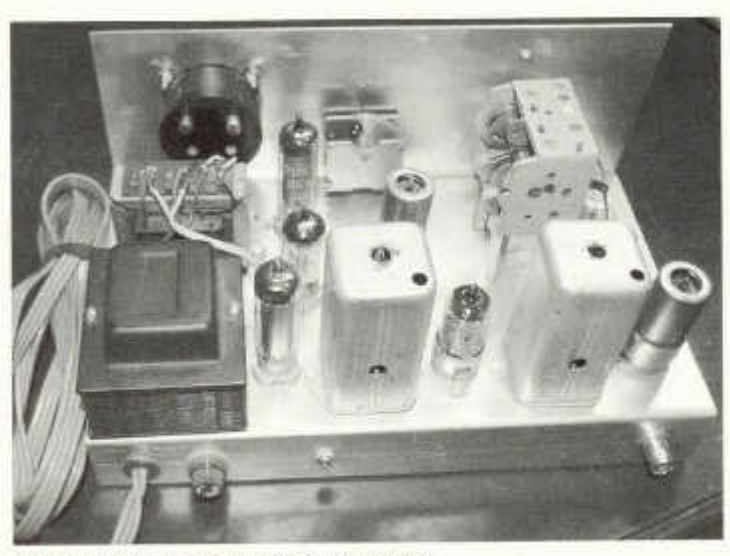

*Bild 3: Ansicht des Empfängers von hinten.*

angekoppelt und zwischen 450 und 500 kHz die Frequenz gesucht, bei der ein möglichst lauter Ton im Lautsprecher hörbar w ird. Die Resonanzfrequenz der uralten Filter (nicht von Reinhöfer) die ich verwendet habe. lag bei 478 kHz. Setzt man Reinhöfer Filter ein, so findet man das Maximum bei 455 kHz. Nun stimmt man die Filter auf maximale Lautstärke ab. Etwas Fingerspitzengefühl ist notwendig, damit man

old man 01/02/2007 35

die Ferritkerne nicht abbricht. Später wird nochmals nachgeglichen. Dazu muss aber erst die Mischstufe gebaut werden.

Die Frequenz des Mischoszillators kann man mit dem passiven Griddipmeter messen und grob dessen Frequenz einstellen. Sie sollte um 4 MHz liegen ( $F_{\text{Oxc}} = F_{\text{Eing}} + F_{\text{ZF}}$ ).

Nach dem Bau der Mischstufe und des Antennenkreises, funktionierte der Empfänger bereits. Man sollte AM-Stationen empfangen können.

Nachdem alle Empfangsstufen fertiggestellt sind, kann der Eingangskreis und der Oszillator der Mischstufe abgeglichen werden und die Skala geeicht werden.

Als Letztes folgt der Bau des BFO der bei 454 bzw. 456 kHz schwingen muss.

Die genaue Einstellung erfolgt bei Mittelstellung des BFO-Drehkondensators empirisch mit Hilfe eines weitern Drehkondensators. Nachdem der Wert des Hilfs-Drehkos gemessen wurde, werden Festkondensatoren eingesetzt (wie aus dem Schaltschema ersichtlich). Nun müssten SSB- und CW-Signale empfangen werden können.

Am Ende des Aufbaus wird das ganze Gerät nochmals auf maximale Empfindlichkeit getrimmt.

Der 478 kHz ZF-Verstärker mit dem NF-Teil allein bringt eine Empfindlichkeit von 7 uV bei einem Signal/Rausch-Abstand von 10 dB (S+N)/N. Nach dem Abstimmen der ZF-Filter und des Eingangsfilters auf maximale Lautstärke erreicht der Empfänger eine Empfindlichkeit von 2 pV an 50 Ohm für 10 dB (S+NJ/N.

Zum Abstimmen genügt ein einfaches Multimeter, ein Stationsempfänger und ein Griddipmeter. Zur Vereinfachung der Arbeiten, jedoch nicht zwingend notwendig, würden noch die folgenden Messgeräte beitragen: Oszilloskop, LCR-Messgerät, Signalgenerator, NF-Millivoltmeter, Frequenzmesser.

Zuerst soll der Empfänger für anspruchslosen 80m CW-Empfang einwandfrei und stabil funktionieren, bevor mit Versuchen mit SSB begonnen wird.

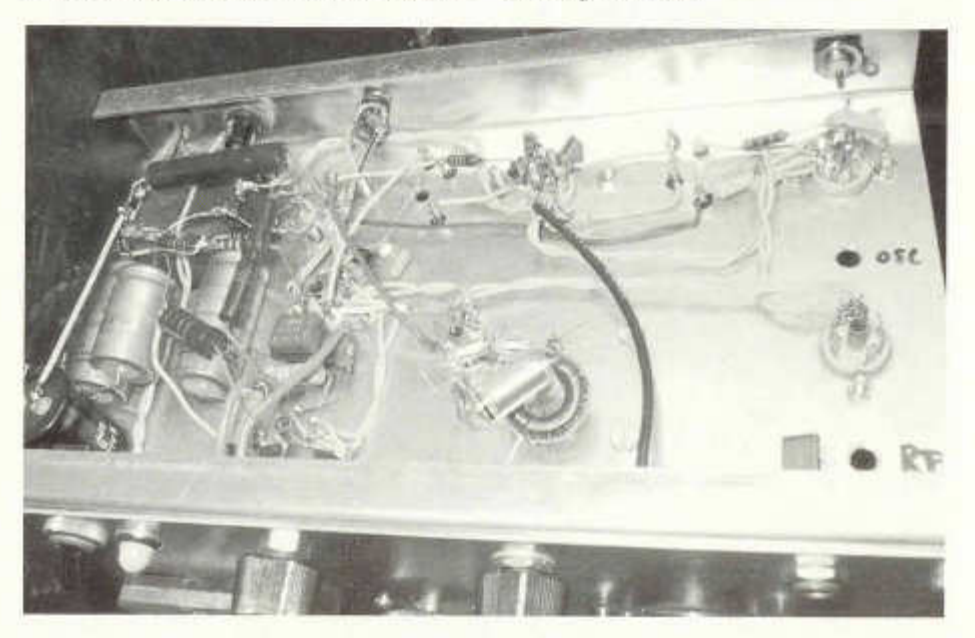

*Bild 4: Ansicht von unten. Die Verdrahtung wurde in konventioneller Technik, ohne gedruckte Schaltung durchgeführt.*

Ich habe während zirka Wochen abends jeweils rund zwei Stunden, mehr nicht, mit dem Bau des Empfängers verbracht. Wer es eilig hat, der soll sich ein Gerät auf dem Flohmarkt kaufen. Der Selbstbau ist hier das Ziel und die Befriedigung.

### Weitere Ausbaumöglichkeiten

Weitere mögliche Ausbaustufen, welche teilweise schon bei der Konstruktion des Gerätes eingeplant wurden, sind der Bau einer HF-Stufe, der Einbau eines Keramikfilters von 2.4 kHz

für den SSB-Empfang, eine S-Meter Anzeige, eine verbesserte Schwundregelung, ein Produktdetektor im NF-Teil und eventuell ein 9-MHz-Quarzfilter in der ZF.

### Material-Bezugsquellen

Spezialteile wie ZF-Filter, Röhren, Stabilisatoren sind bei der Firma Reinhöfer Elektronik erhältlich (www.roehrentechnik.de). Standardbauteile können in jedem Elektronikladen in der Schweiz erworben werden.

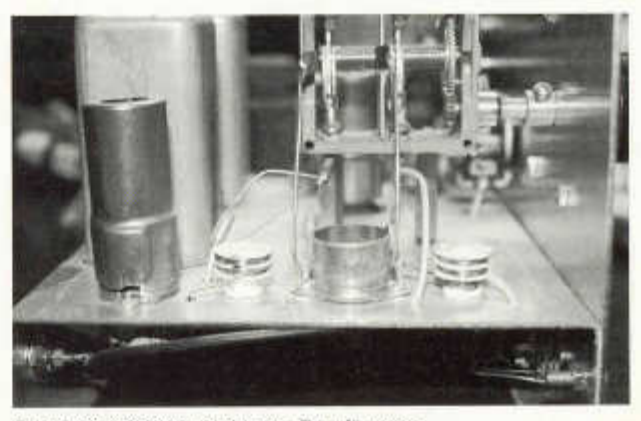

Bild 5: Seitliche Ansicht des Empfängers.

### Schlussbemerkung

Hätte ich gewusst, wie einfach ein Kleinsuper zu bauen ist und welchen Spass ein solches Gerät macht, so hätte ich gleich nach dem Bau des ersten Audionempfängers damit begonnen. Heute gesellt sich ein im selben Stil gebauter SSB-Sender mit einer ZF von 9 MHz zum Empfänger, und ich kann meine Freude über die Selbstbaugeräte meinen Funkkollegen drahtlos weitergeben.

## L'antenne Levy revisitée (II)

Werner Tobler (HB9AKN), Chemin de Palud 4, 1800 Vevey

### **Mesures**

Nous entrons là de plein pied dans le domaine pratique et allons faire les mesures nécessaires à la mise au point du coupleur relié à l'antenne. Les valeurs qui suivent sont celles obtenues sur ma réalisation aux dimensions géométriques de la figure 4.

L'amateur ne doit en aucun cas faire une fixation sur ces dimensions. Nous savons très bien que, le plus souvent. l'amateur fait ce qu'il peut, en tenant compte de l'espace dont il dispose.

Il faudra seulement qu'il veille à obtenir au moins une longueur totale horizontale de  $\lambda/4$  pour la bande la plus basse utilisée, afin que le rayonnement reste suffisant.

Quant à la partie constituant la ligne, si celle-ci est trop courte par manque de place, on pourra toujours la rallonger en enroulant celle-ci sur une circonférence de bois dont le diamètre sera de deux mètres ou plus.

On fera ainsi plusieurs tours si nécessaire. C'est cette solution que nous avons retenue chez Gérard Greppo, HB9ANT à Lonay.

### Instruments nécessaires.

Que l'amateur se rassure, ils sont au nombre de deux:

- Un bon grid-dip
- Un pont de mesure de L
- Une petite self de couplage
- Une self variable accompagnée des deux CVs.

Pour ces derniers, des CVs de réception de 500 pF à faible isolation suffisent. Il faudra, comme pour le coupleur définitif, utiliser deux capacités identiques *séparées électriquement.* Pour ce mini coupleur de test, on pourra se contenter de deux capacités également séparées mécaniquement.

*Remarque:* Un pont de mesure L n'est pas facile à trouver. Pour les amateurs ne pouvant en disposer, il existe la possibilité de calculer L par la formule de Nagaoka. Celle-ci est utilisable pour les bobinages cylindriques à une seule couche comme c'est le cas avec notre coupleur. Cette formule donne d'excellents résultats.

On commence par calculer le coefficient de Nagaoka avec la formule:

$$
k_n = \frac{1}{\frac{0.457 \cdot d}{L_n} + 0.995}
$$

- avec: L<sub>b</sub>: longueur du bobinage en cm
	- d: diamètre du corps de bobine en cm
	- k.: coefficient de Nagaoka sans unité On calcule ensuite le coefficient de self induction L avec la form ule de Nagaoka:

$$
L = 0,001 \cdot \frac{k_n \cdot (\pi \cdot d \cdot N)^2}{L_n}
$$

- avec: L: coefficient de self induction en pH
	- k<sub>n</sub>: coefficient de Nagaoka
	- d: diam ètre du corps de bobine en cm
	- N: Nombre de spires du bobinage
	- L<sub>6</sub>: longueur du bobinage en cm

### **M arche de la m esure.**

a) On branche la petite self de couplage en CD et, à l'aide du grid-dip, on détermine la fréquence de résonance naturelle, sans

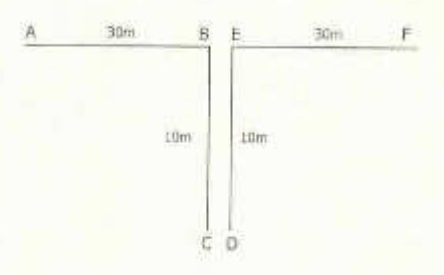

*Figure 4: Antenne Levy HB9AKN.*

aucune correction, la plus proche de la bande désirée. Cette valeur est f..

- b) On branche en CD la self variable seule, et on détermine la valeur de L nécessaire afin que f<sub>2</sub>, la nouvelle résonance plus basse en fréquence, se trouve en dessous de la bande désirée.
- c) On branche cette fois le mini coupleur com plet muni de L et ses CV's en CD, et on détermine s'il est possible d'atteindre le milieu de la bande désirée à l'aide des CV's. Cette valeur finale est f<sub>3</sub> et correspond à la fréquence du milieu de bande désirée.

Remarque: S'il n'est pas possible d'atteindre le milieu de la bande désirée (f3), diminuez la valeur de L et recommencez selon c).

- d) Lire au pont de mesure la valeur de L ainsi déterminée, afin de pouvoir réaliser ce bobinage dans sa forme définitive.
- e) Evaluez la capacité des deux condensateurs qui ont permis d'augmenter la fréquence de résonance jusqu'à celle désirée f.

Cette méthode de travail est utilisable avec n'im porte quelles dim ensions d 'antenne, ligne et fils horizontaux. Elle a le mérite de rendre immédiatement visibles, les possibilités de l'installation.

### **Valeurs m esurées.**

### **Bande 80 m**

 $f_1 = 4.27$  MHz  $f_2 = 3.2$  MHz  $f_3 = 3,650$  MHz  $On a L = 21.5 \text{ µH}$   $CV_1 = CV_2 = 231 \text{ pF}$ 

La *figure* 7 des régimes d'ondes stationnaires nous montre  $I_1$ ,  $I_2$ ,  $I_3$  correspondant à  $f_1$ , f<sub>2</sub>, et f<sub>3</sub>. On voit ainsi très bien comment ont agis les deux corrections pour atteindre le ventre de courant de la correspondant à la résonance f<sub>3</sub>.

### **Bande 40 m**

 $f_1 = 6,85$  MHz  $f_2 = 6,55$  MHz  $f_3 = 7,1$  MHz<br>On a L = 5.4 uH CV, = CV<sub>2</sub> = 85 pF  $CV_2 = CV_2 = B5$  pF

La *figure 8* des régimes d'ondes stationnaires nous montre I<sub>s</sub>, I<sub>s</sub>, I<sub>s</sub> correspondant à f<sub>1</sub>, f<sub>2</sub>, f<sub>3</sub>, et les corrections nécessaires. *Remarque:* La fréquence naturelle f, est déjà plus basse que celle désirée, il peut paraître bizarre de l'abaisser encore avec L, mais, *on n 'a pas le choix,* il faut bien réaliser le couplage par autotransformateur avec le TX/RX.

### **Bande 30 m**

 $f_1 = 10,25$  MHz  $f_2 = 9,9$  MHz  $f_3 = 10,15$  MHz On a L = 5,2  $\mu$ H CV, = CV<sub>2</sub> = 80 pF

La *figure 9* des régimes d'ondes stationnaires nous montre  $I_1$ ,  $I_2$ ,  $I_3$  correspondant à  $I_1$ ,  $I_2$ ,  $I_3$ et les corrections nécessaires. *Remarque:* La valeur de L est quasiment la même que pour 40 m et on remarque, en étudiant les deux différents régimes d'ondes stationnaires, qu'une faible augmentation de réactance, (diminution de la capacité) apportées par CV,, CV<sub>2</sub>, nous fait très rapidement retrouver le ventre d'intensité l<sub>a</sub> correspondant à fs.

### **Bande 20 m**

 $f_1 = 14,35$  MHz  $f_2 = 12,65$  MHz  $f_3 = 14,15$  MHz On a L = 3,3  $\mu$ H CV<sub>1</sub> = CV<sub>2</sub> = 90 pF

La figure 10 des régimes d'ondes stationnaires nous montre I,, I<sub>2</sub>, I<sub>3</sub> correspondant à f<sub>1</sub>, f<sub>4</sub>, f<sub>3</sub> et les corrections nécessaires.

### **Bande 15 m**

 $f_1 = 23.2$  MHz  $f_2 = 20.4$  MHz  $f_3 = 21.15$  MHz  $On a L = 2.4 \mu H$  CV<sub>1</sub> = CV<sub>2</sub> = 30 pF

La *figure 11* des régimes d'ondes stationnaires nous montre  $I_1$ ,  $\overline{I}_2$ , l<sub>3</sub> correspondant à  $f_1, f_2,$ f<sub>3</sub> et les corrections nécessaires. Remarque: Avec la self seule, nous avons relevé au grid dip les résonances suivantes pour f<sub>2</sub>: soit: 20,4; 22,3; 25,8; 27,6 MHz. Pour la bande 15 mètres, nous faisons monter la résonance de

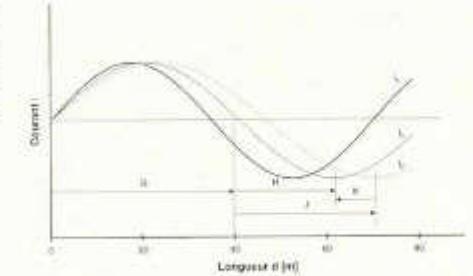

*Figure 1: Ondes stationnaires, bande 80m*

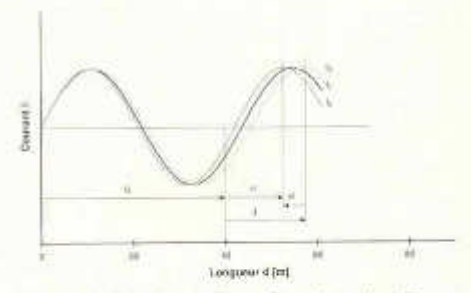

*Figure 8: Ondes stationnaires, bande 40m*

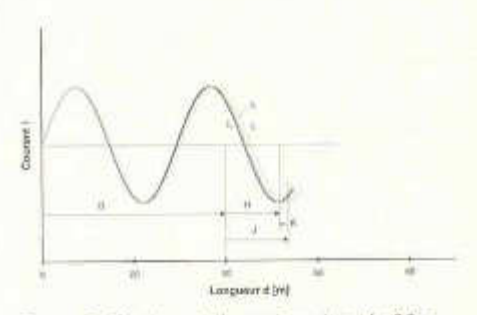

*Figure 9: Ondes stationnaires, bande 30m*

20,4 à 21,15 MHz. Pour la bande 10 mètres, nous utiliserons la résonance de 27,6 MHz pour la faire monter à 28,3 MHz.

### **Bande 10 m**

 $f_1 = 30$  MHz  $f_2 = 27.6$  MHz  $f_3 = 28.3$  MHz On  $a L = 2.4$  µH (idem à ci-dessus)  $CV_1 =$  $CV<sub>2</sub> = 50 pF$ 

La figure 12 des régimes d'ondes stationnaires nous montre  $I_1$ ,  $I_2$ ,  $I_3$  correspondant à f<sub>1</sub>, f<sub>2</sub>, f<sub>3</sub>, et les corrections nécessaires. Remarque: On voit qu'avec la même self que sur 15 m, on peut passer d'une bande à l'autre uniquement en augmentant les capacités CV, et CV<sub>2</sub>. Cela provient du fait que l'on fait monter de 700 kHz seulem ent la résonance présente de 27,6 MHz, alors que sur 15 mètres, on devait faire m onter de 900 kHz la résonance présente de 20,4 MHz. Il fallait donc avoir plus de réactance capacitive sur 15 m.

Nous n'avons pas fait des essais sur 18 et 24 MHz, mais la marche à suivre reste la même.

### **Conseils pratiques**

L'installation ne pose généralement pas trop de problèmes, si ce n'est la place disponible. Utilisez si possible du fil multibrins torsadés qui est plus souple que du fil de cuivre de 1mm.

Pour la ligne, si vous ne trouvez pas du câble plat de 24 mm d'espacement au minimum, utilisez des isolateurs plastiques de 4 cm environ. Comme déjà dit, cette dimension n'est pas critique. Il ne faut toutefois pas descendre en dessous de 20 mm d'espacement en émission.

Le principal problème réside dans les deux condensateurs variables CV, et CV2. En effet, il faut qu'ils soient *complètement isolés* électriquement, c'est-à-dire indépendants l'un de l'autre, tout en étant solidaires mécaniquement. On peut, à la rigueur utiliser deux<br>condensateurs identiques complètement identiques complètement indépendants électriquement et mécaniquement l'un de l'autre, mais cela exige deux réglages au lieu d'un.

Par chance, à Friedrichshafen, nous avons trouvé un fabricant de cette sorte de condensateurs et nous vous en communiquons l'adresse à la fin. L'amateur un peu mécanicien pourra lui-même confectionner un double CV en partant de deux cages identiques séparées existantes. Pour l'isolation, un espace de 0,8 mm convient amplement puisque nous sommes à basse impédance. Il faut une capacité maximale de 200 pF par cage.

L'emplacement de la prise F sur la bobine du coupleur sera déterminé facilement après quelques essais en mesurant le TOS à la sortie du TX/RX. On pourra alors vérifier par la

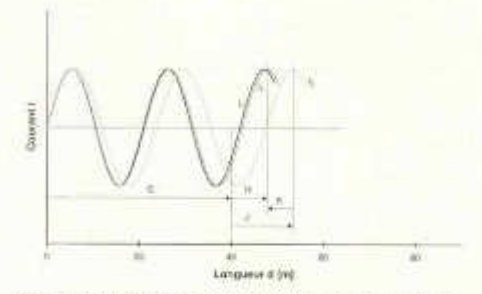

*Figure 10: Ondes stationnaires, bande 20m*

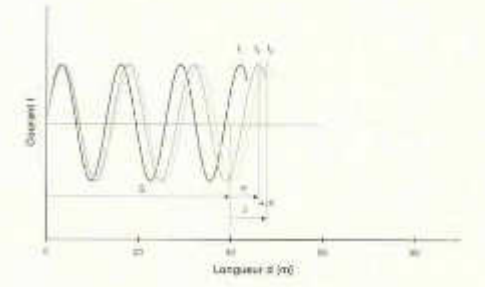

*Figure 11: Ondes stationnaires, bande 15m*

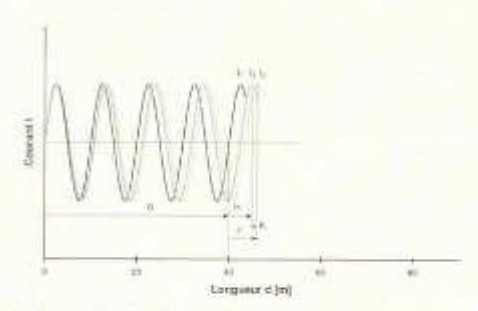

*Figure 12: Ondes stationnaires, bande 10m*

m esure la valeur de l'im pédance à ce point F, selon la m éthode expliquée dans notre article intitulé «Vos impédances sont-elles adaptées?»

### **Le coupleur et les bobines**

Le point de départ est le double CV dont on dispose. Dans notre réalisation (voir les photos), nous avons fixé notre double CV

(de marque NC National Company) sur une plaque en plexiglas. Nous disposons ainsi d'une commande démultipliée, mais ce n'est pas indispensable, les accords ne sont pas pointus. Les bobinages enfichables utilisent des mandrins en PVC de 40 mm de diamètre pour les bandes 80 et 40 mètres, munis de trois fiches bananes chacun. Egalement un diam ètre de bobinage de 40 mm pour 15 m et 10 m, mais bobiné sur air avec du fil de 3 mm. Un diam ètre de 50 mm bobiné sur air, fil de 3 mm pour 20 m.

On a les nombres de spires suivants:

- 80 m: 36 spires, prise médiane à 18 spires, prise F à 5 spires du milieu. Diam ètre du fil 1 mm.
- 40 m: 14 spires, prise médiane à 7 spires, prise F à 3,5 spires du milieu. Diam ètre du fil 1 mm.
- 20 m: 9 spires pas de 6 mm, prise médiane à 4,5 spires, prise F à 1,25 spires du milieu
- 15 et 10 m; 7,5 spires prise médiane à 3,75 spires prise F à 1,25 spires du milieu.

Remarque importante: Si l'amateur peut disposer exactement de la même antenne que moi, en théorie les spécifications ci-dessus devraient convenir. Mais, on le sait, il suffit de peu de chose pour tout modifier, et à plus forte raison si les dimensions ne sont plus les mêm es ou ont une répartition différente.

Dans ce cas, il ne reste plus qu'à suivre notre méthode de mesures comme expliqué ci-dessus, afin de faire un coupleur sur mesure.

### **Conclusions**

Nous avons donc, tel le violoniste qui cherche ses notes avec le doigt, cherchés nous aussi les bonnes fréquences de résonance à l'aide d'une self et de condensateurs. Nous espèrons avoir intéressé le lecteur avec cet article qui nous semble une bonne synthèse des m ultiples théories et descriptions existantes dans la littérature technique. Si nous pouvions ainsi l'avoir rassuré en lui indiquant une souplesse d'emploi de cette antenne ayant *la réputation fausse* de ne bien fonctionner qu 'avec certaines dim ensions, qui ne sont

### **Bibliographie**

- La pratique des Antennes de feu, Charles Guilbert (F3LG), Editions Radio SECF.
- Les Antennes de Robert Piat F3XY et R. Brault à la librairie de la Radio.
- Les Antennes Lévy clés en main de P. Villemagne (F9HJ), Éditions Les mémentos spirales.
- Ouvrage théorique mais très didactique et très bien expliqué: Théorie et pratique des circuits de l'électronique et des am plificateurs, Tome 3 dédié aux Lignes et Antennes, de Jean Quinet et A. Petitclerc, Editions Dunod.
- Antennenbuch de Karl Rothammel, DARC -Verlag, Baunatal, Allemange.
- Antenna Book de l'ARRL.

### **Ou trouver le double CV tout fait?**

Chez Otto Schubert GmbH, Mechanik für Funk und Elektronik, Gewerbestrasse 8, D-90574 Rosstal, Tel: 0049-9127-1686, Fax: 0049-9127-6923, Internet: www.schubert-gehaeuse.de, E-mail: info@ schubert.gehause.de

### Corrections dans la première partie **(OM 12/06)**

*Figure 5:* Il est écrit: «Longueur de ligne com pensée par L». Il faut lire: « Longueur de ligne résultante compensée par L, ainsi que par CV, et CV<sub>2<sup>\*</sup></sub>.

*Figure* 7: On a inversé les indications l<sub>2</sub> et I<sub>3</sub>. I<sub>3</sub> est, en effet le courant final désiré d'onde stationnaire, sa fréquence est donc supérieure à celle de l2. Rappelons que l<sub>2</sub> correspond à la fréquence la plus basse, due à l'adjonction de L seule, sans la correction des condensateurs. Cette correction nous fait revenir sur l<sub>a</sub> avec le raccourcissement K provoqué par CV<sub>1</sub> et  $CV_{21}$ 

### **Adressen und Treffpunkte der Sektionen / Adresses et réunions des sections**

### **Aargau, HB9AG**

Siegbert Semling (HB9LES), P.O. Box 2, 5413 Birmenstorf. 1. Freitag d. M. im Restaurant Sonne, Windisch Sektions-Sked: Jeden Montag 20.00 HBT 21.200 und 145,325 kHz. www.hb9ag.ch

### **Associazione Radioamatori Ticinesi,** (ART), **HB9H**

Casella postale 2501, 6500 Bellinzona. - Claudio Croci (HB9MFS) - Ritrovi: il sabato alle 14.00, presso la sede sociale al Ristorante delle Alpi, Monte Ceneri. Mendrisio venerdì ore 21.00 Ex Scuole Comunali di Rancate.

**Basel, HB9BS** Relais 145.600, 438.675 MHz Hans Wermuth (HB9DRJ), Steinbühlallee 33, 4054 Basel. Stamm Donnerstag 20 Uhr, Parkrestaurant Lange Erlen, Basel. Mitgliederversammlungen gemäss Jahresprogramm im QUB oder www.hb9bs.ch

**Bern, HB9F** RV52 145.650, RV56 145.700, RU714 438.925, RU724 439.050 MHz Postfach 8541, 3001 Bern, Roland Elmiger (HB9GAA),

Brunnenhaldenstrasse 8, 3510 Konolfingen. Internet: www.hb9f.ch. Saal- und Freizeitanlage, Radiostrasse 21+23, 3053 Münchenbuchsee, letzter Mittwoch des Monats 20.00 Uhr.

### **Biel-Bienne, HB9HB**

Willy Wirz (HB9BYB), Mettstrasse 90, 2504 Biel/Bienne. Restaurant Bahnhöfli, Mett,Poststrasse 37 2504 Biel. 2. Dienstag des Monats, 20.00 Uhr/2ème mardi du mois à 20h

### **Fribourg, HB9FG V34 145.425, RU720 439.000 MHz**

Case postale, 1701 Fribourg. Président Nicolas Ruggii (HB9CYF), Strassweidweg 21, Mittelhäusern E-Mail: nm .ruggli@ econophone.ch Internet: w ww.uskafr.ch. Dernier mercredi du mois au restaurant du Sarrazin à Lossy près de Belfaux QSO section le dimanche à 10.30 sur HB9FG

### **Funk-Amateur-Club Basel (FACB), HB9BSL V28 145,350 MHz**

Postfach, 4002 Basel. Präsident: Samuel Plüss, HB9BNQ,Waldhofstrasse 30, 4310 Rheinfelden Stamm Freitag ab 20 Uhr Restaurant Hofgarten, 4147 Aesch. Mitgliederversammlung gemäss Programm www.qsl.net/hb9bsl.

**Genève, HB9G** RU728 439.100 MHz Case postale 112, 1213 Petit-Lancy 2. Stamm les jeudis dès 20h: école Cérésole, Ch. de la Vendée 31 Tél.: 022 / 793 85 85. Président: Eric Margot (HB9IAB), hb9iab@uska.ch

**Glarnerland, HB9GL 888.975 MHz (Glarus); RU750 439.375 (Zurich)** Renato Schüttler (HB9BXQ), Florastrasse 32, 8008 Zurich; Stamm siehe www.hb9gl.ch

**Jura, HB9DJ** 145.425 MHz Rémy Rubin (HB9CMR), rue Neuve 72, 2740 Moutier. Réunions chaque 2e et 4e vendredi du mois dès 20 heures, au local du club, rue de la Ribe 8, 2823 Courcelon

### Luzern, HB9LU RV48 145.600 MHz, Montag 20.00 HBT, Digielnstieg User-QRG: TX 438.400, RX 430.800 MHz

Präsident: René Sigrist (HB9AAI), Stamm 3. Freitag d. M. im Rest. Falken Ebikon, 20 Uhr. Internet: w ww .hb9lu.qrv.ch, E-Mail: hb9lu@qrv.ch

**Montagnes neuchâteloises, HB9LC** V18 145.225 (Echo), U282 433.525 MHz Degoumois Pierre André (HB9HLV), Case postale 1489, 2301 La Chaux-de-Fonds. Rencontres chaque 3ème vendredi du mois à 20 heures au Café Le Jurassien, Numa-Droz 1, 2300 La Chaux-de-Fonds. QSO de section: Le jeudi précédent la réunion à 20 h. fréquence 145,550 MHz.

**Monte Ceneri, HB9EI 120 Apr 2010 12:30 MHz, RU694 438.675 MHz** Casella postale 216, 6802 Rivera. Tino Righini (HB9BZM). Ritrovi: martedì ore 20.00, sabato ore 14.00 presso, Ristorante delle Alpi, Monte Ceneri.

### **Neuchâtel, HB9WW**

Activité journalière sur 145.3375, QSO de section le dimanche matin à 11h00 sur 145.3375, activité BLU le mercredi soir de 20h00 à 22h00 sur 144 MHz, 432 MHz et 1296 MHz. Case postale 3063, 2001 Neuchâtel. Stamm 2ème vendredi du mois au Buffet de la Gare de Bôle, Rue de la Gare 32, 2014 Bôle, (sauf juillet-août). Président: Florian Buchs (HB9HLH).

### **Oberaargau, HB9ND**

Werner Wieland (HB9APF), Bleichihof-Weg 20, 4932 Lotzwil. 2. Freitag des Monats 20.15 Rest. Neuhüsli in Langenthal ausser Juli, Aug. und Dez.

**Pierre-Pertuis, HB9XC** RU698 438,725 MHz, RU750 439,375 MHz Patrick Eggli (HB90MZ), 26, chemin des Vignes, 2503 Bienne Dernier vendredi réunion mens., Hôtel de La Truite, Péry à 20 h, QSO de section 3e dim anche du mois sur RU698 438,725 MHz à 20.15

### Radio-Amateurs Vaudois, (RAV), HB9MM **RV48 145,600, RU708 438,850 MHz**

Emanuel Corthay HB9(JI) Case postale 7270, 1002 Lausanne. Rencontres vendredi dès 20h, au local des RAV, ferm e E. Pittet, 1041 Villars le Terroir (JN36HP). QSO de section: le samedi à 11h30 sur HB9MM, 145.600 MHz.

### **Regio Farnsburg, HB9FS Rubber 1, 2008 1, 2009 1, 2009 1, 2009 1, 2019 1, 2019 1, 2019 1, 2019 1, 2019 1, 2019 1, 2019 1, 2019 1, 2019 1, 2019 1, 2019 1, 2019 1, 2019 1, 2019 1, 2019 1, 2019 1, 2019 1, 2019 1, 2019 1, 20**

Rudolf Dobler (HB9CQL), Gründenstrasse 13, 4132 Muttenz, Hock jeden letzten Sonntag im Monat im Birch ab 10 Uhr.

### **Rheintal, HB9GR RV48 145,600 MHz**

Urs Sigrist (HB9MPN), Oberalpstrasse 43, Postfach 560, 7000 Chur, hb9mpn@ uska.ch, Treffpunkt: Sonntag 10.00, Restaurant Rheinfels, Raschärenstrasse 38, Chur und 2. Freitag des Monats ab 20 h Hotel Buchserhof, Buchs SG.

**Rigi, HB9CW** V16 144.925 MHz, RU706 438,675 MHz Hans Mûri (HB9CW), Chräbelstrasse 3, 6410 Goldau, Tel. P 041 / 855 25 02, Mobil 079 340 26 69. Stamm. 2. Donnerstag des Rest. Bahnhof, Cham.

**St. Gallen, HB9CC** V30 145,375 MHz Robert Sutter (HB9KOG), Hinterberg 15, 9014 St. Gallen, Tel. P: 071 277 00 01, Tel. G. 071 224 56 02. 1. Dienstag des Monats, Restaurant Hirschen, Rorschacherstrasse 109, 9000 St. Gallen.

### **Schaffhausen, HB9AU** RU722 439.025 MHz(So 10.00 HBT),

Daniel Kägi (HB9IQY), Büelenweg 1, 8820 Wädenswil. Jeden 2. Freitag des Monats ab 19.30 Uhr Rest. Alter Emmersberg, Bürgerstrasse 49, 8200 Schaffhausen oder gemäss Programm: www.qsl.net/hb9au/

### **Solothurn, HB9BA RU696 438,700 MHz**

Walter Trachsel (HB9RNQ), E-Mailhb9rnq@bluewin.ch; Postfach 523, 4503 Solothurn. Mittwochabend in der USKA-Hütte Solothurn, Segetzstasse; Parkplätze beim Westbahnhof.

**Thun, HB9N** V46 145,575 MHz Daniel Schuler (HB9UVW), Chalet Tuerli, 3636 Längenbühl. e-m ail:hb9uvw@ uska.ch, Internet: www .hb9n.ch; Restaurant Kreuz, Allmendingerstrasse 6, 3608 Thun; 3. Donnerstag d. M. 20 h (ausgenommen Juli und Dezember).

### **Uri/Schwyz, HB9CF** FW53 145,6625, RU706 438,825 MHz

M atthias Schumacher (HB9JCI), Kreuzmatte 32e, 6430 Schwyz. Stamm jeden 2. Freitag im Monat, ab 20 Uhr, abwechslungsweise im Kanton Uri oder Schwyz. Die genauen Stamm-Daten können unter w ww .hb9cf entnommen werden. So: Runde ab 11 Uhr Relais Amsteg-Arni 145,6625 MHz oder via Echolink Nr. 43416

### **Wallis/Valais, HB9Y**

Stamm und Infos: www.hb9y.ch, Bas-Valais: RV60: 145.750 MHz, RU692: 438.650 MHz (EchoLink); Oberwallis: RV50: 145.625, RU694: 438.675 MHz (EchoLink); Adresse de la section: USKA-Valais, Pont Crittin 2c, 1955 Chamoson; e-mail: secretariat@hb9y.ch. Président: HB9DVD, Marc Torti, e-mail: secretariat@hb9y.ch

### **Winterthur, HB9W** 51.490 FM (So 10.30), V28 145.350, RU732 439.150MHz

Hans Wehrli (HB9AHD), Postfach 2490, 8401 Winterthur. Jeden 1. Mittwoch des Monats, 20.15 Stamm; jeden Mittwoch ab 20.15 Hock, Restaurant Tössrain, Wieshofstrasse 109, 8408 Winterthur **Zug, HB9RF** RU694 438,675 MHz (So 11:00)

Peter Sidler (HB9PJT), Rebhaldenstrasse 11, 8910 Affoltern am Albis, Treffpunkt: 1. und 3. Donnerstag des Monats, 19.30 im Klublokal Feldstrasse 1a, 6301 Zug. Raum "Pioneer 3" (ehem. L&G Areal) E-mail: hb9pjt@ uska.ch; Internet: w w w .qsl.net/hb9rf

### **Zürcher Oberland, HB9ZO RU738 439,225 MHz**

Hansrudolf Vogelsanger HB9SFC, e-mail: hb9sfc@uska.ch oder hb9zo@uska.ch Stamm letzter Mittwoch des Monats ab 19.30 im Restaurant Seestern, Seefeldstrasse 7, 8610 Uster.

**Zürich, HB9Z** V42 145.525, RU692 438.650 MHz Rudolf Treichler (HB9RAH), Sagi 1, 8833 Samstagern. Klublokal Limbergstrasse 617, 8700 Küsnacht ZH; Öffnungszeit: Dienstag ab 20.00. Monatsversammlung 1. Dienstag des Monats 20.00.

### **Zürichsee, HB9D**

Ernst Brennwald (HB9IRI), Bergstrasse 195, 8707 Uetikon am See. Stamm gemäss Jahresprogramm, unter: w w w .hb9d.org.

ECHO

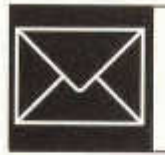

### Eine Alternative zu HB90:

## **Warum nicht eine Station im Fliegermuseum?**

Bekanntlich wird die Halle Com 1 (Kommunikation) im Verkehrshaus Luzern umgebaut. und die erst vor relativ kurzer Zeit modernisierte Ausstellungsstation HB9O musste Ende Januar den Betrieb vorläufig einstellen. Vorläufig? Über eine Integration der Amateur-Funkstation in die neue Halle «FutureCom» ab Winter 2008 wird zwar diskutiert. Ist aber eine Neuinstallation schon gesichert? Wenn ja: Müsste man nicht künftig das Publikum m ehr in den Funkbetrieb einbeziehen? Sollte auf einer Karte wieder optisch angezeigt werden, welche Funkverbindung gerade im Gange ist? Wäre es möglich, an den Betriebstagen regelmäßig per Lautsprecherdurchsage auf die Station aufmerksam zu machen mit anschließender kurzer mündlicher Information und Demonstration aller möglichen Betriebsarten, sofern denn genügend Interessenten kommen?

Sollte HB9O in Luzern wider Erwarten endgültig QRT sein - was dann? Schade für den engagierten Einsatz all der Radioamateure, die sich für den Unterhalt und den Betrieb der Station eingesetzt haben, auch wenn zugegebenermaßen der Besucherandrang jedenfalls bei meinen Einsätzen - sich stets sehr in Grenzen gehalten hat.

Immer wieder freue ich mich über Kontakte mit Stationen mit einem Sonderrufzeichen wie etwa GB2RN (Royal Navy). Kürzlich hatte ich ein Telegrafie-QSO mit GB2CWP, einer Station die in einem Aviation Center domiziliert ist. Dabei kam mir folgende Idee: In Dübendorf gibt es ein Flieger- & Flab-Museum. Besucher wissen, dass hier nicht nur alte und neuere Flugzeuge, sondern auch Funkstationen ausgestellt sind. Im Winter 2004/05 organisierte die IG Uem an diesem Ort eine Sonderschau, die viele Funkfreunde anzog. Auch wenn HB9O in Luzern wieder auferstehen sollte: Wie wäre es, wenn wir vor den

Toren Zürichs eine Station mit Sonder-Call (zum Beispiel HB4AFC) in Betrieb nähmen? Es könnte die Anziehungskraft des Air Force Centers auch für Funkfreunde erhöhen und - wer weiß - die Erweiterung um ein künftiges Militärfunkmuseum einleiten. Operators dürften im «Millionen-Zürich» wohl nicht allzu schwer zu finden sein, beispielsweise unter ehemaligen oder aktiven Miltär- und Fliegerfunkern. Und Sonderrufzeichen mit attraktiver QSL-Karte erfreuen sich bei vielen Funkamateuren großer Beliebtheit. Auf Echo bin ich gespannt.

Michael Grimmer, HB9BGL

### **Robert Frey, HB9DFR, Silent Key**

Obschon wir von seiner Krankheit wussten, ist unser Aktivmitglied Robert Frey, HB9DFR, überraschend am 20. Oktober 2006 verstorben. Viel zu früh, schon in seinem 71. Lebensjahr, wurde er durch ein schweres Krebsleiden aus dem Leben gerissen. Robert wurde am 1. Januar 1982 als Passivmitalied (HE9SGG) in unsere Sektion aufgenommen. Ende Juni 1982 bestand er die Telefonieprüfung und erhielt das Rufzeichen HB9ROB erhalten. Nach dem Bestehen der Telegrafieprüfung im Februar 1986 lautete sein Rufzeichen HB9DFR (Der Frey Robi). Von seinem QTH in Langenthal hörte man ihn eher selten. Doch von seinem Ferien-QTH in Spanien war er jeweils sehr aktiv.Wir danken Robert für seine Aktivität im Amateurw esen und in unserer Sektion. Seiner Gattin und seiner Familie entbieten wir unsere tiefe Anteilnahme und wünschen allen viel Kraft für die Zukunft. Robi, wir vermissen Dich.

Der Vorstand von HB9ND

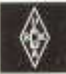

**USKA** 

### Mutationen November und Dezember 2006

### Neuaufnahmen

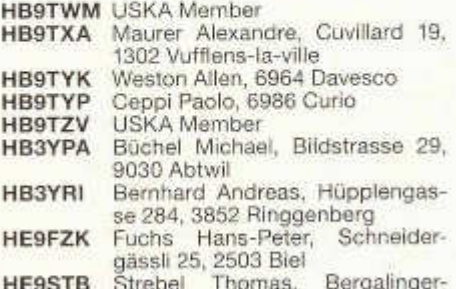

strasse 12, 4058 Basel

### Rufzeichenänderungen

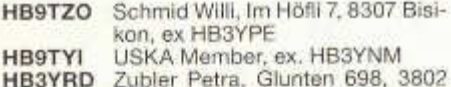

- Waldegg, ex. HE9ZMD
- **HB3YPX** Wyss Xaver-Jakob, Hofackerhalde 12, 6234 Treiengen, ex. HE9X IW

### **Todesfälle**

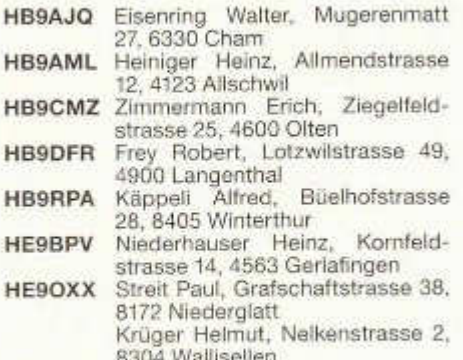

### Austritte, Wegzug ins Ausland

HB9AJX Stöckli Georg, 4147 Aesch

**HB9BNH** Winteler Melchior, Spanien **HB9CAI** Port Walter, Deutschland **HB9JCF** Bättig Pig, 6024 Hildisrieden **HRANCR** Schmidt Stefan 4153 Reinach **HB9TNI** Pott Klaus-Peter, Deutschland **HE9AFW** Aregger Franz, 6130 Willisau

### Austritte

OMRAH Huwvier Josef, 6006 Luzern Holenstein Josef, 8302 Kloten **HR9SH** Schwaner Josef, 9230 Flawil **HRAVE** Wasserfallen Alfred, 3018 Bern **HB9BBB** HB9BDX Liardon Fredy, 1358 Valeyressous-Rances **HRORTA** Rohner Heinz, 9445 Rebstein HB9CEW Städeli Annelies, 8052 Zürich Berger Andreas, 8907 Wettswill **HRACEG HB9CGP** Städeli Walter, 8052 Zürich HB9CLW Vocel Rolf, 8363 Bichelsee Rötlisberger Fredy, 5032 Rohr **HB9COL** HRACTC Hürner Markus, 3110 Münsingen **HB9CVS** Müller Andreas, 4562 Biberist **HB9DET** Chanson Pierre-Francoise, 1110 Morges Häusler Meinrad, 8197 Rafz **HB9DMF HB9DPP** Schmalz René, 2400 Le Locle Brügger Samuel, 2087 Cornaux **HR9FNS** Suter Peter, 3510 Konolfingen **HB9GCS HR9HFP** Rossier Daniel, 1774 Cousset Xenakal Georg, 8854 Siebnen **HB9IRL** Borgo Giorgio, Deutschland HB9JNU **HB9JOC** Schilling Werner, 8352 Räterschen Huber Thomas, 3018 Bern **HB9KAT** Stampfli Heinz, 9445 Rebstein **HB9KOC** Hess Bruno, 9006 St. Gallen **HB9KOI** Kriesi Heinrich, 8967 Widen **HB9LAA** Landolt Hansruedi, 8702 Zollikon HB9LEL Brandt Jonathan, 5454 Bellikon HB9LEP HB9MWS Lämmler Jakob, 8630 Rüti HB9POK Christe Verena, 7000 Chur **HB9ROF** Baumann Franz, 3123 Belp HB9ROC Unger Helmut, 8050 Zürich **HB9ROV** Jöhl Felix, 5246 Scherz Kobel Kurt, 3179 Kriechenwil **HB9RVN** Delaloye Georges, 1180 Rolle **HB9RZN** Renaud Romeo, 3019 Bern **HB9SHA** Schmid Hanspeter, 6010 Kriens **HB9SHY** Tobler Cornel, 9425 Thal **HB9SST** Wirz Peter M., 8712 Stäfa **HB9SWP HB9UVZ** Jaggi Michael, 3600 Thun! von Gunten Peter, 3110 Münsin-**HB9TCK** den **HB9TLK USKA** Member Johner, Heinz, 8305 Dietlikon HB9ZFN Frey Stephan, 6032 Emmen HB3YDK HB3YMG Aerni Markus, 4442 Diepflingen

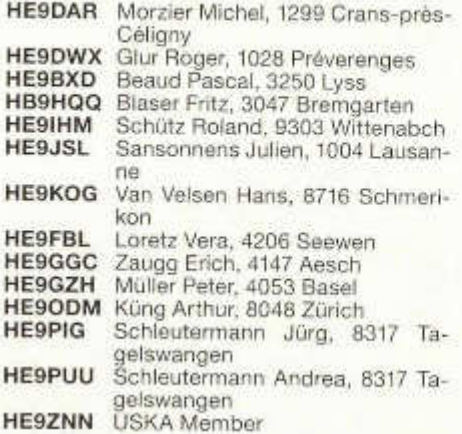

### **HAMBÖRSE**

Tarif für Mitglieder der USKA: Bis zu 4 Zeilen Fr. 16.-, jede weitere Zeile Fr. 2.-. Nichtmitglieder: Bis zu 4 Zeilen Fr. 20 .- jede weitere Zeile Fr. 4.-. Angebrochene Zeilen werden voll berechnet.

Suche Militär Funkmaterial: Sender, Empfänger, Peiler, Zubehör (Röhren, Umformer, Verbindungskabel, techn. Unterlagen etc). Daniel Jenni 3232 Ins. Tel. P 032/313 24 27

Suche: Hallicrafters TX / RX / TRX alle Typen. Ersatzteile und Zubehör auch defekt. Drake TX/RX, sowie Zubehör. Plus jegliche Doku, Anleitungen, etc. Tel. 079/411 47 48

Achtung: Die aktuellsten Occasionen finden Sie immer unter: www.asole.ch

### www.tele-rene.ch

Zu verkaufen: Yaesu FT 902 DM mit 500 Hz CW Filter Fr. 550 .-; Yaesu FT7 QRP 10 W mit 250 Hz CW Filter Fr. 220 .-; Kenwood TM 733E VHF UHF 45 Watt reduziert auf 25 W mit CTCSS modul Fr. 350.-; Siemens 311 E Fr. 220.-; Suche: Yaesu FT 747 defekt bis Fr. 100. -: HB9SDF 032 481 18 12/ 079 306 29 30 abends bis 22.00.

Zu verkaufen: wenig gebrauchter Yaesu FT-1000 MKV 200 W mit Speaker SP8, Netzteil FP-29 & Mic. Fr. 4'000 .-; Tel. 079/577 45 79

Suche: IC-R 72. HE9KZQ abends ab ca. 17.30 Uhr 055/282 40 66.

Suche: Mobilhalterung zu Yaesu FT 290R + SK 2699. Suche Yaesu TS-840/TS 847 oder FT 902 DM HB9RUO Tel. 079/614 53 03 SWR - Power Meter UKW-KW Vorverstärker 2m/70cm Endstufe KW.

Zu verkaufen: Überwachungsempfänger ICOM R9000, 100 KHz bis 2 GHz, alle Demod.-Arten, Spektumanalyse Display, neuwertig, incl. alle Detailschemata, ev. mit Antenne, Installationsmat. günstig. O56/624 22 18 hs.hb@bluewin.ch

Buch Schweizer Elektronenröhren 1917-2003. Entwicklung-Herstellung-Einsatz. (AFIF, Albiswerk, BBC, Cerberus, Comet, Elesta, Herag, Glühlampenfabriken, Signum / Metrum). 216 Seiten, 22x26,5 cm, ca. 420 Abbildungen (davon 9 farbig), Hardcover, Preis Fr. 80.- plus Porto. Bezug : Eigenverlag des Verfassers, Ed. Willi HB9YQ, Tel. 044 954 03 19 / e-mail eduard.willi@bluewin.ch.

Zu verkaufen: TS-450S, mit AT, 1.8Kc, 500Hz, 250Hz Filter, 100W Out, Service Manual, Fr 750.-; TR-851E, 70 cm all Mode, 30 W. Mobilhalterung, Fr. 450.-; FT-290R, 2 m all Mode, 2.5 W mit Mobilhalterung, Fr. 200 .-IF-232 Kenwood Computerinterface, Fr. 30.-; Sym. Ant-Tuner 200 W (Hamware.de), 12 Speicherplätze ferngesteuert in Wetterfestern Gehäuse, kompl. Fr. 400 .-; Tiefpassfilter Johnson 1kW, Fr. 20.-; 70 cm Duplexer, Autophon, 4 kreisig, Fr. 60.-; SteppIR, tuning protect relay, Fr. 40.-; alle Geräte in top Zustand, teilw. in Originalverpackung/ hb9zs@ uska.ch oder 052 624 0595.

Suche: TNC-2 oder TNC-3 mit 1200 Bd-Modem. Keine Modems (Baycom etc.) und MFJ Geräte. Angebote: Tel. 041/811 79 14 (abends) oder hb9jay@xte.ch

Aus dem Nachlass von HB9CMZ sind folgende Geräte zu verkaufen: KW-Transceiver FT-1000MP, TM-451E 70 cm FM, FT-790R 70 cm all Mode mit FL-7010 UHF Linear 10 W. FT-290 2 m all Mode mit FT2010 Linear 10 W. FC-902 Antennentuner, SK 22R 2 m-Handy, AEA PK232 Modern, 1 Katsurni Message Keyer, 2 Rotoren Ham CD-45 mit Steuergerät. Gratis abzugeben: TH5DX 5Band KW-Beam an Selbstabholer. Alle Geräte haben bis zum Hinschied von Erich bestens funktioniert und sind in einem ufb-Zustand. Interessenten melden sich bitte bei Jürg Regli, HB9BIN 079/687 64 44 oder 062/ 92319 38 oder juerg.regli@edulu.ch

old man 01/02/2007

**Zu verkaufen:** Collins 51S1 KW RX .Preis Fr. 1'200.-;.lnfo:079/223 63 35 oder dusand@ bluewin.ch HB9TWX

An- und Verkauf von Occ.-Masten, Antennen und Rotoren. Auf- und Abbau oder Beihilfe bei Mast- und Antennenbau. Verkauf: div. Occ.- Rotoren/ Letrona-Schiebemasten / AIIMast ausfahrbar 12 m Fr. 1 '500.-; KW -Antenne Force 12 C-19XR, 10-15-20 m, Fr. 680.-; Telex Hygain TH3-MK3 zu Fr. 250.-; Telex Hy-gain TH6-M K zu Fr. 520.-; Telex Hy-gain TH11DX, neu, zu Fr. T050.-: Titanex TQ6, Quad, 30-14 MHz zu Fr. 600.-; Off.Dealer von SteppIR Antennen. BigIR vertical zu Fr. 931.-; 2-Element Yagi 20 M -6 M zu Fr. 1\*640.-; 3-Element Yagi 20 M -6 M zu Fr. 2\*290.-; 4-Element Yagi 20 M -6 M zu Fr. 3\*300.-; Single Element 20 M -6 M Single Shortened Element 40 M-6 M zu Fr. 1'560.-; SteppIR Antennen kompl. mit Controller, jedoch ohne Steuerkabel. Besuchen Sie mein Lager in Willisau (nach Voranmedlung) und meine Home Page www.lula.ch/hb9aaz Peter Braun, Geissburgweg 10, 6130 Willisau 041/970 18 50 079/323 85 44 HB9AAZ@lula.ch

Zu verkaufen: Sommerkamp FT- One, ev. Tausch gegen ICOM IC- 706. Heathkit HW9, TEN TEC Mono QRP TRX 20 Meter, Sommerkamp FRG- 7 Empfänger, W3DZZ neu, 10 Meter Mobilantenne, Masthalterung für Mobil und Portabel, ungebraucht, Homemade Magnetic- Loop für 80 bis 10 Meter. Div Koaxialkabel RG- 213 mit PL Stecker. Geräte und Mag- Loop können auf www.hb9dqj.ch gesehen werden. Alles in einwandfreiem Zustand mit Service und Handbüchern. Preise sind Verhandlungssache. Tel: 079/596 59 57 oder E- Mail: hb9dqj@ tele2.ch

**Aus Nachlass HB9BOM:** FT-990 Fr. 800.; IC-R7100 Fr. 500; Sommerkamp FR-101, FL-101, ext. Lautsprecher; FC-902; Diverse Messgeräte; 19 Zoll Schrank und Tischgehäuse; Versatower 18 m mit H3 Kopf, muss abgeholt werden Gratis! und vieles mehr. Mehr Details und Bilder unter www.duschletta.ch/angebote.htm .HB9APR 041/711 23 09 Bürozeiten

**Cherche:** matériel Collins. TX / RX / TRX /Merci, adresse E-mail. **Suchen:** Sie Material Collins. TX / RX / TRX / Danke, Adresse E-mail. qrv144@ voila.fr

**Vendo** apparato HF Kenwood TS 870S, com microfono da tavolo per mancato uso. Fr.1'800.-; Tel. 079/507 13 70 E-mail co.massim o@ bluewin.ch

Suche für portable Anwendung KW-Antenne ca. 80-10 m, evtl. für Festmontage! Angebote an: wniederer@ livenet.ch 044/930 10 60 / 076/560 01 56 (Willi , HB9DMJ)

Verkaufe: 1 Cush-Craft R7000 1500 PEP 10 - 40 m 7Bds Fr 450.-; HB9EY 026/402 71 06

Zu verkaufen KW-Empfänger FRG 7700 Fr. 80.-;, TRIO JR-599 Fr. 50.-; FRG 7 Fr. 70.-; Kenwood SM220 Station Monitor Fr. 450.-; Pakratt 232 Fr. 100.-; an Selbstabholer. Suche Sony ICF 6800 Urs Gersbach HB9 SFW Tel. 061/851 27 51 oder 079/820 65 52.

### **Abschlusszeiten**

Bitte beachten Sie die Abschlusszeiten für den OLD MAN. Annahmeschluss für die Hambörse ist der 5. des Vormonats, **Annahm eschluss für Inserate** der 10. des Vormonats. **R edaktionsschluss für** den Textteil ist der 5. des Vormonats. Wir danken für die Einhaltung dieser Termine.

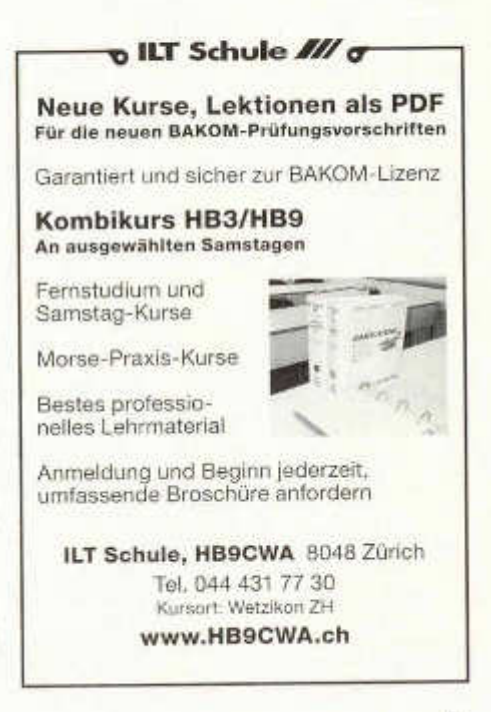

old man 01/02/2007 <sup>47</sup>

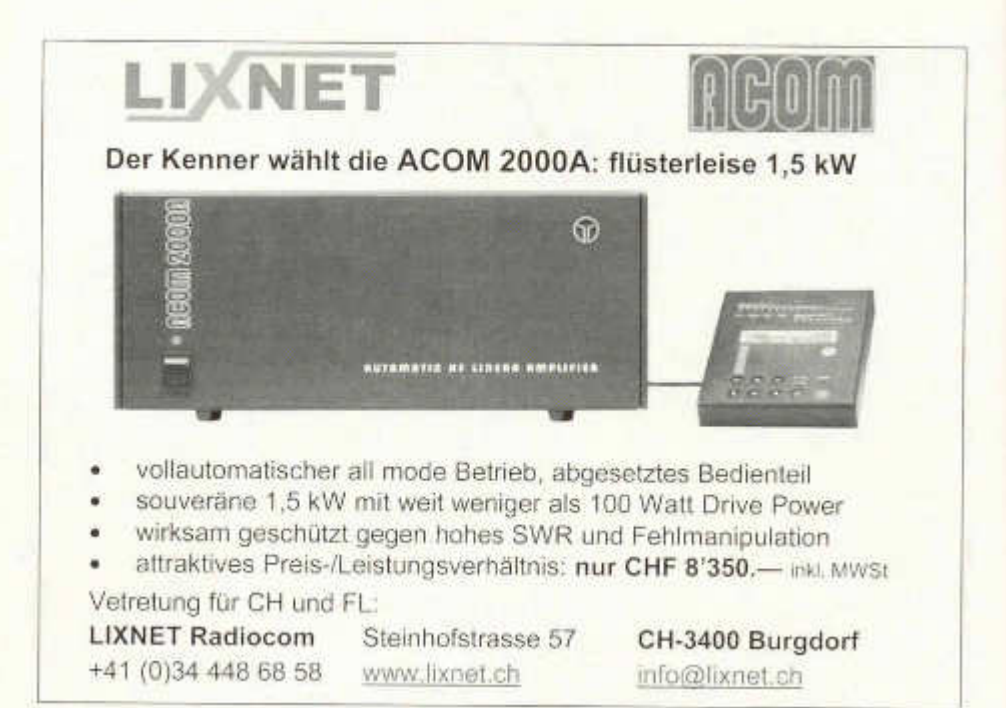

## Weltneuheit ! Propeller der sich nicht dreht !

PAPALLAX X

### Propeller<sup>(TM)</sup>-Chip

Acht 32-bit Rechner integriert auf einem IC

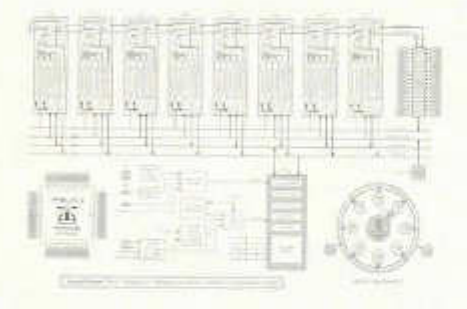

Der Propeller basiert auf einer symmotrischen Anordnung von acht RISC Prozessoren (COGs) die völlig autonom oder in individuellen G ruppen arbeiten. Jeder COG kann bis zu 80 MHz getaktet werden, was maximal 20 MIPS ergibt. Zusätzlich erlaubt das besondere Clock-Managemant System einen Standby-Betrieb von unter 10 Mikroampere bei 3,3 Volt. Neben 32KB globalem RAM und 32KB ROM, der das Charakterset, Sinuserzeugung und log/antilog-Tabellen beinhaltet, besitzt jeder COG ein eigenes 2KB lokales RAM. Die von Parallax einfach erlernbare Programmiersprache "Spin" ähnelt in der Syntax den bereits bekannten Sprachen. Der im lokalen RAM abgespeicherte Spincode w ird durch einen schnellen Interpreter abgearbeitet, der ins lokale RAM geladen w ird.

Das Starterkit (Manual, Software, Demoboard) kostet Fr. 215.-

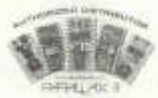

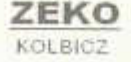

Hauptstrasse 28 CH-9556 Zezikon T: 071-9171211 F: 071-9171274 kolbicz@zerko.ch www.zerko.ch

## Modernste HF-Datenübertragung Funkdienst- und Rundfunk-Stationen weltweit

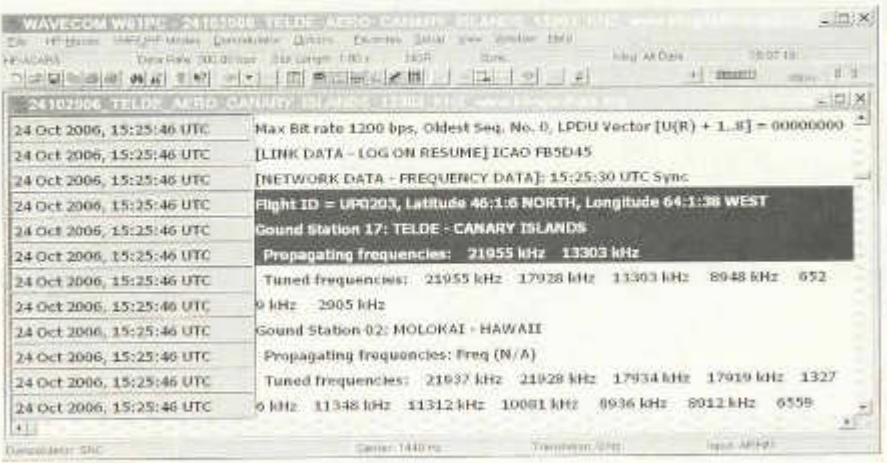

### Super-Frequenzliste 2007 auf CD - EUR 30 / CHF 48

9100 KW-Rundfunk-Frequenzen, 9500 Funkdienst-Frequenzen, 20700 vormals aktive Frequenzen. 260 Bridschirmfotos von Digital-Daten-Dekodern, Oberfläche auch in Deutsch, 13. Auflaget

### Kurzwellen-Frequenz-Handbuch 2007 - EUR 40 / CHF 64

460 Seiten, 19000 Einträge mit sämtlichen Rundfunk- und Funkdienst-Stationen weltweit, Neueste Sendepläne für 2007. Anwenderfreundlich, übersichtlich und topaktuell. 11. Auflagel

### Handbuch Funkdienst-Radiostationen 2007/2008 - EUR 50 / CHF 79

600 Seiten, 9500 Frequenzen, Hunderte von Bildschirmfotos, Frequenzen, Stationen, Rufzeichen, Abkürzungen, NAVTEX/Presse/Wetter-Sendepläne, Schlüsselgruppen, .... 24. Auflage!

### Radio-Daten-Code-Handbuch - EUR 50 / CHF 79

600 Seiten. Digitale Datenübertragung auf HF. Militär-Modern-Standards. Luftfahrt- und Wetter-Schlüssel, Unicode, Hunderte von Blidschirmfotos, Global verwendetes Standardwerk, 17. Auflage?

### Modulationsarten auf 4 CDs - EUR 95 / CHF 150

194 Aufzeichnungen von VLF bis SHF. Ideal zum Üben und für professionelle Funküberwachung.

Preise einschliesslich weltweitem Versand. Bezahlung Amex/Euro/Mastercard. Sämtliche Veröffentlichungen erscheinen in leichtverständlichem Englisch, Auf unserer Webseite und im kostenlosen Katalog 2007 finden Sie Paketpreise, genaue Beschreibungen und Referenzen aus aller Welt. Wir sind der weltweit führende Verlag auf diesem Gebiet - seit 38 Jahren!

### Klingenfuss Verlag · Hagenloher Str. 14 · D-72070 Tübingen Fax 0049 7071 600849 . Telefon 62830 . info@klingenfuss.org . www.klingenfuss.org

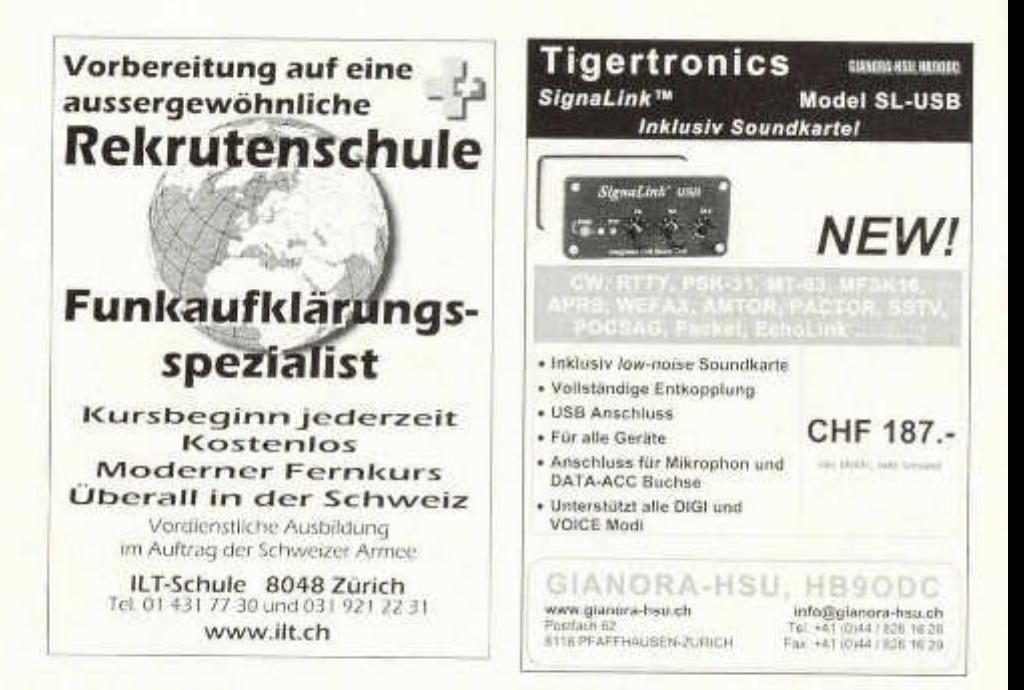

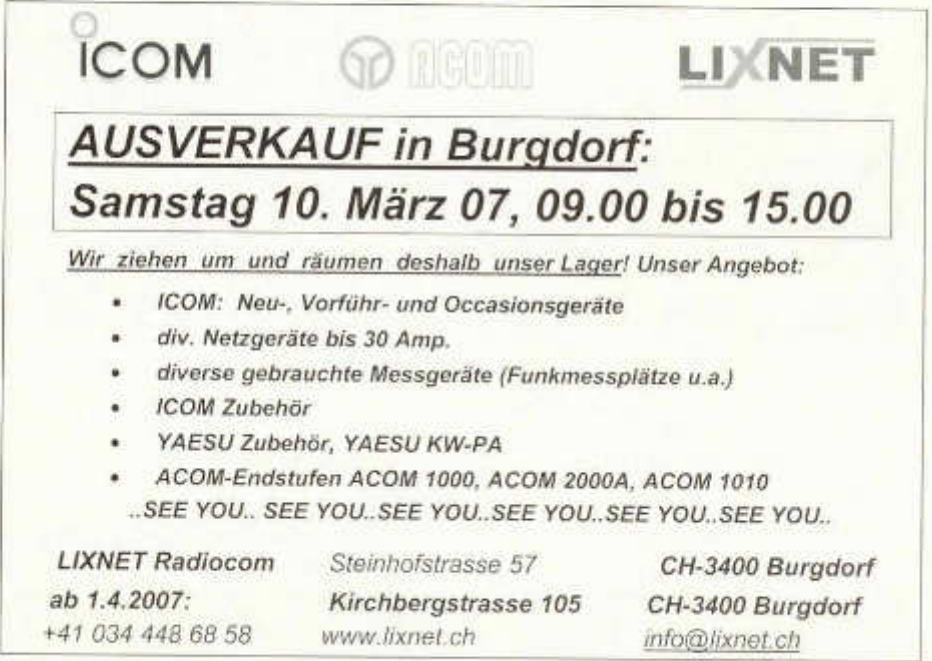

old man 01/02/2007

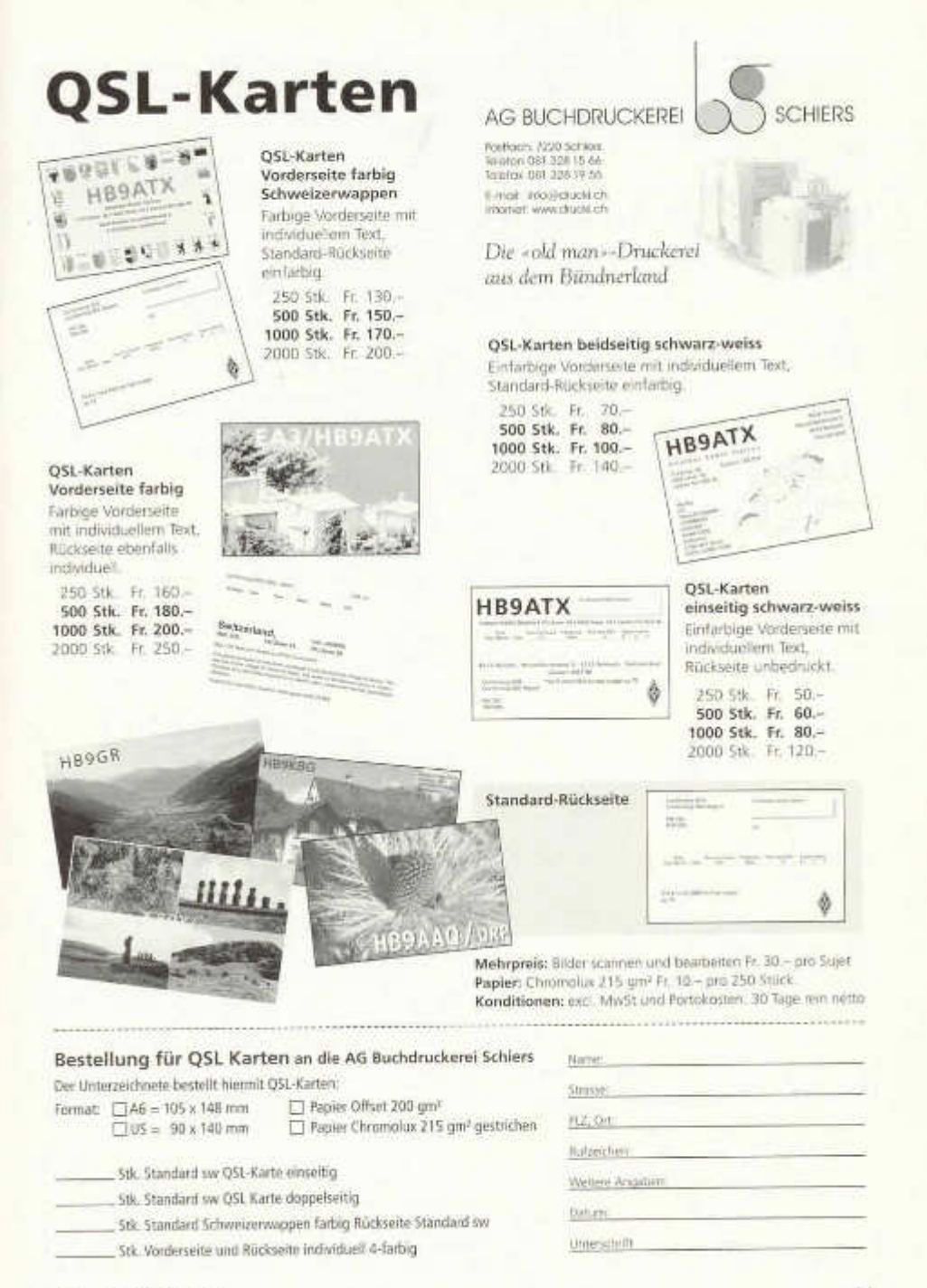

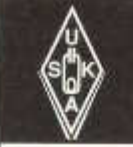

## **USKA Warenverkauf**

Pirmin Kühne (HB9DTE), Gärteli 6, 3210 Kerzers FR Telefon 031 / 756 03 20, Fax 031 / 756 03 21, E-Mail: shop@uska.ch Postkonto: 60-31370-8, USKA-Warenverkauf, 3210 Kerzers FR

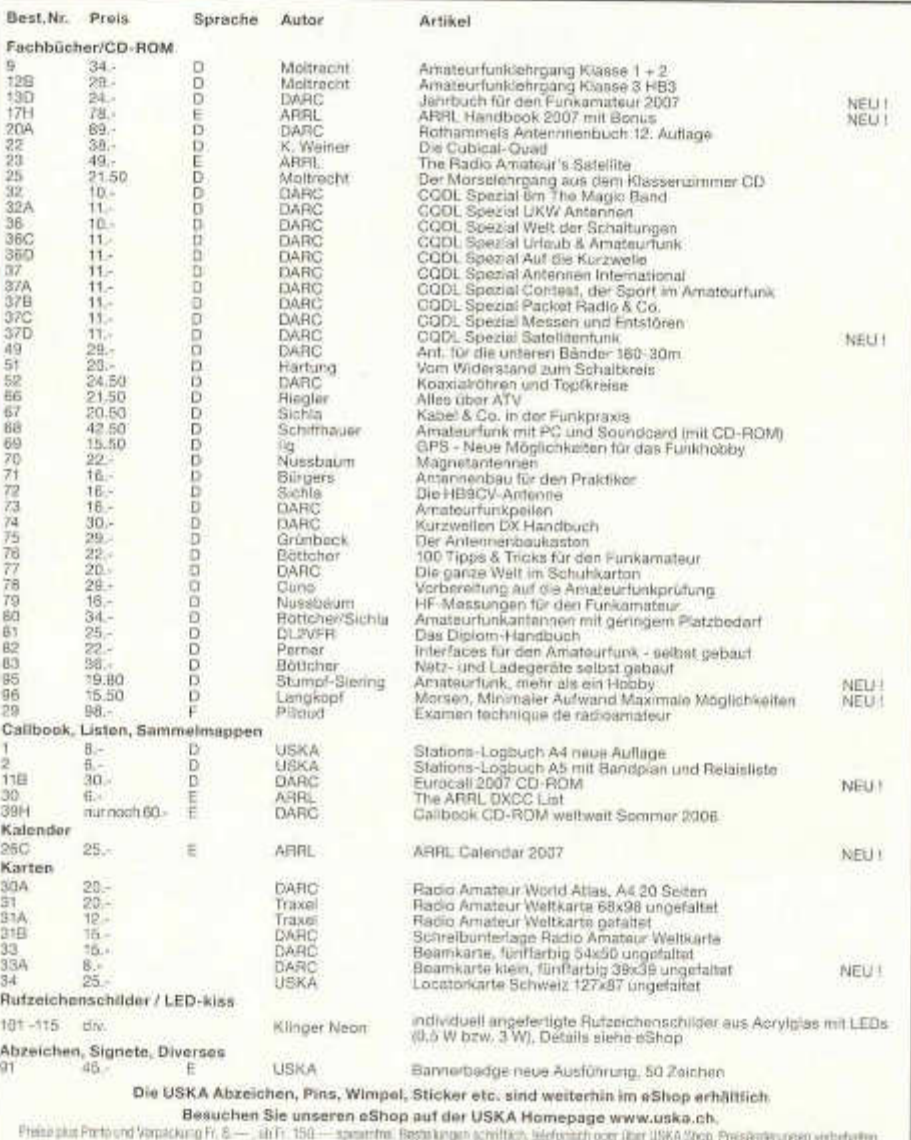

Post at ambulage fr: If - en mis, dip fr: 150,- same frais. Contrar des pay dont, per téléphone ou pay USIXA shop, changement de prix mixinves.

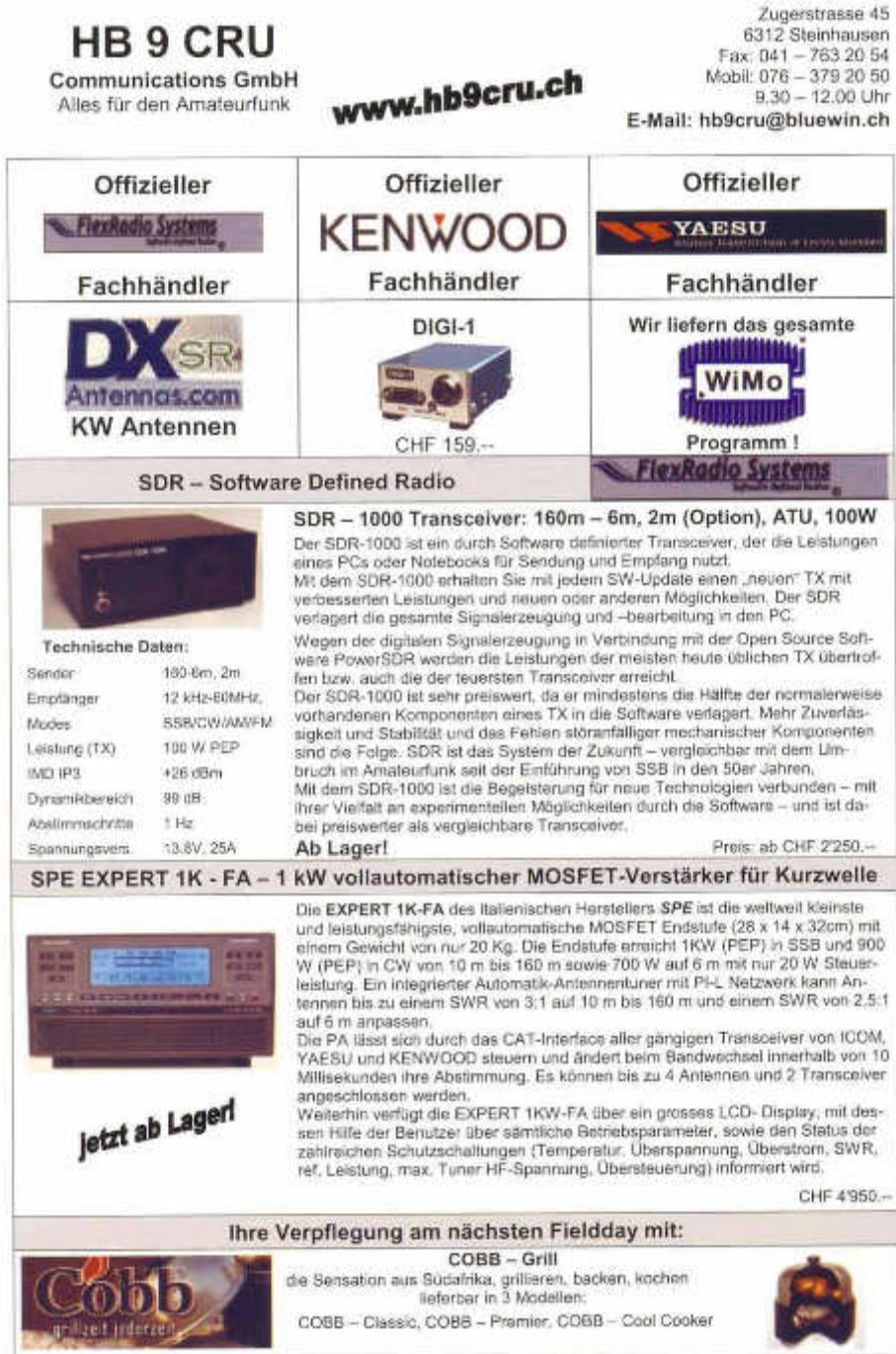

Besuchen Sie unseren *HAM-Online-Shop* unter *www.hb9cru.ch*, oder sønden Sie uns am liebsten ein Ema≣, einen Brief oder ein Fax mit ihren Wünschen.<br>Telefonische Auskünfte erhalten Sie unter 075 – 379 20 50 (9.30 bis 12.00 Uhr).<br>Bitte, Telefonzerien ernhalten – HB9CRU fährt morgens

AZB 7220 Schiers

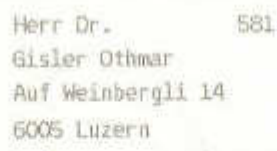

## **Antennentechnik einmal anders...**

# **Ferienwoche**  $_{und}$ **Antennenseminar**

## **mit Heinz Bolli, HB9K0F, und Gerd Janzen, DF6SJ**

Inmitten der imposanten Engadiner Bergwelt Antennentechnik und Lebensfreude erfahren ... ... dies ist unser Vorschlag für Aktivferien für Sie und Ihn. Wir bieten die Vermittlung von Basiswissen - angepasst an die Bedürfnisse von Funkamateuren - und praktisches Arbeiten mit interessanten Versuchen und Aufbauten. Doch nicht nur der Technik wollen wir uns widmen, auch Wohlbefinden und Lebensfreude werden unsere Ziele sein.

### **Unterkunft:**

- Im Hotel Alvetern in CH-7546 Ardez als Gäste der
- Besitzerfamilie Schorta
- Preisbasis Doppelzimmer/Halbpension
- Ruhige, sonnige Lage, freundliche Zimmer mit Dusche/WG.
- Frühstück mit reichhaltigem Buffet, 5-Gang-Abendessen mit 3 Menues

### **Seminarprogramm (Heinz Bolli, HB9K0F, und Gerd Janzen, DF6SJ)**

- Antennen-Grundlagen, -Bauformen, -Eigenschaften
- Antennensimulation am PC
- Speiseleitungen und Antennenanpassung in Theorie und Praxis
- Blitzschutz und Potentialausgleich, EMV
- Praktischer Antennenbau (Drahtantennen zum "Mit-nach-Hause-nehmen")

### **Attraktives Begleitprogramm** für **mitreisende Partner (XYL's Ruth und Waltraud)**

- Geführte Wanderungen in der faszinierende Engadiner Bergwelt
- Badeplausch, Wellness, Wohlbefinden
- Ausflug mit der spektakulären Berninabahn, Marktbesuch im italienischen Tirano
- Je nach Interessenlage und Teilnehmerzahl Einführung in Maltechnik / Textilkunst .

**Daten** Die thematische Kurszusammenstellung erfolgt nach den Bedürf- - Woche 1: 5.8-11.8.2007 - nissen der Teilnehmer und ist daher noch nicht festgelegt. Infor-- Woche 2: 12.8-18.8.2007 mationen sind auf unserer Homepage ab September 2006 abrufbar.

### **Kosten**

-Seminarprogramm **CHF 1540,-** / € **1000,-** (Wochenpreise mit Verbrauchsmaterial - Begleitprogramm **CHF 1240,- / € 805,-**

und Ausflügen, ohne Anreise)

### **Anmeldung**

Bitte baldmöglichst an untenstehende Adresse. Die Teilnehmerzahl ist beschränkt. Keine Durchführung bei ungenügender Teilnehmerzahl.

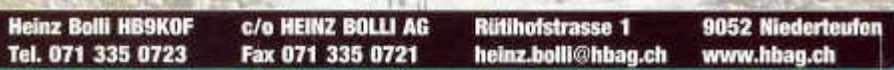

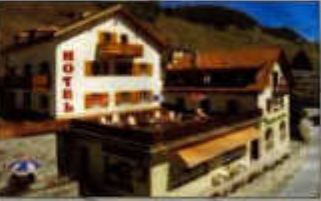

HB9AXI